# **PROHLÁŠENÍ O AUTORSTVÍ**

Předkládám tímto k posouzení a obhajobě písemnou práci ke státní doktorské zkoušce, zpracovanou na Fakultě strojní Západočeské univerzity v Plzni.

Prohlašuji, že jsem předloženou práci na téma:

*Integrovatelný manipulační systém pro metrologii s diagnostikou*

vypracoval samostatně, pod odborným dohledem školitele a s použitím odborné literatury a pramenů uvedených v seznamu, který je součástí této práce.

V Plzni dne:................................ ................................

Podpis autora

# **PODĚKOVÁNÍ**

Především děkuji mému školiteli doc. Ing. Janu Řehořovi, Ph.D. a konzultantovi Ing. Martinu Melicharovi, Ph.D. za vedení, věcné připomínky v průběhu celého studia a především při zpracování této disertační práce.

Dále bych chtěl poděkovat Katedře technologie obrábění a Regionálnímu technologickému institutu za zázemí, které mi během studia a řešení disertační práce poskytovaly. Velké poděkování patří také Ing. Miroslavu Gombárovi, Ph.D. za pomoc v oblasti návrhu experimentu a statistického vyhodnocení. Dále děkuji všem osloveným, především Ing. Kateřině Bícové, Ph.D., za jejich rady a připomínky, které mi v souvislosti s touto prací poskytovali.

Poděkování také patří mojí přítelkyni a přátelům, bez jejichž podpory bych nemohl tuto práci zpracovat.

## **ANOTACE**

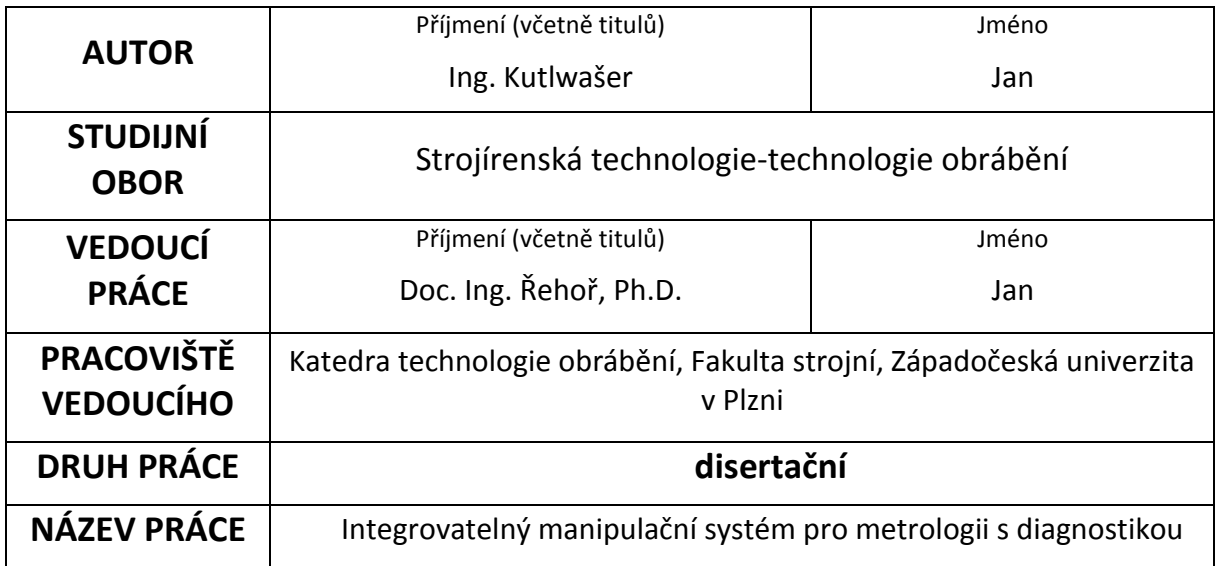

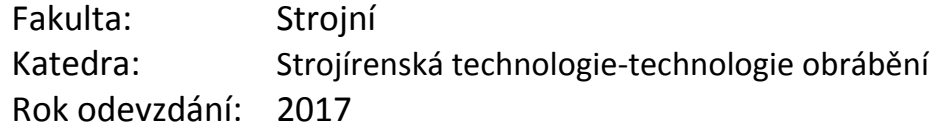

# **Počet stránek (A4 a ekvivalentů A4)**

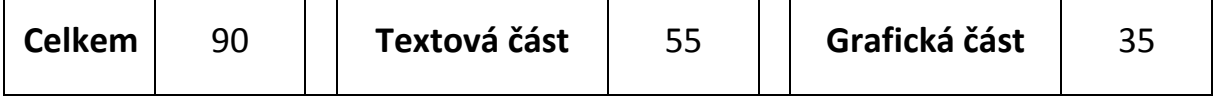

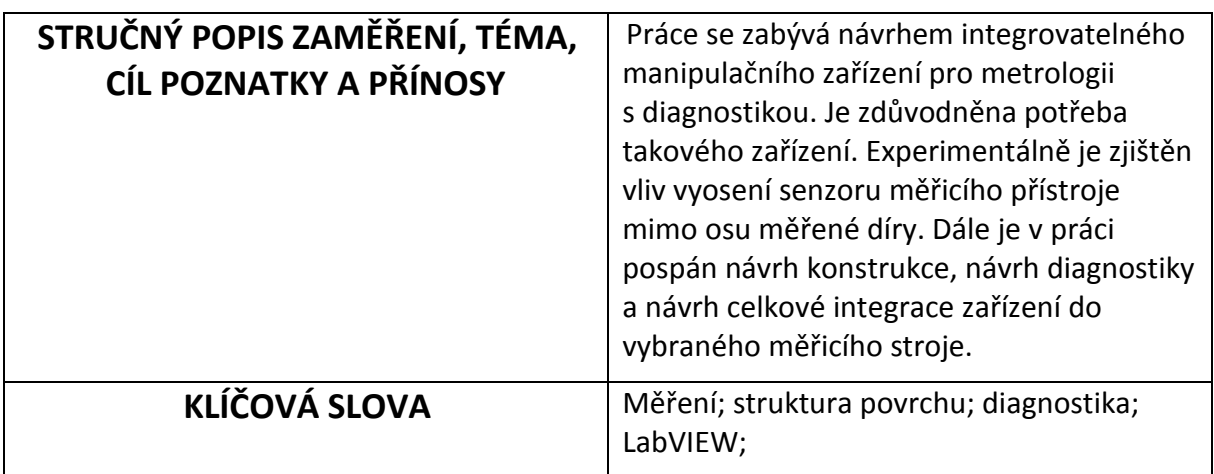

# **SUMMARY**

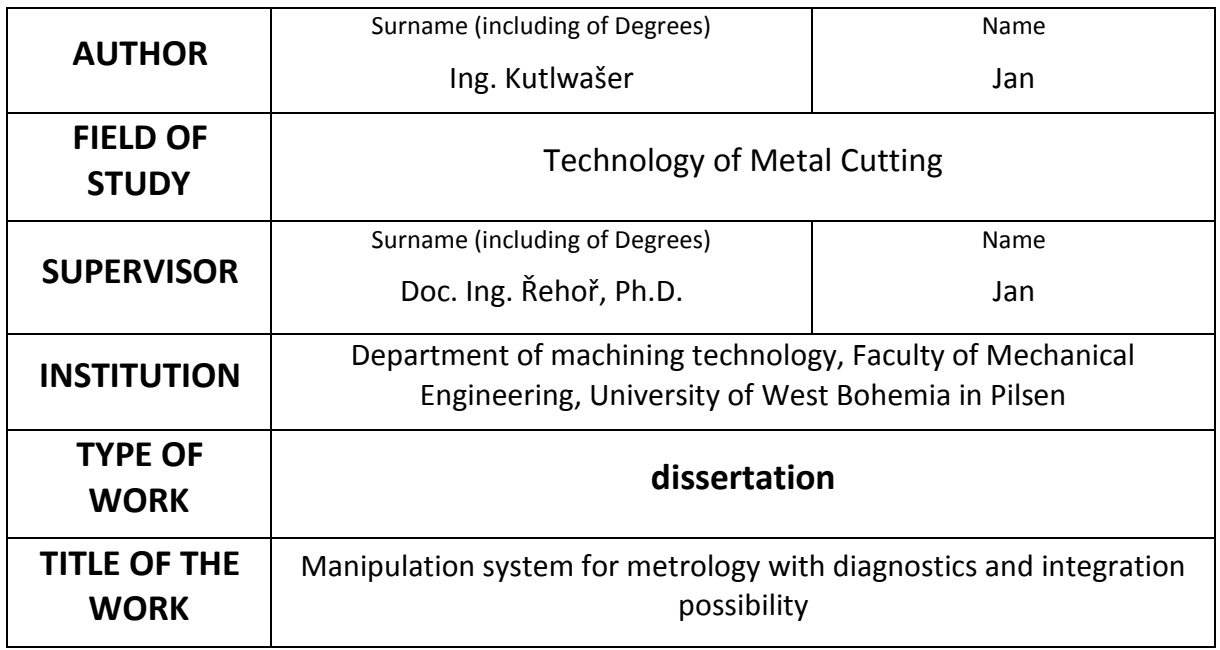

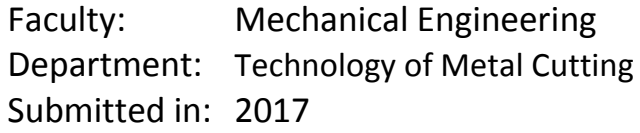

# **Number of pages (A4 and eq. A4)**

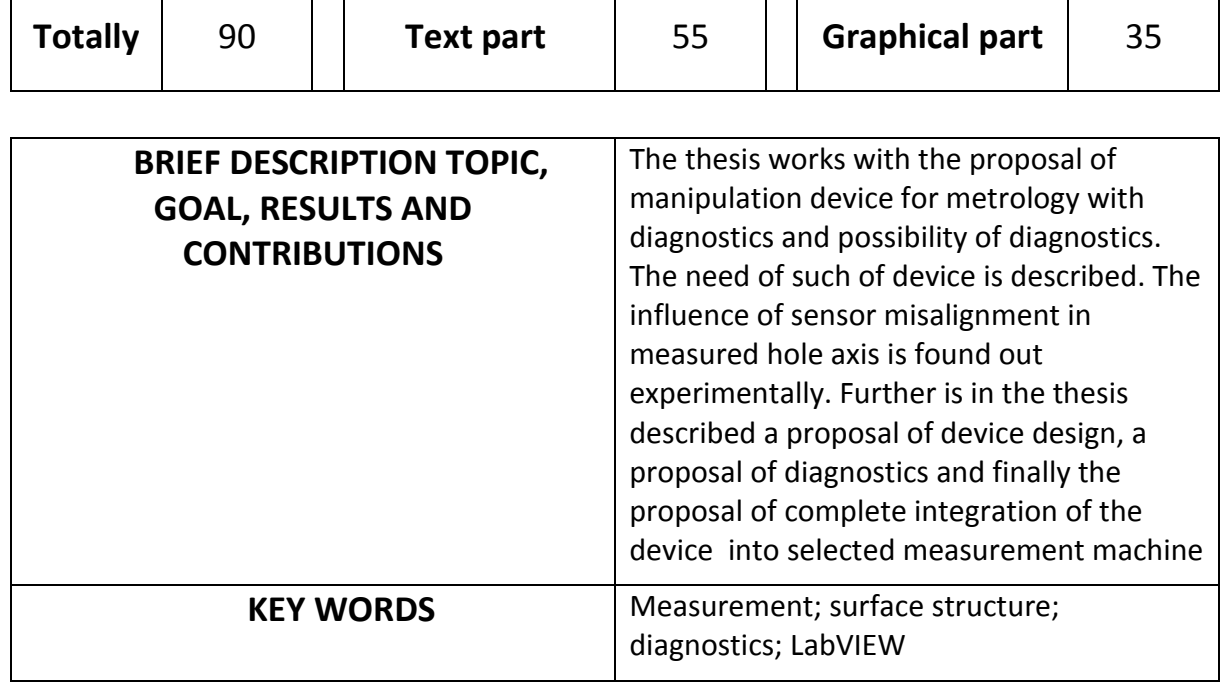

# Obsah

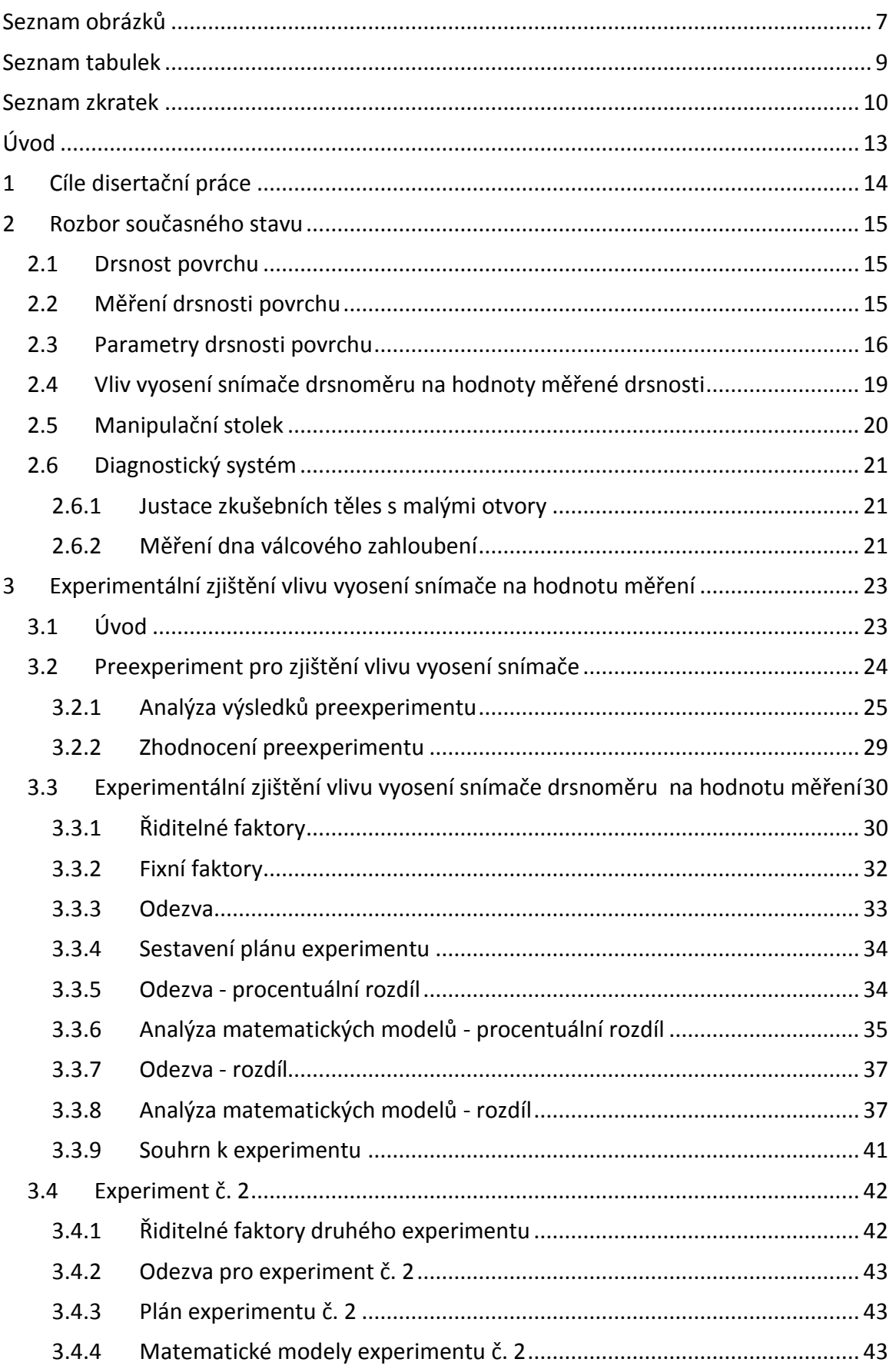

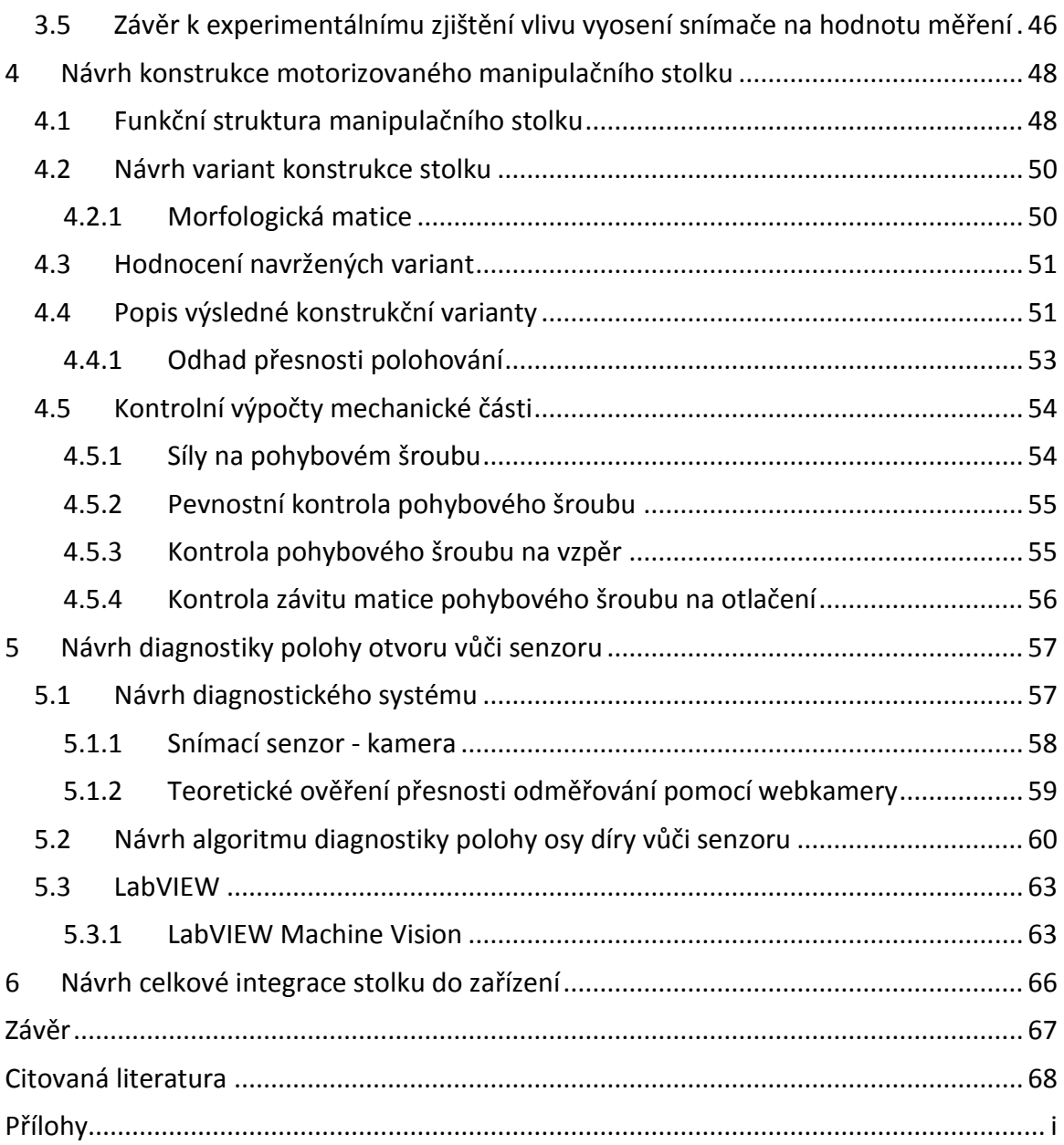

# <span id="page-6-0"></span>Seznam obrázků

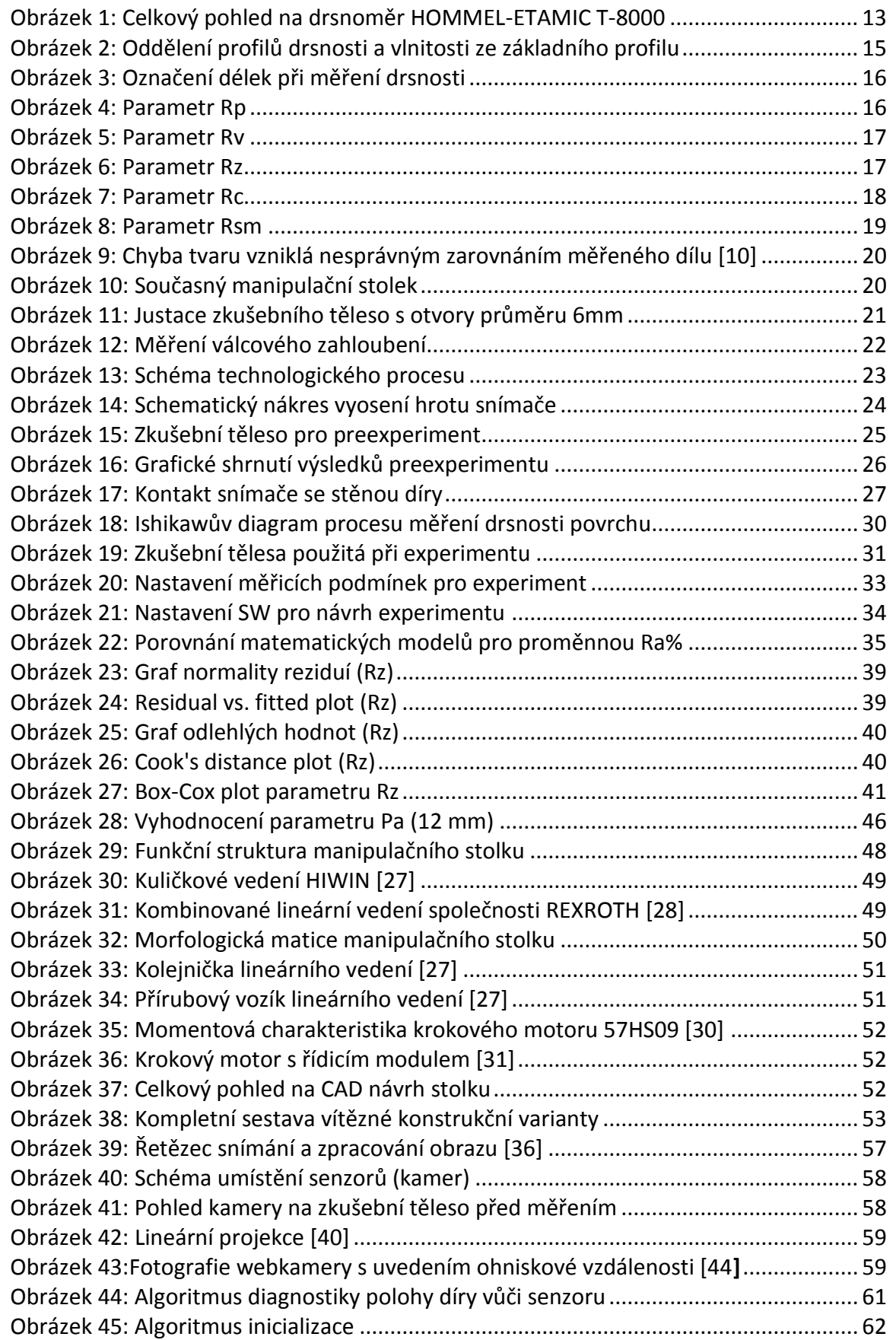

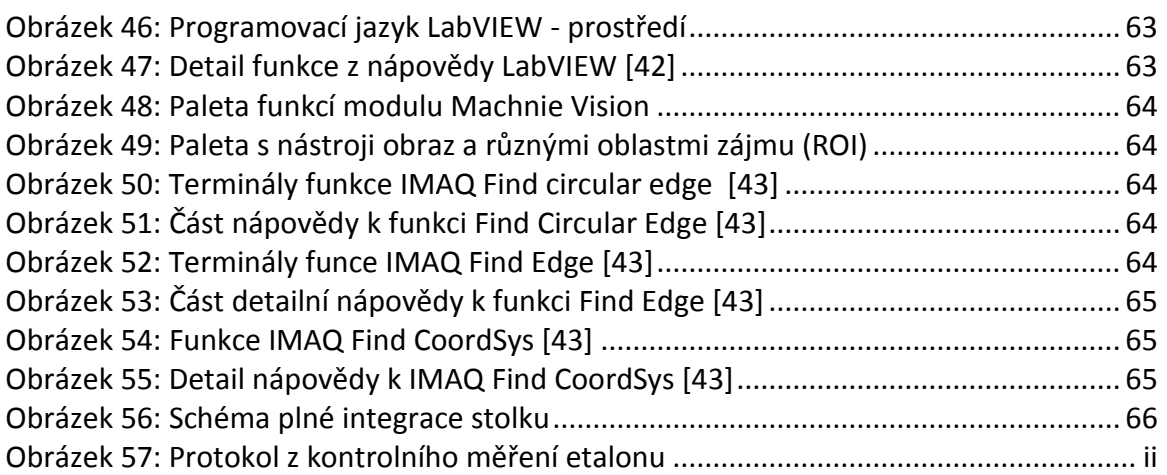

# <span id="page-8-0"></span>Seznam tabulek

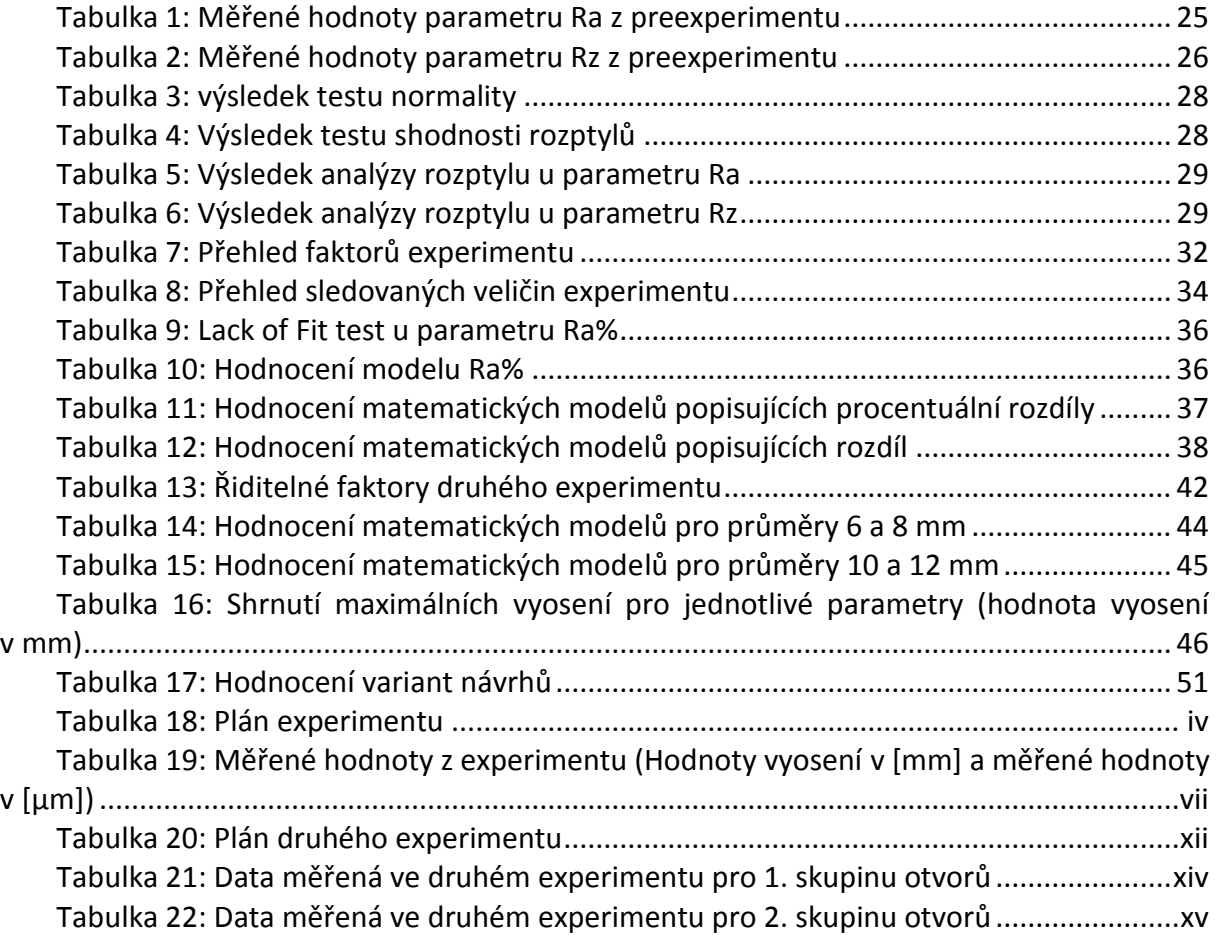

# <span id="page-9-0"></span>Seznam zkratek a symbolů

- α … úhel stoupání na středním průměru závitu [°]
- α … hladina statistické významnosti [-]
- β … vrcholový úhel závitu [°]
- η … účinnost šroubového převodu [-]
- λ … štíhlost [-]
- λ … parametr, podle kterého je vybírána transformace měřených dat v SW Design Expert [-]
- $λ_k$  ... štíhlost kritická [-]
- σ … axiální (osové) napětí [MPa]
- σ<sup>d</sup> … dovolené napětí [MPa]
- σmax … maximální napětí [MPa]
- σred … redukované napětí [MPa]
- τ<sup>k</sup> … napětí v krutu [MPa]
- A, B, C … označení faktorů experimentu [-]
- A/D … analogově digitální převod [-]
- $\mathsf{A}_\mathsf{s} \, ...$  průřez šroubu [mm $^2$ ]
- d … velký průměr závitu šroubu [mm]
- d … vzdálenost snímaného objektu od kamery [m]
- D<sup>1</sup> … malý průměr závitu matice [mm]
- d<sup>2</sup> … střední průměr závitu šroubu [mm]
- d<sup>3</sup> … malý průměr závitu šroubu [mm]
- DF … stupně volnosti (degrees of freedom) [-]
- DOE … design of experiment (plánování experimentů)
- E … modul pružnosti v tahu [MPa]
- F … hodnota Fisherova rozdělení [-]
- f … součinitel tření v závitu [-]
- f … ohnisková vzdálenost objektivu [mm]
- F<sup>A</sup> … axiální (osová) síla [N]
- h … výška snímaného objektu [m]
- H<sup>0</sup> … nulová statistická hypotéza [-]
- H<sup>a</sup> … alternativní statistická hypotéza [-]
- I, j, k, l … indexy značící sled faktorů [-]
- Jx ... kvadratický moment průřezu v ohybu [mm<sup>4</sup>]
- k … bezpečnost [-]
- km … momentový koeficient [-]
- l … zatěžovaná délka šroubu [mm]
- lc, lr, λc … mezní vlnová délka (cut-off) [mm]
- ln … vyhodnocovaná délka (5xlc) [mm]
- l<sup>m</sup> … délka závitů matice [mm]
- ls, λs … mezní vlnová délka mezi R profilem a menšími prvky povrchu [mm]
- lv, λv … mezní vlnová délka mezi W profilem a delšími prvky povrchu [mm]
- lt … celková dráha, kterou urazí snímač po povrchu [mm]
- M … maximální krouticí moment motoru [Nm]
- P… označení primárního profilu a parametrů z něj počítaných [-]
- P … stoupání závitu [mm]
- p … pravděpodobnost [-]
- p … tlak v závitech matice [MPa]
- p … index označující vrchol (peak) profilu povrchu [-]
- p<sub>d</sub> ... dovolený tlak v závitech matice [MPa]
- R … označení profilu drsnosti a parametrů z něj počítaných [-]
- R <sup>2</sup> … koeficient determinace [-]
- $R^2$ <sub>adj</sub> ... upravený koeficient determinace [-]
- SW … software [-]
- x … kontrolovaný faktor [-]
- x … velikost snímaného obrazu na snímači [mm]
- X … rozdíl vzdálenosti mezi středem díry a středem drážky [-]
- y … odezva procesu [-]
- v … konstantní faktor [-]
- v … index označující údolí (valley) profilu povrchu [-]
- v<sup>t</sup> … měřicí rychlost drsnoměru [mm/min]
- w … náhodný faktor [-]
- W … označení profilu vlnitosti a parametrů z něj počítaných [-]
- Z … označení výšky profilu [-]

# <span id="page-12-0"></span>Úvod

Při velkém počtu měření děr (sériová výroba hydraulických komponent v oblasti automobilového nebo leteckého průmyslu, výzkumné projekty zabývající se vrtáním a vystružováním (projekt ALFA řešený v letech 2012 – 2015 na Západočeské univerzitě atd.) se projeví větší časová náročnost počáteční justace dílů na měřicím stroji. Dalším problémem může být navádění snímače měřicího přístroje do osy díry pouhým okem. Další oblastí justace měřeného dílu, která je náročná, je navádění senzoru do malých děr. Justace měřených dílů patří mezi neproduktivní časy a obecně je potřeba tyto časy zkracovat a dosahovat tím vyšší efektivity využití laboratorních přístrojů s vysokou hodinovou sazbou.

Tato disertační práce je zaměřena na návrh integrovatelného manipulačního zařízení pro metrologii s možností diagnostiky polohy měřené součásti vůči senzoru měřicího přístroje pro měření lineární drsnosti povrchu. Integrovatelné manipulační zařízení bude testováno na laboratorním měřicím stroji pro měření drsnosti povrchu a profilu Hommel Etamic T-8000 ([Obrázek](#page-12-1) 1), který se nachází v laboratoři metrologie Katedry technologie obrábění.

Analýzou velké série měřených dat v rámci výzkumného projektu ALFA (cca 2500 měření) byly zjištěny hodnoty drsnosti, které nápadně vystupovaly z řady hodnot. Vzhledem k jejich velikosti je ovšem nebylo možné prohlásit za hrubou chybu měření. U některých skokových změn drsnosti povrchu byl zjištěn vliv technologie, u několika případů však vliv technologie nebyl patrný. Z toho vyplývá hypotéza, že vyšší hodnota měření byla způsobena jiným vlivem, například vyosením senzoru měřicího přístroje mimo osu měřené díry. Právě tímto vlivem se v rámci dílčího cíle tato práce zabývá.

<span id="page-12-1"></span>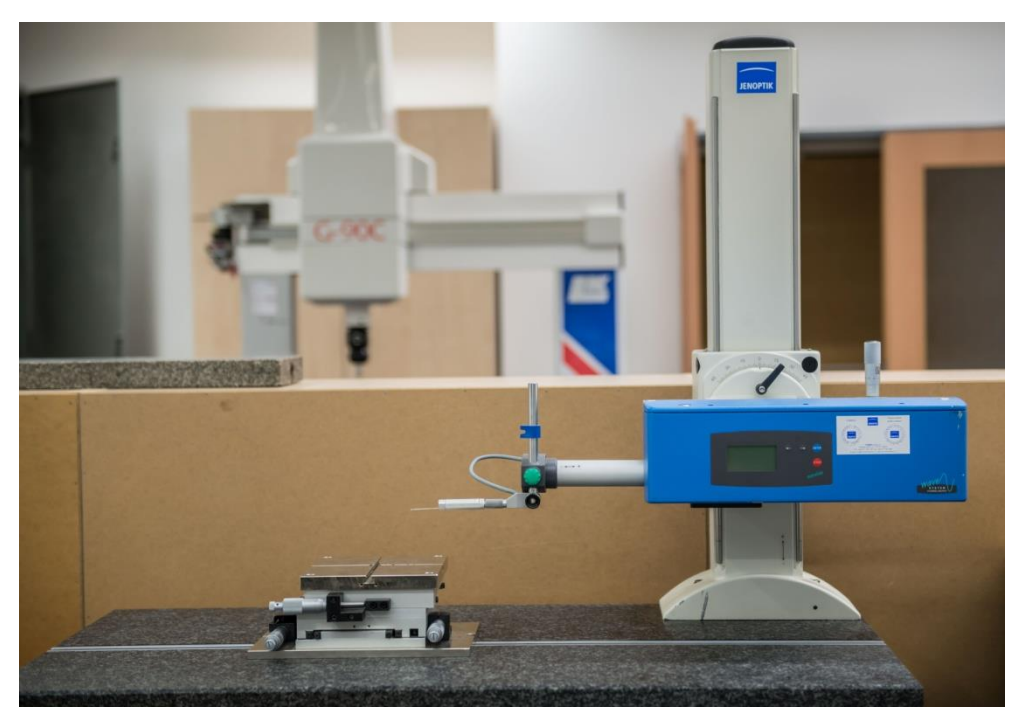

*Obrázek 1: Celkový pohled na drsnoměr HOMMEL-ETAMIC T-8000*

# <span id="page-13-0"></span>1 Cíle disertační práce

Cílem disertační práce je navrhnout integrovatelný manipulační stolek, který nalezne své uplatnění při měření parametrů struktury povrchu v laboratoři Katedry technologie obrábění a nahradí současný manipulační stolek, jehož některé nevýhody jsou v práci prezentovány.

Hlavní cíl práce byl rozdělen na následující dílčí cíle:

- Zjištění vlivu vyosení snímače na měřenou hodnotu parametrů struktury povrchu.
- Konstrukce manipulačního stolku.
- Návrh diagnostiky polohy díry vůči senzoru.
- Návrh celkové integrace stolku do měřicího stroje.

# <span id="page-14-0"></span>2 Rozbor současného stavu

## <span id="page-14-1"></span>2.1 Drsnost povrchu

Drsnost povrchu patří do oblasti geometrické specifikace produktu (GPS). Značení drsnosti povrchu na výkresech popisuje norma [1].

## <span id="page-14-2"></span>2.2 Měření drsnosti povrchu

Tato práce se zabývá hodnocením drsnosti povrchu měřením na drsnoměru HOMMEL-ETAMIC T-8000, který patří mezi přístroje, které měří lineární drsnost povrchu kontaktní metodou. Principem měření je digitalizace profilu [2] povrchu, po kterém je tažen snímací hrot, jehož základní tvar a rozměry jsou definovány v normě [3]. Snímací hrot je k měřenému povrchu přitlačován definovanou silou. Na digitalizovaný profil je posléze aplikovány filtr [4], který od sebe oddělí krátkovlnné složky (drsnost) a dlouhovlnné složky (vlnitost) viz [\(Obrázek](#page-14-3)  [2\)](#page-14-3).

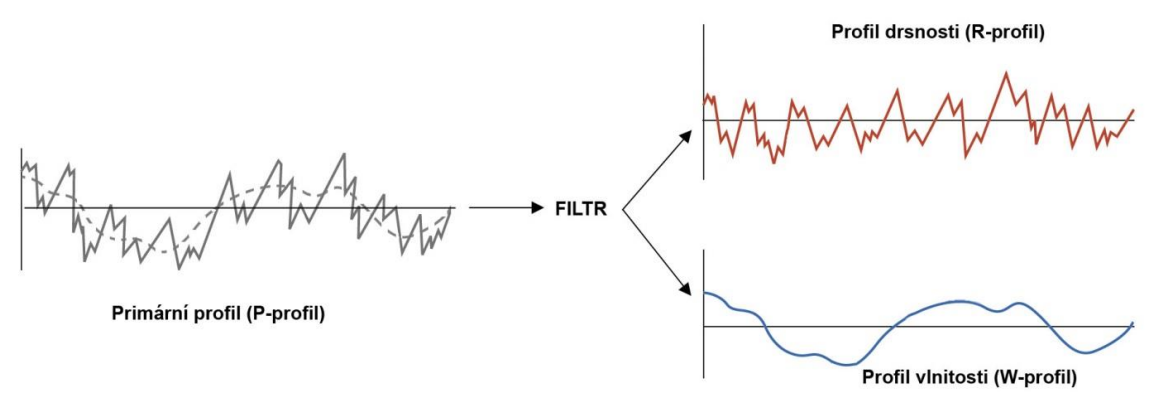

*Obrázek 2: Oddělení profilů drsnosti a vlnitosti ze základního profilu*

<span id="page-14-3"></span>V drtivé většině případů je vzájemné oddělení profilů provedeno Gaussovými filtry [5]. Poté lze pro profily R a W vypočítat jednotlivé parametry [2]. Vstupním parametrem filtrů je mezní vlnová délka lc. Normy [2] [3] označují základní délku měření lr, která odpovídá mezní vlnové délce filtru. Filtry mají dále definovanou mezní délku ls (λs) a lf (λf), které představují hranici mezi profilem drsnosti a kratšími prvky na povrchu respektive mezi profilem vlnitosti a delšími prvky na hodnoceném povrchu [2].

Vyhodnocení by mělo být provedeno na pěti po sobě jdoucích základních délkách, proto senzor na povrchu urazí vzdálenost ln = 5 x lr.

V případě přístroje T-8000 je navíc přidána polovina základní délky na rozběh senzoru a další polovina na jeho doběh. Celkově tedy senzor při měření urazí vzdálenost lt (Obrázek 3).

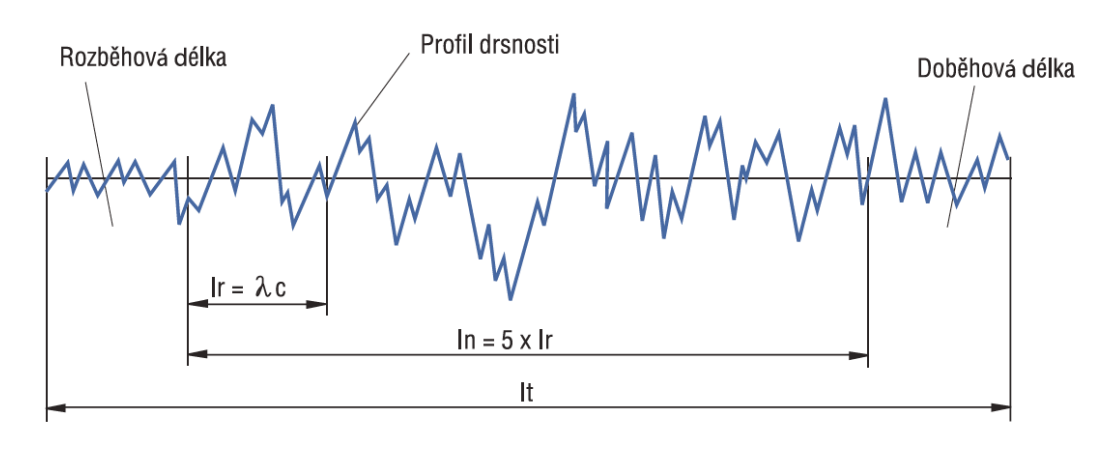

*Obrázek 3: Označení délek při měření drsnosti*

## <span id="page-15-1"></span><span id="page-15-0"></span>2.3 Parametry drsnosti povrchu

Definice parametrů drsnosti povrchu vychází z normy [2]. Parametry drsnosti povrchu lze rozdělit na: výškové, průměrované a délkové. Ze stejných definic vychází parametry, které se určují pro základní profil (P) a pro profil vlnitosti (W), jen místo R v označení parametru je použito písmeno příslušného profilu.

## **1) výškové parametry**

Rp - největší výška výstupku profilu

Výška nejvyššího výstupku Zp profilu od střední čáry profilu v rozsahu základní délky.

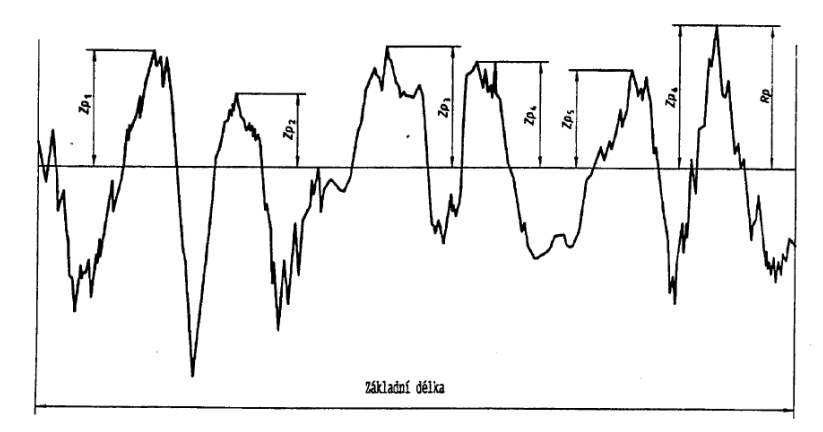

*Obrázek 4: Parametr Rp*

<span id="page-15-2"></span>Rv - největší hloubka prohlubně profilu

Hloubka nejnižší prohlubně Zv profilu od střední čáry profilu v rozsahu základní délky.

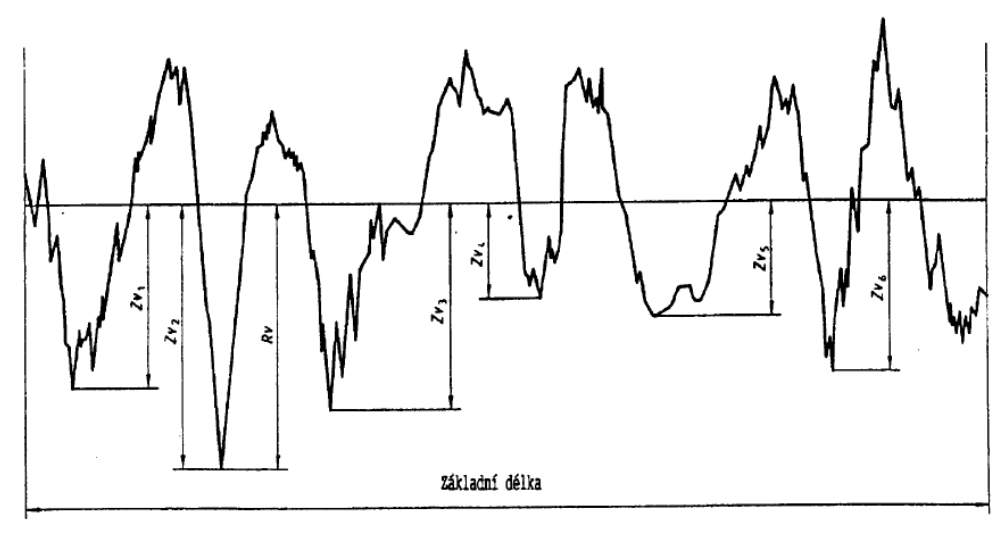

*Obrázek 5: Parametr Rv*

<span id="page-16-0"></span>Rz - největší výška profilu

Součet výšky Zp nejvyššího výstupku profilu a hlouby Zv nejnižší prohlubně profilu v rozsahu základní délky.

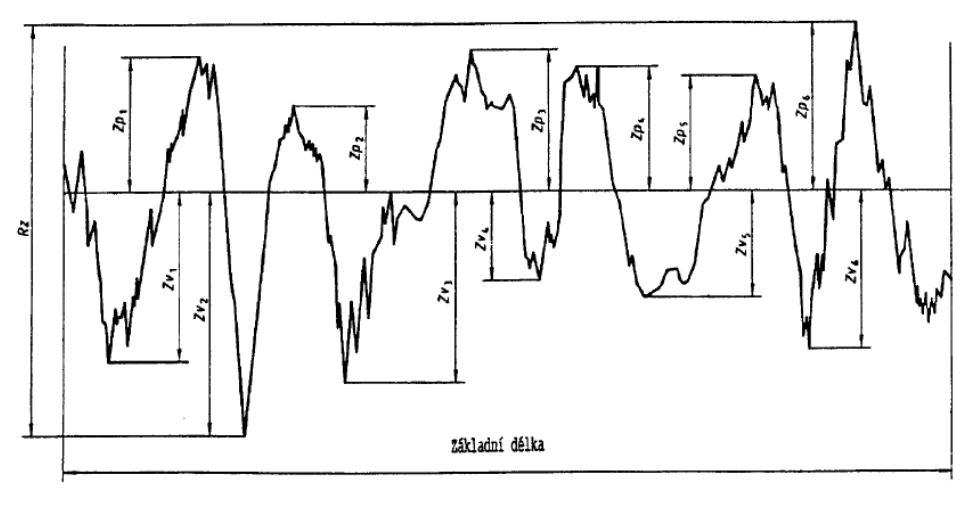

*Obrázek 6: Parametr Rz*

<span id="page-16-1"></span>Rc - průměrná výška prvků profilu

Průměrná hodnota výšek Zt prvků profilu v rozsahu základní délky.

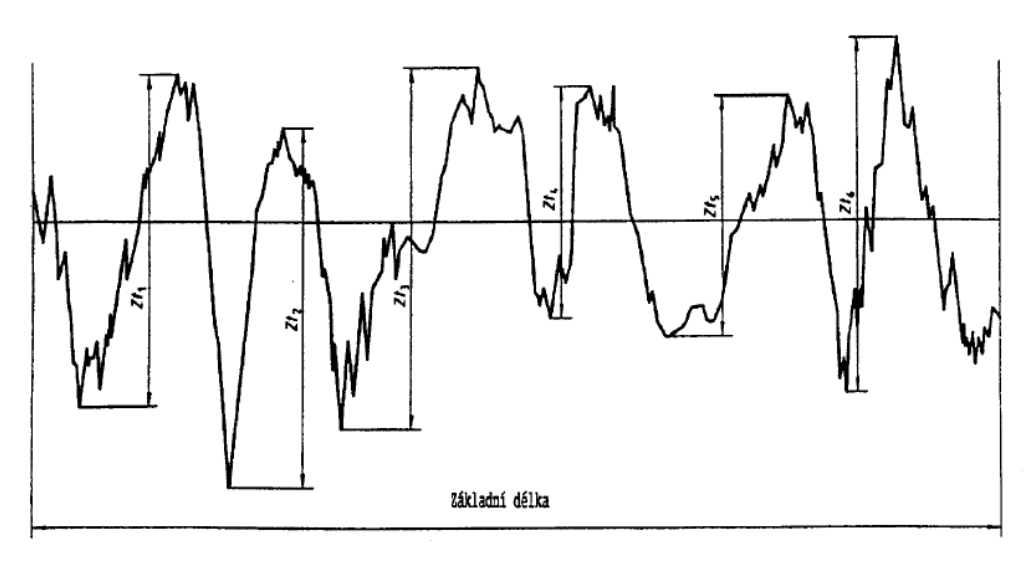

*Obrázek 7: Parametr Rc*

<span id="page-17-0"></span>Rt - celková výška profilu

Součet výšky Zp nejvyššího výstupku profilu a hloubky Zv nejnižší prohlubně v rozsahu vyhodnocované délky. [\(Obrázek](#page-15-2) 4 a [Obrázek](#page-16-0) 5)

#### **2) výškové parametry průměrované**

Ra - průměrná aritmetická úchylka posuzovaného profilu

Aritmetický průměr absolutních hodnot pořadnic Z(x) v rozsahu základní délky.

$$
Ra = \frac{1}{l_r} \int_0^{l_r} |Z(x)| dx \quad (1)
$$

 Rq - průměrná kvadratická úchylka posuzovaného profilu Kvadratický průměr pořadnic Z(x) v rozsahu základní délky.

$$
Rq = \sqrt{\frac{1}{l_r}} \int_0^{l_r} |Z^2(x)| dx \quad (2)
$$

Rsk - šikmost posuzovaného profilu

Podíl průměrné hodnoty třetích mocnin pořadnic Z(x) a třetí mocniny parametru Rq.

$$
Rsk = \frac{1}{Rq^3} \left[ \frac{1}{l_r} \int_0^{l_r} |Z^3(x)| dx \right] \tag{3}
$$

Rku - špičatost posuzovaného profilu

Podíl průměrné hodnoty čtvrtých mocnin pořadnic Z(x) a čtvrté mocniny hodnoty Rq.

$$
Rku = \frac{1}{Rq^4} \left[ \frac{1}{l_r} \int_0^{l_r} |Z^4(x)| dx \right] \quad (4)
$$

### **3) délkové parametry**

RSm - průměrná šířka prvků profilu

Aritmetický průměr šířek Xs prvků profilu v rozsahu základní délky.

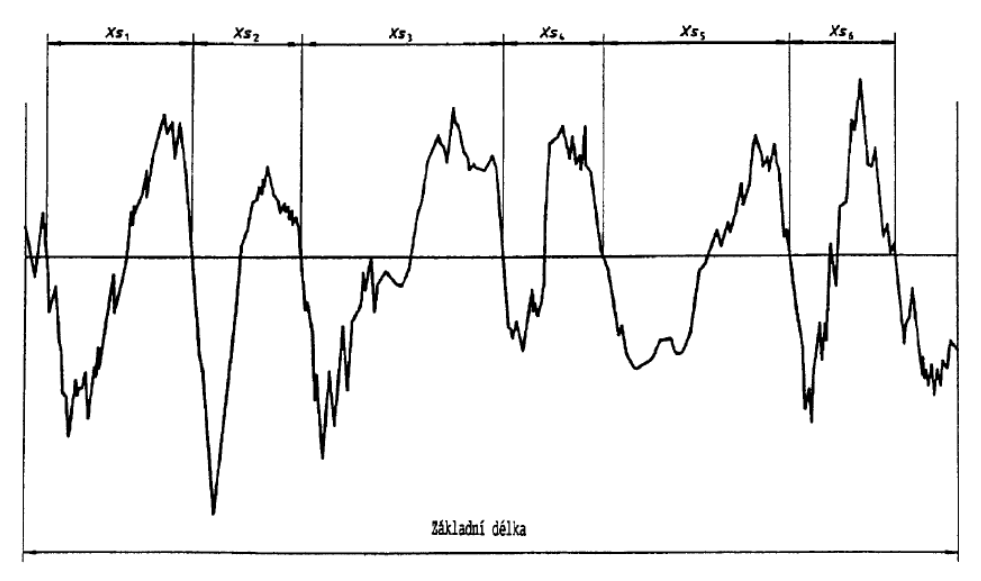

*Obrázek 8: Parametr Rsm*

# <span id="page-18-1"></span><span id="page-18-0"></span>2.4 Vliv vyosení snímače drsnoměru na hodnoty měřené drsnosti

Normy v oblasti měření drsnosti popisují vyhodnocované parametry [2, 6], matematické popisy filtrů [4], parametry měřicích přístrojů [3], příručky [7, 8, 9, 10] se obvykle zabývají rozpoznáním typu měřeného povrchu (periodický, neperiodický), volbou typu filtru a jeho nastavením, vyhodnocením měřených dat atp. Manuály [11] uživatele seznamují se základní obsluhou a nastavením přístroje, aby měření odpovídalo výše zmíněným normám. Vědecké články vyhledané v plnotextových databázích se zabývají modelováním parametrů struktury povrchu, nikoliv však samotným měřením a vlivem vyosení senzoru z osy měřené díry.

Pouze příručka společnosti Talyor Hobson [10] upozorňuje na chybu tvaru, která je způsobena nezarovnáním měřené součásti vůči směru posuvu raménka drsnoměru [\(Obrázek](#page-19-1)  [9](#page-19-1)). Není zde vyjádření, zda má tato chyba vliv na měřenou hodnotu parametrů struktury povrchu, případně jakou a není zde popsán vliv na měření vnitřního povrchu, tedy díry. Zřejmě platí předpoklad, že lineárně měřená drsnost povrchu díry by se měla měřit v ose díry, rovnoběžně s osou měřené díry. Nikde však není uvedeno pojednání o vlivu vyosení na hodnotu měřené drsnosti. Proto bylo navrženo tento vliv zjistit experimentálně.

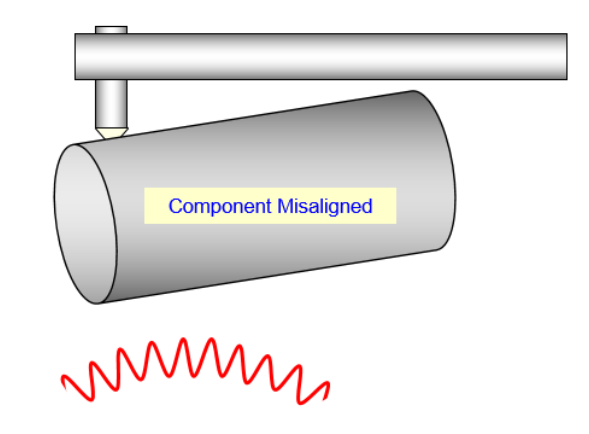

*Obrázek 9: Chyba tvaru vzniklá nesprávným zarovnáním měřeného dílu [10]*

<span id="page-19-1"></span>*Na základě rešerše odborné literatury na úrovni norem, příruček, manuálů, česky psané literatury, zahraničních publikací se dá říci, že neexistují žádné studie, které by detailně řešily vliv vyosení snímače na hodnotu měřeného parametru struktury povrchu. Proto bylo rozhodnuto zjistit tento vliv experimentálně.*

## <span id="page-19-0"></span>2.5 Manipulační stolek

Jak ukazuje ([Obrázek](#page-12-1) 1) a v detailu i (Obrázek 10) lze ke stroji HOMMEL zakoupit příslušenství ve formě manipulačního stolku s mikrometrickými šrouby (rozsah pohybu 25 mm), případně stolku, který disponuje krokovým motorem s možností posuvu v ose příčné na směr měření [12]. Výrobce udává, že takovýto stolek je vhodný pro topografická měření, ale stolek samotný disponuje opět velmi malým rozsahem pohybu, který je dostatečný pro výše uvedené měření, ale nedostatečný pro manipulaci se zkušebním tělesem větších rozměrů (např. 200x200 mm).

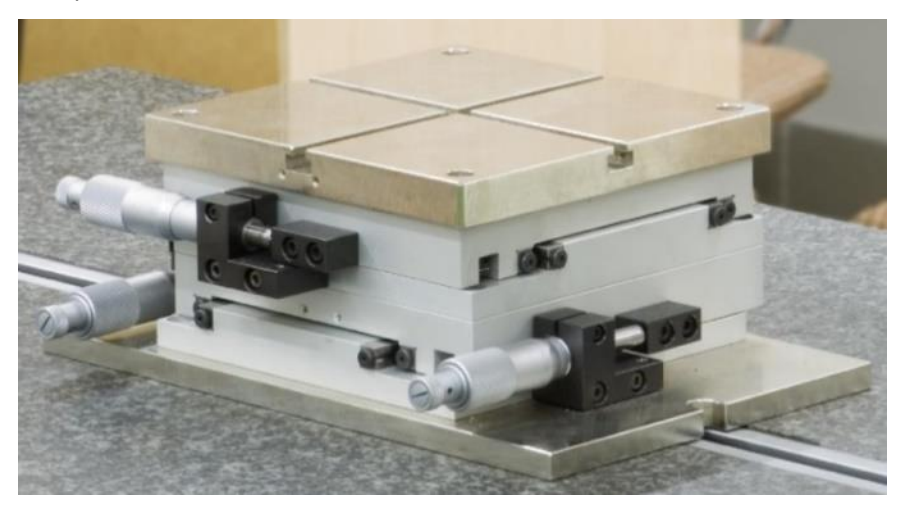

*Obrázek 10: Současný manipulační stolek*

<span id="page-19-2"></span>Nedostatečný rozsah pohybu mikrometrického šroubu lze ukázat na příkladu zkušebního tělesa s deseti řadami děr průměru 12 mm se stěnou mezi otvory 5 mm. Rozteč děr je v takovém případě 17 mm a to znamená, že mikrometrický šroub s rozsahem 25 mm postačí pro měření dvou po sobě jdoucích děr a poté je nutné stolek vrátit do původní polohy, měřený

kus posunout, zafixovat a znovu sesouhlasit rovnoběžnost čelní plochy stolku a čelní plochy měřeného kusu.

Jak ukazuje dosavadní práce na Západočeské univerzitě v Plzni [13], která vychází z disertační práce [14], je při velmi přesném laboratorním měření, navzdory přesným přístrojům a řízenému laboratornímu prostředí, nutné dbát také na počáteční justaci měřených součástí před samotným provedením měření a to na každém měřicím přístroji. Tím lze významně omezit časy potřebné pro přípravu měření, zkrátit množství opakovaných měření a tím celkově zefektivnit laboratorní práci.

*Z tohoto důvodu bylo rozhodnuto o návrhu nového manipulačního stolku, který bude schopen na svou délku pohybu umožnit měření více po sobě jdoucích otvorů.*

## <span id="page-20-0"></span>2.6 Diagnostický systém

Návrhem vhodného diagnostického systému, který by diagnostikoval vzájemnou polohu snímače a vybraného měřené díry, lze zjednodušit práci operátora při justaci některých specifických měřených těles. Mezi takové patří například měření malých děr a měření povrchu na čele válcových zahloubení.

### <span id="page-20-1"></span>2.6.1 Justace zkušebních těles s malými otvory

V případě justace dílu s malými dírami se objeví první úskalí správné a rychlé justace dílu na drsnoměru. Jako příklad poslouží zkušební těleso ([Obrázek](#page-20-3) 11) s dírami průměru 6 mm. Instalovaný snímací dotek TS1 KE5/90GD T1,9 D 4/30 ([Obrázek](#page-20-3) 11) má možnost měřit od průměru 4 mm v hloubce 30 mm. Vzhledem k rozměrům snímacího doteku v poměru k měřené díře je pro operátora velmi náročné navést snímací dotek do díry takovým způsobem, aby nedošlo k poškození snímacího doteku nebo a dotek nebyl v kontaktu se stěnou díry.

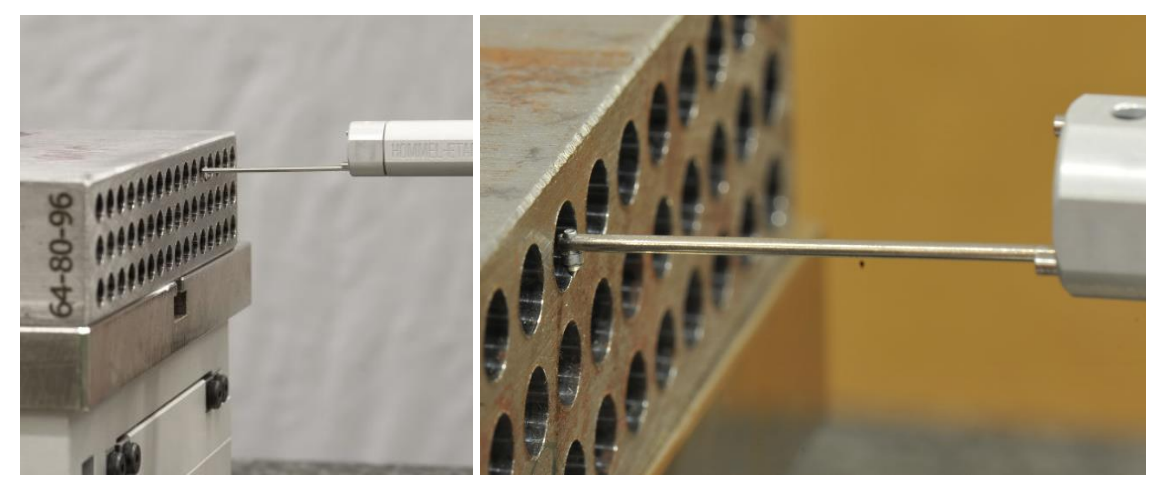

*Obrázek 11: Justace zkušebního těleso s otvory průměru 6mm*

### <span id="page-20-3"></span><span id="page-20-2"></span>2.6.2 Měření dna válcového zahloubení

Dalším příkladem měření vyžadujícím delší justační časy je měření dna válcového zahloubení [\(Obrázek](#page-21-0) 12). V takovém případě bude mít vyosení senzoru z osy významný vliv, protože stopy po nástroji v tomto případě byly soustředné s osou zahloubení. [Obrázek](#page-21-0) 12 vpravo ukazuje stopy měření požadované zákazníkem.

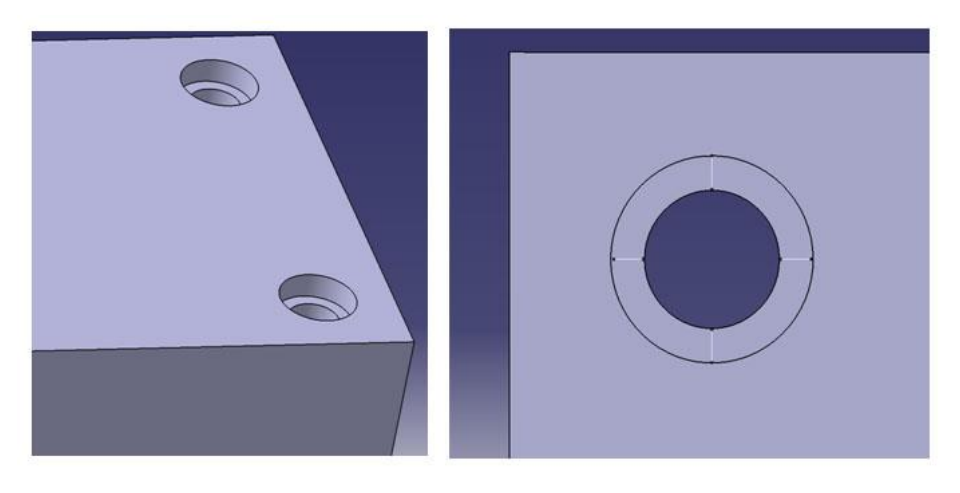

*Obrázek 12: Měření válcového zahloubení*

<span id="page-21-0"></span>*Předchozí odstavce popisují dva příklady, u kterých je diagnostika vzájemné polohy senzoru a osy měřeného otvoru velmi vhodná, protože usnadní práci operátora měřicího přístroje a případně zamezí kolizi snímače s měřeným kusem.* 

# <span id="page-22-0"></span>3 Experimentální zjištění vlivu vyosení snímače na hodnotu měření

# <span id="page-22-1"></span>3.1 Úvod

"Častým úkolem (nejen) technologicko-technické praxe je zjištění vazeb a vztahů mezi určitými veličinami zkoumaného procesu. Jde zvláště o případy, kdy proces je velice složitý a neexistuje pro jeho popis (dostatečně) vhodný matematicko-fyzikálně-chemický model". [15] K tomuto účelu se dobře hodí experimentální zjištění odezvy zkoumaného procesu na změnu některého z faktorů. "V plánovaném experimentu jde o vytvoření takových podmínek, aby rozsah experimentu byl co nejmenší, ale objem i forma informací co nejkvalitnější". [15] Na technologický proces působí řada faktorů, které jej ovlivňují a mění výsledné parametry procesu. ([Obrázek](#page-22-2) 13)

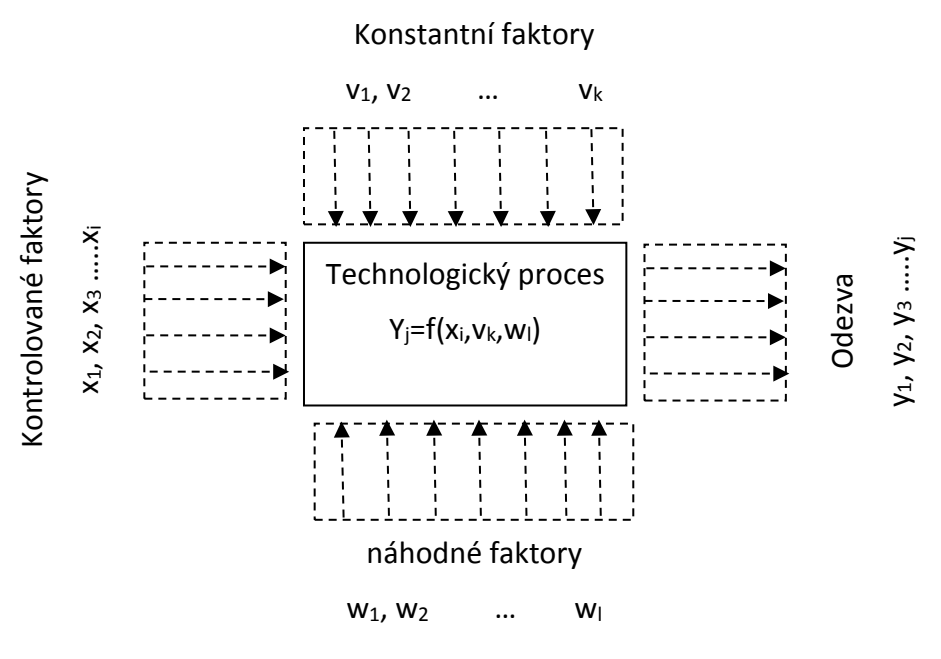

*Obrázek 13: Schéma technologického procesu*

<span id="page-22-2"></span>Úkolem experimentátora je definovat řiditelné faktory, konstatní faktory, omezit ostatní (náhodné) faktory, které by mohly vést ke znehodnocení výsledků experimentu. U řiditelných faktorů se definují jejich úrovně ve vybraném rozsahu. Dále je potřeba definovat sledované veličiny. Kombinace druhů faktorů a očekávaného typu chování procesu (lineární, kvadratický atd.) určuje nejvhodnější metodu tvorby plánu experimentu.

Plán experimentu stanovuje 3 charakteristiky: [16]

- a) počet pokusů, ze kterých se experiment skládá,
- b) podmínky, za kterých se jednotlivé pokusy uskuteční,
- c) pořadí pokusů.

Pokusem se rozumí zjištění hodnoty odezvy procesu za předem daných podmínek. Provedením sady pokusů v určitém pořadí je proveden experiment.

Faktor, ve smyslu návrhu experimentu, označuje proměnnou, kterou volí na počátku experimentátor. [17] Aby bylo možné provést experiment podle plánu, který je sestaven dle několika možných pravidel, musí být tyto proměnné řiditelné a na sobě nezávislé.

Z hlediska DOE rozeznáváme dva základní druhy proměnných (faktorů) [17]:

- 1. diskrétní kvalitativní nebo kvantitativní (někdy označovanou jako kategoriální),
- 2. spojitou.

Metody tvorby plánu experimentu [16] [17]:

- plnofaktorový experiment na dvou úrovních,
- částečný faktorový experiment na dvou úrovních,
- Latinské čtverce,
- centrální kompozitní plány,
- Taguchiho plány,
- optimální plány.

Po sestavení plánu experimentu a jeho provedení následuje jeho vyhodnocení. Vyhodnocení experimentů provedených podle specifického plánu je založeno na statistickém přístupu. Jsou používány matematické nástroje: analýza rozptylu, regresní analýza a další. [16] [18]

## <span id="page-23-0"></span>3.2 Preexperiment pro zjištění vlivu vyosení snímače

Pro první prokázání, zdali má vyosení snímače mimo osu díry statisticky významný vliv na měřenou hodnotu drsnosti povrchu, je vhodné navrhnout preexperiment.

V tomto případě se jedná o plnofaktorový experiment, kdy jediným měněným faktorem je vyosení hrotu snímače měřicího stroje ([Obrázek](#page-23-1) 14). Faktor nabývá devíti úrovní od 0 mm

do 4 mm s krokem 0,5 mm. Krok 0,5 mm odpovídá jedné otáčce mikrometrického šroubu u manipulačního stolečku a byl zvolen pro jednoduchost manipulace. Aby bylo možné prokázat, zda vyosení díry způsobí větší rozptyl naměřených hodnot, než samotné měření, je zapotřebí provést několik opakování měření. Z praxe na stroji HOMMEL byla zjištěna vysoká variabilita výsledků opakovaných měření, proto bylo rozhodnuto provést šest opakování měření.

Pro experiment byl vybrán vzorek po vystružování díry průměru 10 mm [\(Obrázek](#page-24-1)  [15\)](#page-24-1).

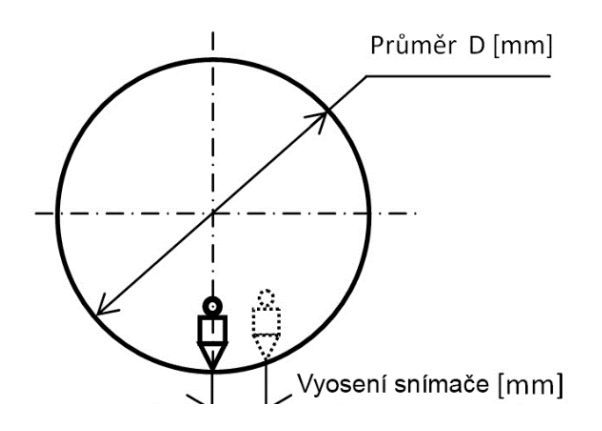

<span id="page-23-1"></span>*Obrázek 14: Schematický nákres vyosení hrotu snímače*

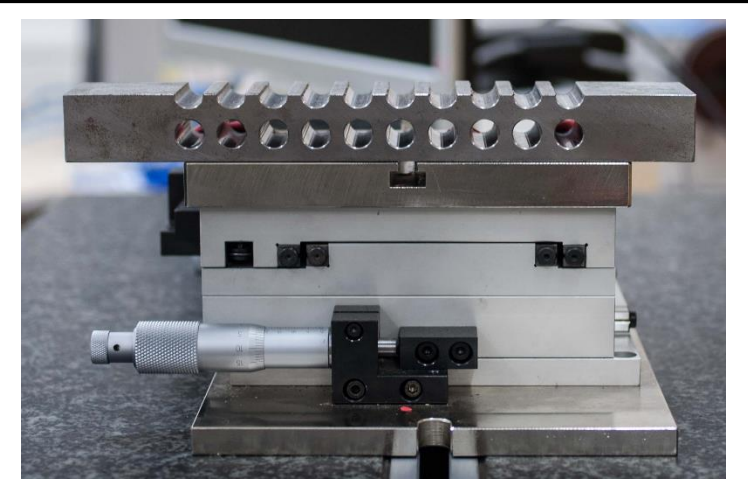

*Obrázek 15: Zkušební těleso pro preexperiment*

<span id="page-24-1"></span>Osa díry byla nalezena pomocí sledování výchylky snímače v ovládacím SW měřicího stroje při justaci a ruční manipulací mikrometrickým šroubem současného manipulačního stolečku (Obrázek 3). Tento postup je však časově náročný a posunem měřeného povrchu kolmo k hrotu snímače dochází zřejmě k jeho nevhodnému zatížení.

Vyhodnocení parametrů je provedeno pro nejpoužívanější parametry drsnosti - Ra a Rz. Právě z povahy vybraných parametrů lze vyslovit hypotézu, že vliv vyosení snímače bude více výrazný právě u parametru Rz, protože se jedná o výškový parametr a je citlivější na místo měření než průměrovaný parametr Ra.

## <span id="page-24-0"></span>3.2.1 Analýza výsledků preexperimentu

Z naměřených dat ([Tabulka 1,](#page-24-2) [Tabulka 2](#page-25-1) a [Obrázek](#page-25-0) 16) jsou vidět obrovské rozdíly při vyosení snímače o hodnotu 4 mm, což odpovídá téměř poloměru díry. Tento jev je způsoben nevhodným kontaktem mezi hrotem snímače a měřenou plochou, jak ukazuje [Obrázek](#page-26-0) 17. Pro další analýzu bude tato sada dat vyřazena.

<span id="page-24-2"></span>

| Průměr 10 mm - Ra |                       |           |           |           |           |           |           |           |           |
|-------------------|-----------------------|-----------|-----------|-----------|-----------|-----------|-----------|-----------|-----------|
|                   | Vyosení hrotu snímače |           |           |           |           |           |           |           |           |
|                   | 0,0<br>mm             | 0,5<br>mm | 1,0<br>mm | 1,5<br>mm | 2,0<br>mm | 2,5<br>mm | 3,0<br>mm | 3,5<br>mm | 4,0<br>mm |
| Měření 1          | 0,52                  | 0,45      | 0,45      | 0,60      | 0,56      | 0,51      | 0,60      | 0,63      | 0,32      |
| Měření 2          | 0,50                  | 0,47      | 0,47      | 0,57      | 0,52      | 0,48      | 0,54      | 0,57      | 0,27      |
| Měření 3          | 0,56                  | 0,50      | 0,54      | 0,65      | 0,73      | 0,66      | 0,70      | 0,59      | 0,52      |
| Měření 4          | 0,55                  | 0,46      | 0,59      | 0,51      | 0,44      | 0,56      | 0,60      | 0,55      | 0,25      |
| Měření 5          | 0,59                  | 0,52      | 0,53      | 0,55      | 0,69      | 0,66      | 0,71      | 0,74      | 0,32      |
| Měření 6          | 0,69                  | 0,52      | 0,48      | 0,61      | 0,60      | 0,58      | 0,74      | 0,73      | 0,27      |
| Měření 7          | 0,57                  | 0,59      | 0,50      | 0,54      | 0,56      | 0,49      | 0,78      | 0,68      | 0,47      |

*Tabulka 1: Měřené hodnoty parametru Ra z preexperimentu*

<span id="page-25-1"></span>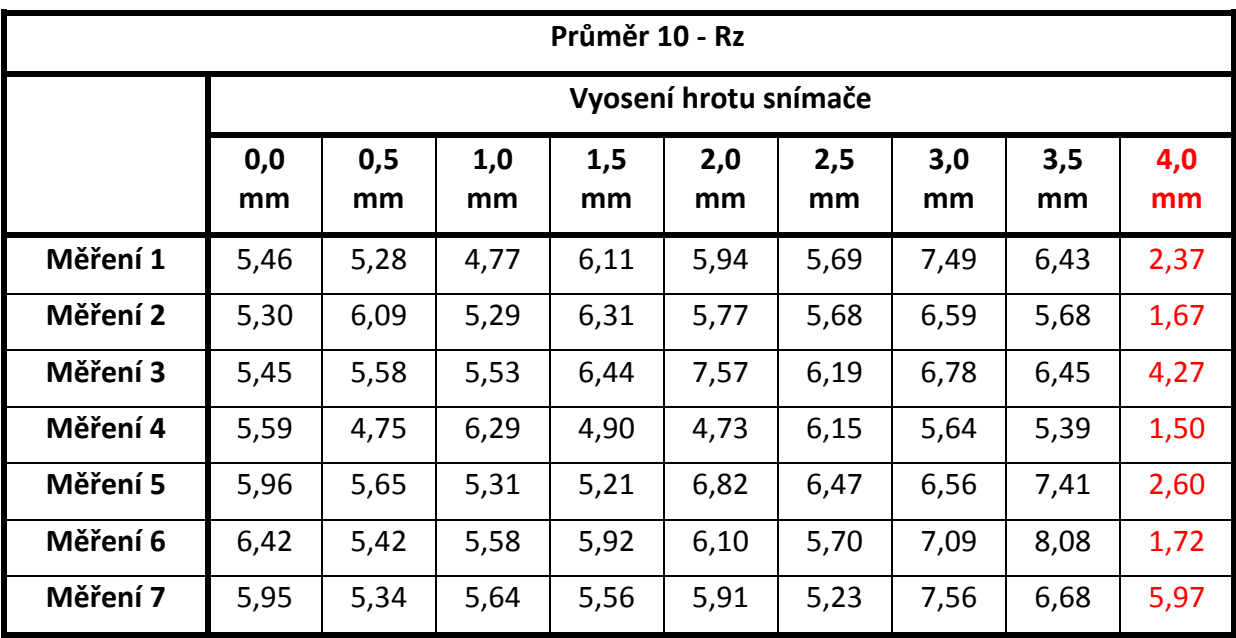

*Tabulka 2: Měřené hodnoty parametru Rz z preexperimentu*

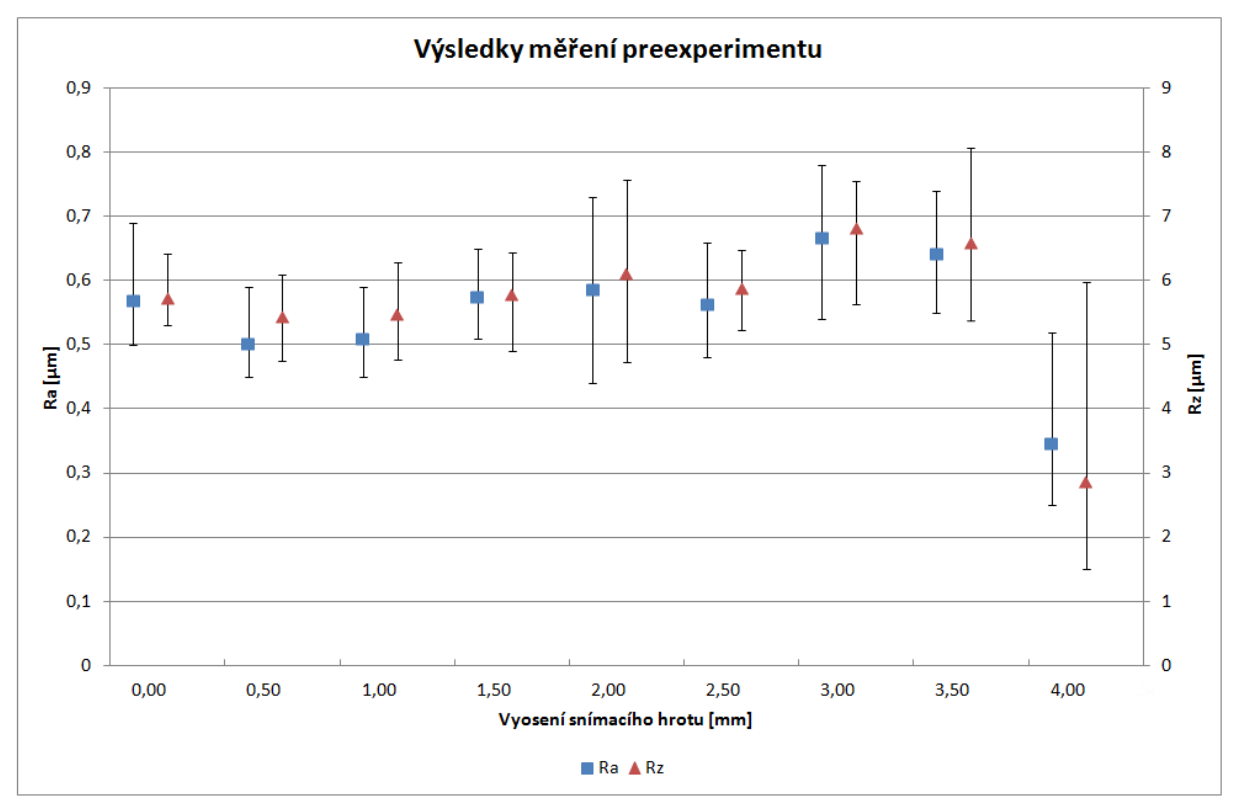

<span id="page-25-0"></span>*Obrázek 16: Grafické shrnutí výsledků preexperimentu*

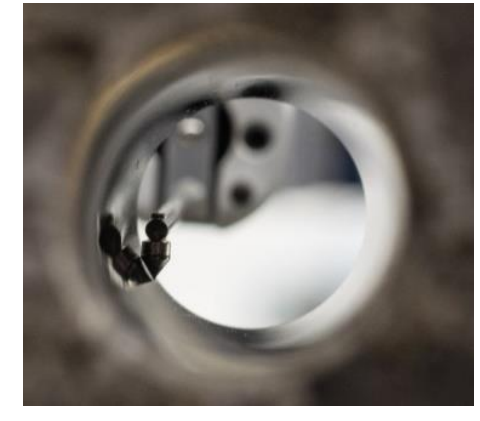

*Obrázek 17: Kontakt snímače se stěnou díry*

<span id="page-26-0"></span>Pro otestování hypotézy, že není pozorovatelný rozdíl mezi jednotlivými měřeními (šumem) a rozdíly způsobenými vyosením snímače, se jeví jako nejlepší nástroj analýza rozptylu - ANOVA [18]. Detailní popis funkce analýzy rozptylu vč. příkladu je uveden v [19] a [20].

Pro použití analýzy rozptylu platí, že všechny pozorované náhodné veličiny jsou nezávislé s normálním rozdělením a stejným rozptylem. [21] [20] Proto je potřeba tyto předpoklady ověřit následujícími testy.

#### **Test normality**

Test normality byl proveden s pomocí statistického nástroje (Statistic Toolbox) SW Matlab. Byl vybrán Lillieforsův test, který je podobný Kolmogorovo-Smirnovovu testu, ale nepotřebuje předem specifikovat parametry ověřované distribuční funkce. Ty jsou odhadnuty přímo z měřených dat. [22]

Test normality se provádí pro každou skupinu měřených dat. V tabulce [\(Tabulka 3\)](#page-27-0) jsou uvedeny výsledky testu pro všechny skupiny (jednotlivá vyosení snímače) parametrů Ra i Rz a z výsledků je patrné, že všechny skupiny hodnot obdržených při měření se na hladině statistické významnosti  $\alpha$  = 0,05 řídí normálním rozdělením a tudíž i druhý předpoklad analýzy rozptylu je splněn.

Testované hypotézy:

- H0: Jednotlivé náměry ve vybrané skupině se řídí normálním rozdělením.
- Ha: Jednotlivé náměry se ve vybrané skupině řídí jiným než normálním rozdělením.

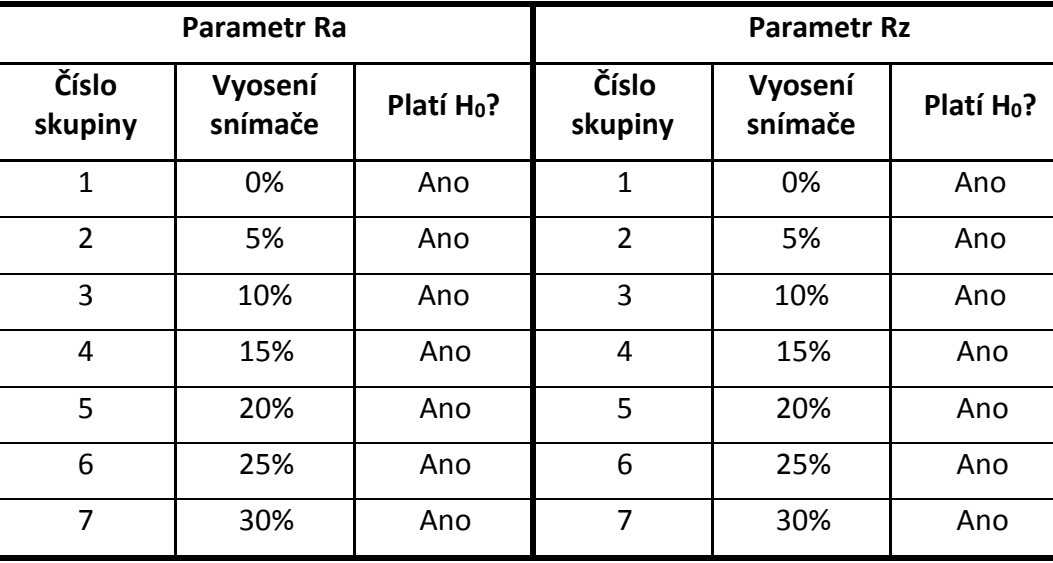

<span id="page-27-0"></span>*Tabulka 3: výsledek testu normality*

#### **Test shodnosti rozptylů**

Pro test shodnosti rozptylů byl vybrán Barttletův test, který ve většině pramenů uváděn na prvním místě [23]. Je citlivý na porušení podmínek normality. V takovém případě je pro test shodnosti rozptylů nutné použít jiný test, např. tzv. Levenův. Měřená data vykazují normální rozdělení, proto je možné pro test shodnosti rozptylů použít Bartlettův test.

Testované hypotézy:

- H<sub>0</sub>: Rozptyly testovaného souboru jsou shodné
- Ha: Minimálně jeden pár rozptylů v testovaném souboru dat shodný není

<span id="page-27-1"></span>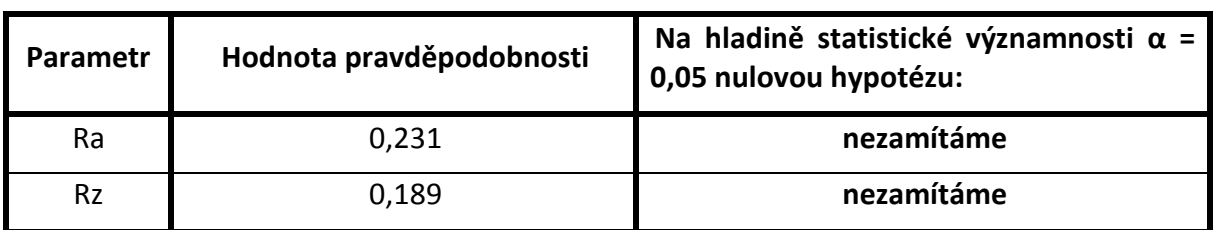

*Tabulka 4: Výsledek testu shodnosti rozptylů*

Z výsledku testu shodnosti rozptylu ([Tabulka 4](#page-27-1)) je zřejmé, že nulová hypotéza nebyla zamítnuta a tudíž lze říci, že rozptyly testovaného souboru jsou shodné a tím je tento požadavek pro analýzu rozptylu splněn.

#### **Analýza rozptylu**

Z předcházejícího je zřejmé, že předpoklady pro analýzu rozptylu jsou splněny a lze tedy přikročit k vlastnímu porovnání rozptylů.

Formulace hypotéz:

- H0: Vliv faktoru (vyosení snímače) není statisticky významný, tj. hlavní podíl na rozptylu mezi hodnotami je způsoben rozdíly mezi měřeními.
- Ha: Vliv faktoru je statisticky významný.

<span id="page-28-1"></span>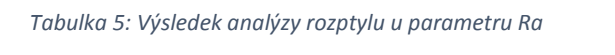

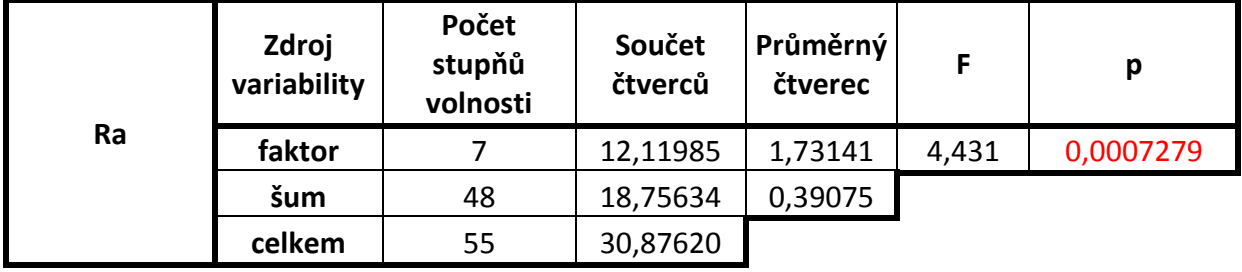

*Tabulka 6: Výsledek analýzy rozptylu u parametru Rz*

<span id="page-28-2"></span>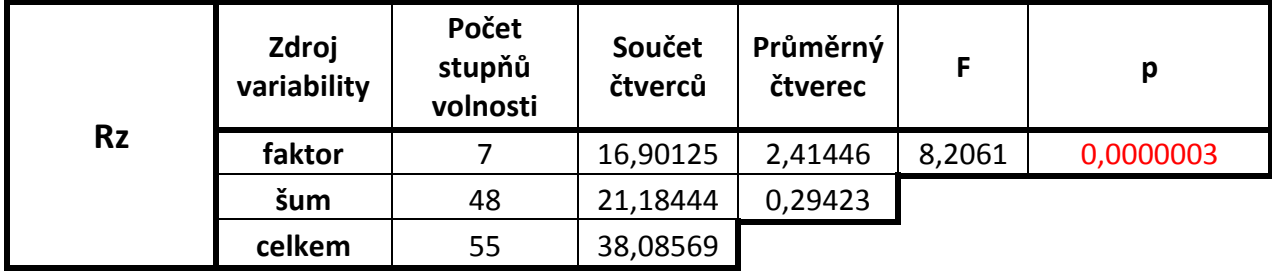

Je-li hodnota pravděpodobnosti p menší než α, je nulová hypotéza zamítnuta a platí alternativní hypotéza.

### <span id="page-28-0"></span>3.2.2 Zhodnocení preexperimentu

Na hladině statistické významnosti  $\alpha$  = 0,05 je u parametru Ra ([Tabulka 5\)](#page-28-1) hodnota pravděpodobnosti *p* menší, nulová hypotéza je tedy zamítnuta a lze říci, že u parametru Ra je statisticky významný rozdíl způsobený vyosením snímače měřicího stroje. U parametru Rz [\(Tabulka 6](#page-28-2)) je situace stejná, tudíž u obou zvolených parametrů drsnosti je statisticky významný rozdíl mezi jednotlivými vyoseními hrotu snímače měřicího stroje.

Při samotném měření bylo pečlivým pozorováním zjištěno, že měřicí přístroj HOMMEL po stisku tlačítka "návrat na původní pozici měření" (funkční klávesa F6), neprovedl návrat na přesně stejnou hodnotu pozice x. Tím je měřená přímka (vzdálenost lt) vždy posunuta směrem ke kladným hodnotám vzhledem k počáteční pozici měření a tím dochází k rozdílům ve výpočtu parametrů, který se více projeví u parametru Rz. V následujícím experimentu bude zajištěn návrat na vždy stejnou pozici.

Preexperiment potvrdil domněnku, že vyosení snímače drsnoměru má vliv na výslednou měřenou hodnotu, alespoň pro průměr díry 10 mm se základní drsností Ra 0,52 µm a parametr Ra a Rz. Následující experiment podá lepší představu o chování měřených hodnot struktury povrchu při změně vyosení senzoru.

# <span id="page-29-0"></span>3.3 Experimentální zjištění vlivu vyosení snímače drsnoměru na hodnotu měření

Protože jednou ze zásad pro přípravu experimentu je důkladné poznání zkoumaného procesu, je výhodné pro zkoumaný proces sestavit např. Ishikawův diagram ([Obrázek](#page-29-2) 18). Ishikawův diagram je jedním ze základních nástrojů řízení kvality a používá se pro zobrazení a následnou analýzu příčin a následků.

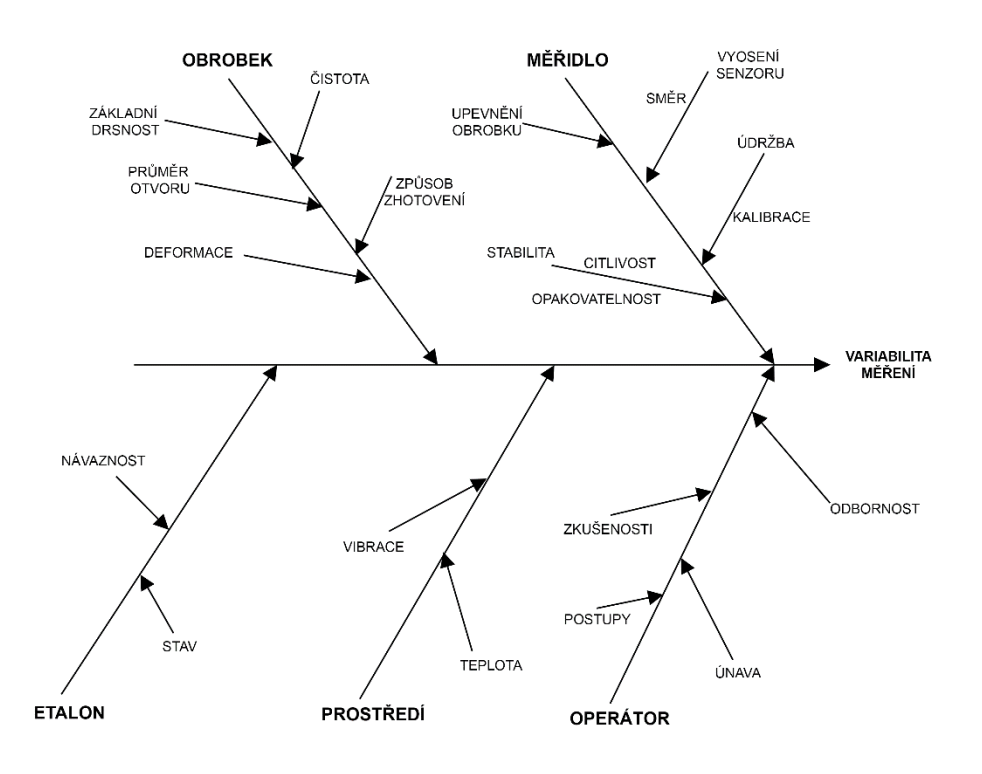

*Obrázek 18: Ishikawův diagram procesu měření drsnosti povrchu*

## <span id="page-29-2"></span><span id="page-29-1"></span>3.3.1 Řiditelné faktory

Pro experiment byly vybrány následující řiditelné, nezávisle proměnné faktory:

### **Základní drsnost**

Základní drsnost představuje drsnost otvoru, kterou lze obdržet měřením v ose otvoru. Lze vyjádřit názor, že vyosení senzoru může mít vyšší vliv u větších základních drsností. Základní drsnost je kategoriální proměnnou se dvěma úrovněmi, vysoká a nízká. Vysokou hodnotu základní drsnosti reprezentují vrtané otvory a nízkou hodnotu otvory vystružované.

## **Průměr díry**

Pro zjednodušení přípravných prací před experimentem bylo rozhodnuto využít vystružené a vrtané díry z předchozích experimentů vedených v rámci diplomových a bakalářských prací na Katedře technologie obrábění [\(Obrázek](#page-30-0) 19).

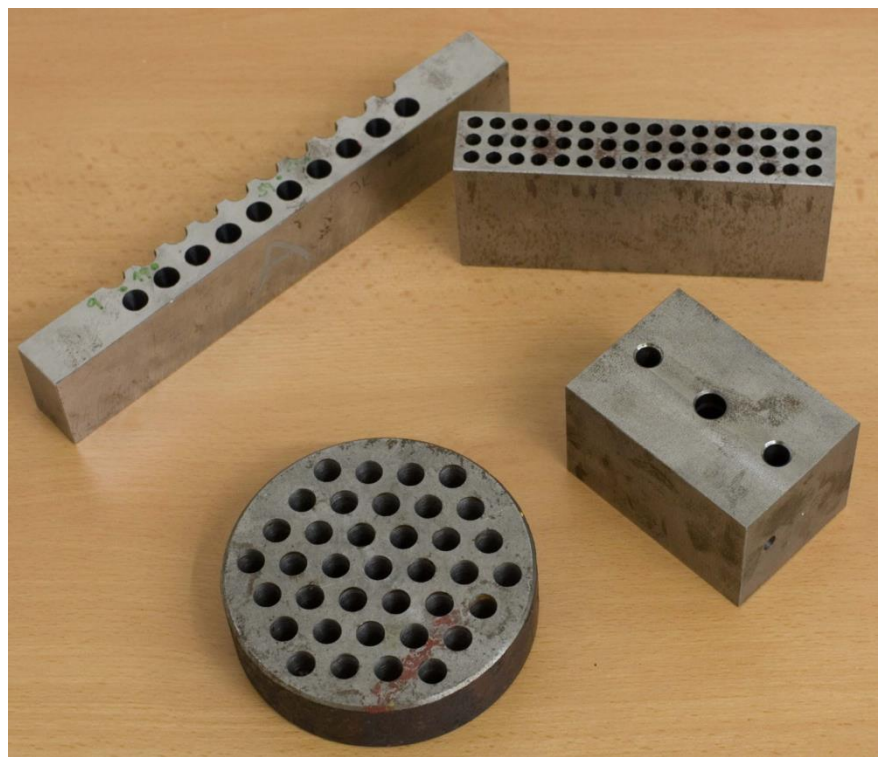

Z tohoto důvodu je průměr díry považován za kategoriální proměnnou se třemi úrovněmi: 6, 10 a 12 mm.

*Obrázek 19: Zkušební tělesa použitá při experimentu*

#### <span id="page-30-0"></span>**Vyosení snímače**

Vyosení snímače je jediný faktor v experimentu, který lze považovat za spojitě proměnný, proto v rámci plánu experimentu dosahuje pěti hodnot: 0,1; 0,65; 0,83; 0,95; 1,2 mm. Maximální hodnota vyosení snímače byla volena s ohledem na minimální průměr měřeného otvoru 6 mm, kde vyosení 1,2 mm dosahuje 20% průměru otvoru a skýtá dostatek prostoru pro manipulaci s hrotem snímač, aniž by došlo k jeho nechtěnému kontaktu se stěnou díry, jak tomu bylo v průběhu preexperimentu.

#### **Směr posunu snímače**

Pro ověření vlivu směru posunu snímače je vhodné experiment provést s posunem snímače měřicího stroje jako samostatného faktoru a to na obě strany od osy díry. V tomto případě se opět jedná o kategoriální proměnnou na dvou úrovních.

*Tabulka 7: Přehled faktorů experimentu*

<span id="page-31-1"></span>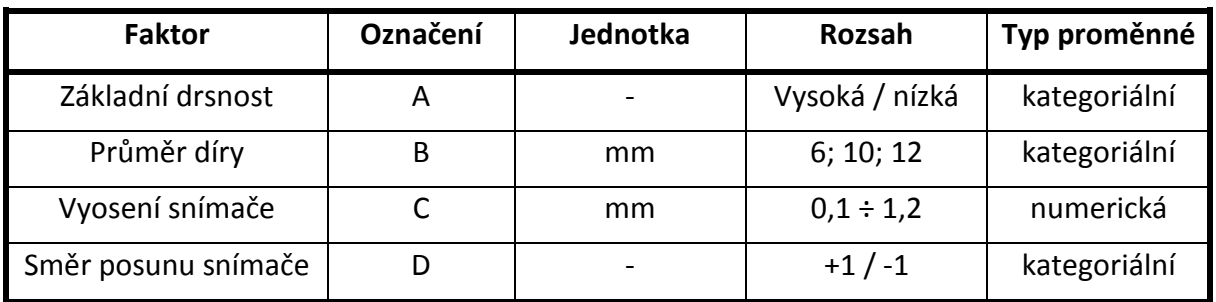

#### <span id="page-31-0"></span>3.3.2 Fixní faktory

Ostatní faktory, které by mohly mít vliv na výsledek měření, byly zafixovány na konstantních úrovních.

Jedná se hlavně o:

#### **Správnost kalibrace měřicího přístroje**

Před vlastním provedením experimentálního měření bylo provedeno ověřovací měření etalonu. Protokol z měření etalonu je uveden v příloze na straně [ii.](#page-76-0)

#### **Poloměr hrotu snímače**

Všechny pokusy je vhodné změřit se stejnými podmínkami, mezi které patří i rádius poloměru snímače. K dispozici je snímač s poloměrem hrotu 5 µm.

#### **Měřicí rychlost.**

Měřicí rychlost je zvolena spíše menší a to zejména z důvodu velké variability základních drsností, kdy u vrtaných otvorů s vysokou drsností může vlivem vyšší rychlosti dojít ke ztrátě kontaktu měřicího hrotu s měřeným povrchem. Stroj HOMMEL disponuje nejmenší rychlostí posunu snímače  $v_t = 0.05$  mm/min.

### **Nastavení filtru λc, λs a jeho typ.**

Pro celý experiment je ponechán nastaven filtr typu Gauss dle normy ISO 16610- 22, nastavený na hodnotu  $\lambda_c = 0.8$  mm. Filtr  $\lambda_s$  je nastaven na hodnotu 0 (Obrázek [20\)](#page-32-1), což vyplývá z doporučení aplikačního technika firmy HOMMEL CS.

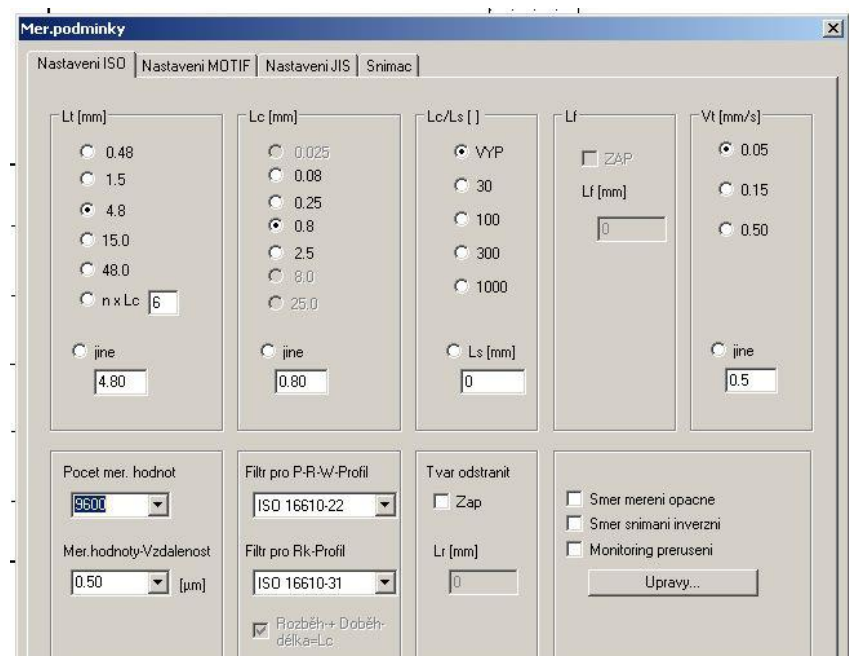

*Obrázek 20: Nastavení měřicích podmínek pro experiment*

### <span id="page-32-1"></span>• **Rovnoběžnost osy měřené díry ke směru pojezdu snímače.**

Rovnoběžnost osy měřeného povrchu ke směru snímače je jediný případ, který je popsán v prameni [10], ale je zdůrazněn pouze vliv na chybu tvaru.

V případě navrhovaného experimentu je vrchní deska manipulačního stolku, která je otočně spojena se základnou, vyrovnána pomocí číselníkového úchylkoměru. Základna stolku se pohybuje pomocí vodicích kamenů v drážce granitové desky měřicího přístroje HOMMEL a k té samé drážce je sesouhlasena osa pojezdu snímacího hrotu. Tím je zajištěna kolmost přední strany stolku ke směru pojezdu snímače. Poté již stačí měřený zkušební kus sesouhlasit s čelem stolku. Všechny díry byly vyrobeny do zkušebních úhlovaných polotovarů, proto je i zde předpoklad správného sesouhlasení osy měřené díry a směru pojezdu snímače.

#### **Teplota a vibrace**

Celý experiment je proveden v laboratorních podmínkách laboratoře metrologie Katedry technologie obrábění. Stroj HOMMEL je postaven na pevném stole, který stojí na vibračně odrušeném základu. Od desky stolu je granitová deska izolována gumovými patkami. Stálou teplotu v laboratoři udržuje klimatizace.

### <span id="page-32-0"></span>3.3.3 Odezva

Pro úplný přehled o chování jednotlivých parametrů struktury povrchu, je rozhodnuto provést vyhodnocení experimentu pro zástupce výškových i průměrovaných parametrů u všech třech typů profilů ([Tabulka 8\)](#page-33-3).

<span id="page-33-3"></span>*Tabulka 8: Přehled sledovaných veličin experimentu*

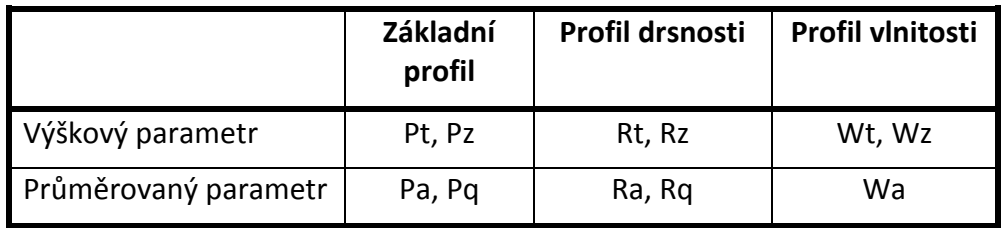

### <span id="page-33-0"></span>3.3.4 Sestavení plánu experimentu

Vzhledem k tomu, že kategoriální proměnné převyšují počtem proměnné spojité, je pro sestavení plánu experimentu potřeba použít D-optimální návrh [17] [24], který umí počítat s větším množstvím kategoriálních proměnných. S takovým zadáním si poradí například SW Design Expert, který je pro sestavení návrhu použit.

Studie pro získání odezvové plochy (response surface) se jeví jako nejlepší a proto je zvolena pro návrh tohoto experimentu. Jako nejvyšší matematický model, který daný návrh dokáže popsat, je zvolen model kubický a to z důvodu tvaru křivky, kterou vytváří měřená data z preexperimentu (Obrázek 7).

Souhrn nastavení před samotným generováním plánu experimentu ukazuje [Obrázek](#page-33-2) 21. Přehled faktorů a jejich úrovní je v [Tabulka](#page-31-1) 7. Úplný plán experimentu je v příloze na stranách [iv,](#page-78-0) [v.](#page-79-0)

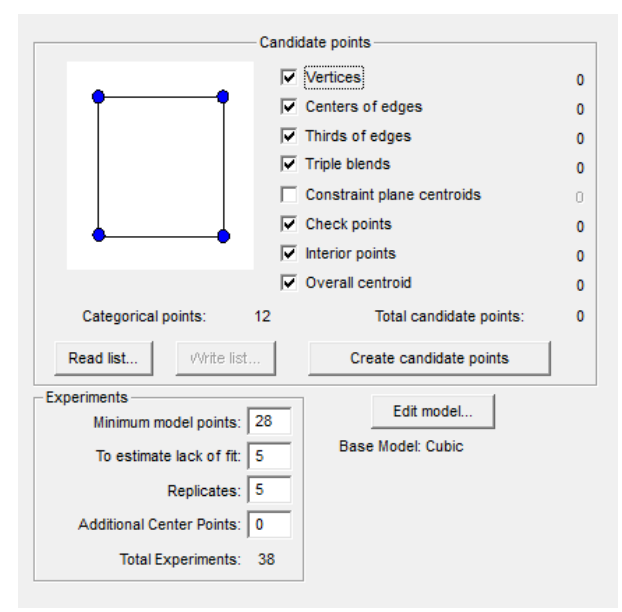

*Obrázek 21: Nastavení SW pro návrh experimentu*

### <span id="page-33-2"></span><span id="page-33-1"></span>3.3.5 Odezva - procentuální rozdíl

Odezvou, kterou má matematický model vytvořený pomocí výše zmíněného SW popisovat, je zvolen procentuální rozdíl (Rovnice 5) mezi hodnotou parametru drsnosti obdrženou při hodnotě vyosení 0 a hodnotou parametru drsnosti měřenou při vyosení snímače dle plánu experimentu. Pro každý z 38 bodů plánu experimentu je tedy potřeba provést dvě měření. V ose otvoru a v patřičném vyosení.

$$
Ra\% = \frac{|Ra_0 - Ra_{yyosen}|}{Ra_0} \cdot 100\tag{5}
$$

#### <span id="page-34-0"></span>3.3.6 Analýza matematických modelů - procentuální rozdíl

Pro každou zkoumanou veličinu vytvoří statistický SW matematický model od jednoduchého lineárního až po zadaný kubický. První analýza, která je provedena, je porovnání matematických modelů mezi sebou na základě výsledků analýzy rozptylu.

V tomto případě analýza rozptylu ukazuje, jestli variabilita způsobená náhodnými chybami je výrazně menší než variabilita měřených hodnot vysvětlená modelem. Hodnota Prob>F poukazuje na adekvátnost modelu podle Fisher-Snedecorovo testovacího kritéria.

Nulová hypotéza v tomto případě hovoří o tom, že žádný z členů modelu nemá vliv na hodnotu odezvy. Při hladině významnosti 5% to znamená, že pokud Prob>F je menší než 0,05 se nulová hypotéza zamítá a v takovém případě vždy existuje alespoň jeden člen v modelu, který má vliv na výslednou odezvu. Každý matematický model splňující tuto podmínku je vyhodnocen jako doporučený pro další analýzu. Příklad je uveden u parametru Ra% (viz [Obrázek](#page-34-1) 22).

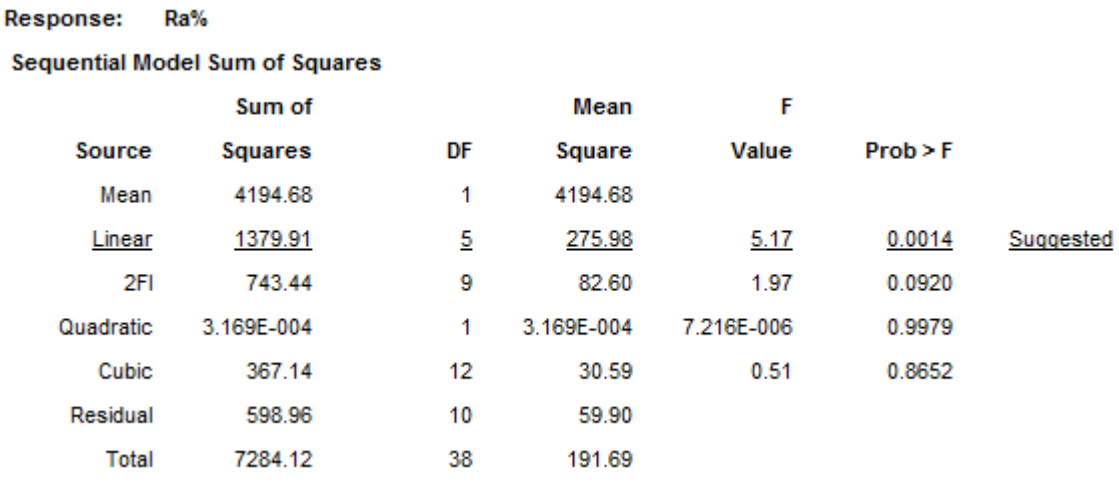

*Obrázek 22: Porovnání matematických modelů pro proměnnou Ra%*

<span id="page-34-1"></span>Další test matematického modelu je test chyby nedostatečného přizpůsobení modelu, který testuje rozptyl reziduí a porovná jej s rozptylem naměřených dat uvnitř skupin. Tím ukáže, zda regresní model dostatečně vystihuje sledovanou odezvu.

Nulová hypotéza v tomto případě vychází z předpokladu, že rozptyl reziduí je menší nebo rovný jako rozptyl uvnitř skupin. Oproti tomu alternativní hypotéza říká, že rozptyl reziduí je větší než rozptyl uvnitř skupin.

[Tabulka 9](#page-35-0) ukazuje chybu přizpůsobení modelu pro veličinu Ra%. Z dat je patrné, hodnota Fisherova testovacího kritéria převedeného do pravděpodobnostního měřítka je v tomto případě 0,4593. Při hladině významnosti α = 0,05 tedy nulovou hypotézu nezamítáme, tudíž platí, že rozptyl reziduí je menší nebo rovný rozptylu uvnitř skupin a můžeme tvrdit, že model je dostatečný.

<span id="page-35-0"></span>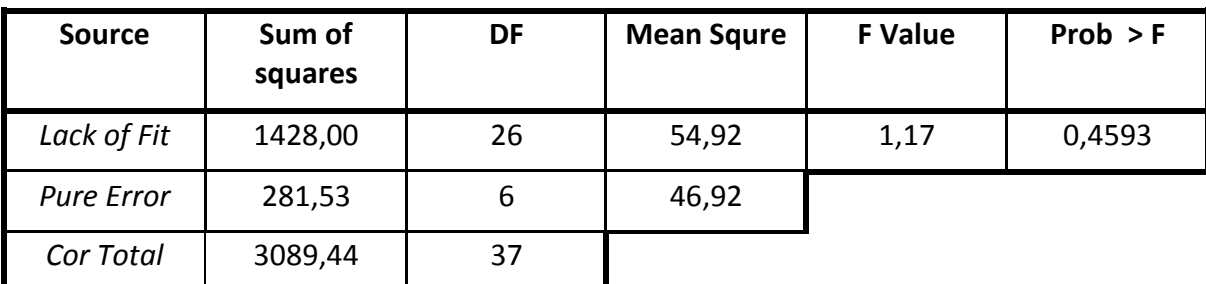

*Tabulka 9: Lack of Fit test u parametru Ra%*

Mezi další parametry modelu patří koeficient determinace  $R^2$  (R-Squred) a jeho upravená varianta (Adj R-Squared). Koeficient determinace vyjadřuje míru, kterou je model schopný vysvětlit změnu veličiny, která je způsobena změnou jednotlivých parametrů zahrnutých v modelu a není způsobena náhodnými vlivy, případně šumem. Je-li jeho hodnota nad 70%, můžeme model považovat za dostatečný pro technickou praxi. V případě modelu Ra% je hodnota upraveného koeficientu determinace 0,3602 (viz [Tabulka 10](#page-35-1)), což znamená, že model dokáže vysvětlit 36,02% rozptylu hodnot procentuálního rozdílu parametru drsnosti Ra.

*Tabulka 10: Hodnocení modelu Ra%*

<span id="page-35-1"></span>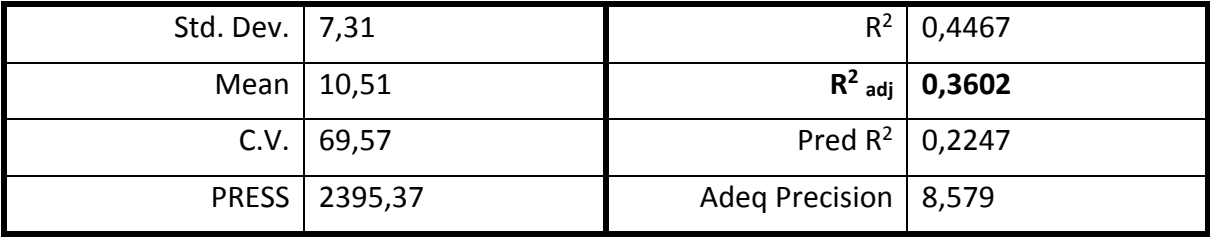

Hodnocení navržených matematických modelů popisujících chování procentuálních rozdílů jednotlivých parametrů obsahuje [Tabulka 11](#page-36-2). Z tabulky je patrné, že chování procentuálního rozdílu nelze modelovat u žádného z vybraných parametrů.
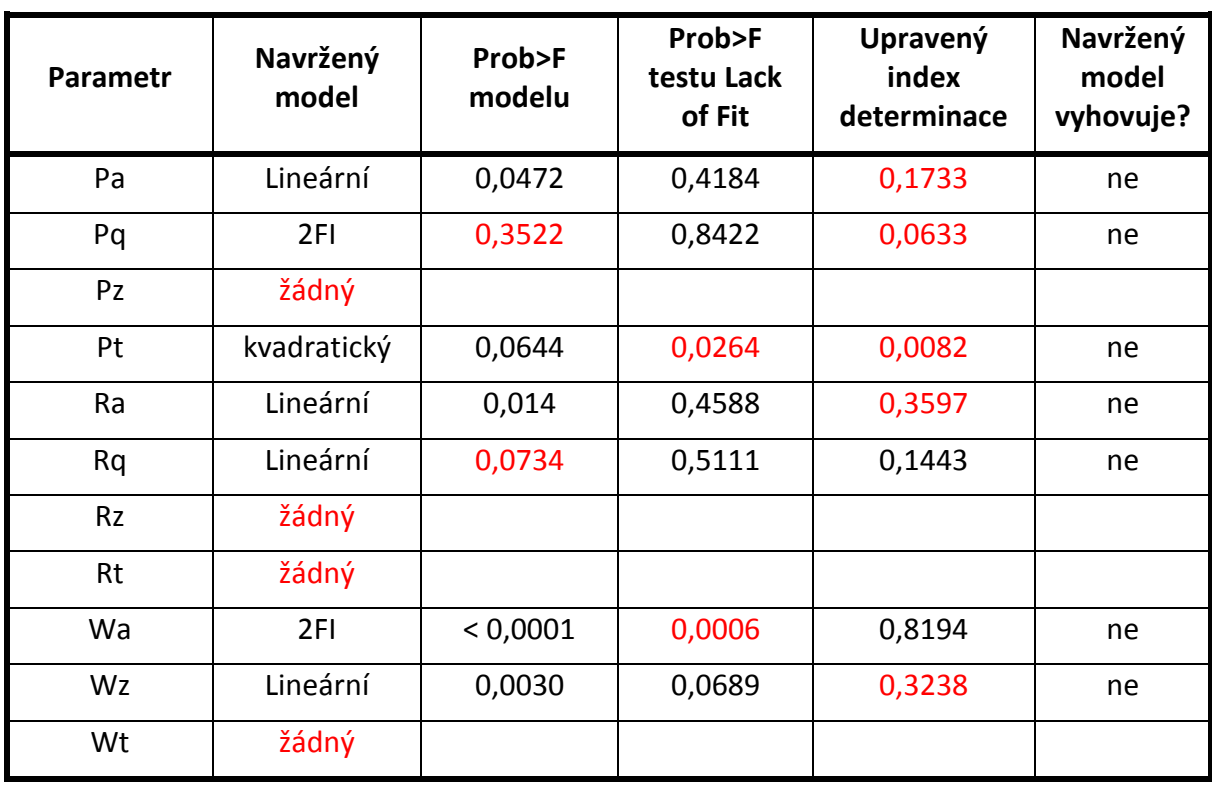

*Tabulka 11: Hodnocení matematických modelů popisujících procentuální rozdíly*

#### 3.3.7 Odezva - rozdíl

Předchozí kapitola dokazuje, že není možné modelovat procentuální rozdíl jako samostatnou veličinu. Proto je přistoupeno k nové analýze měřených dat, kdy je za modelovanou veličinu dosazen rozdíl osové hodnoty parametru struktury povrchu a jeho hodnota při vyosení snímače v daném bodě dle plánu experimentu.

#### 3.3.8 Analýza matematických modelů - rozdíl

Souhrnné hodnocení matematických modelů popisujících chování rozdílu osové hodnoty vybraného parametru struktury povrchu a jeho změny při vyosení snímače obsahuje [Tabulka](#page-37-0)  [12.](#page-37-0)

Z hodnocení vyplývá, že rozdíly v naměřených hodnotách lze modelovat pouze v případě průměrovaných filtrovaných parametrů, tedy Ra, Rq a Wa.

<span id="page-37-0"></span>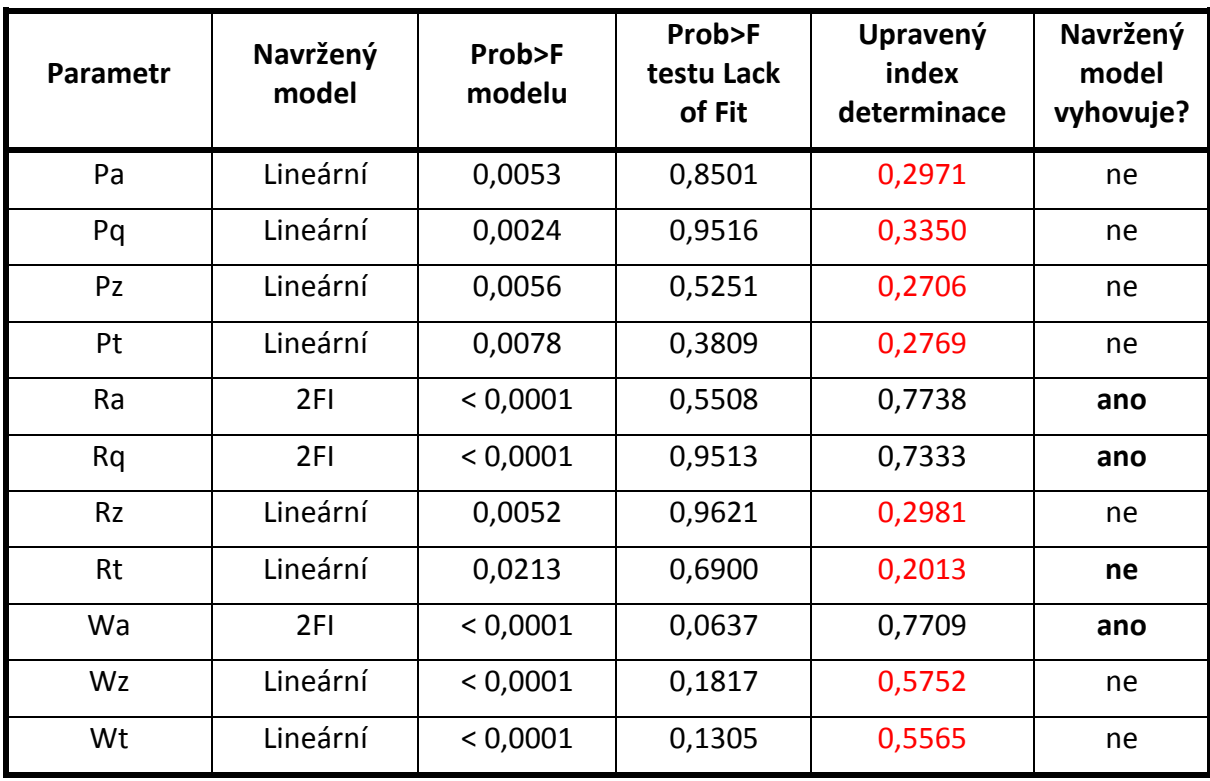

*Tabulka 12: Hodnocení matematických modelů popisujících rozdíl*

Navržené modely, které vyhovují předchozím podmínkám, je nutné podrobit další diagnostice.

K diagnostice navržených a platných matematických modelů nabízí SW Design Expert řadu grafických nástrojů. Mezi ně patří například:

 **Normal probability plot** - slouží pro ověření normality. Vykresluje rezidua vůči jejich očekávané hodnotě při normálním rozdělení [25]. Příklad pro parametr Rz zobrazuje [Obrázek](#page-38-0) 23.

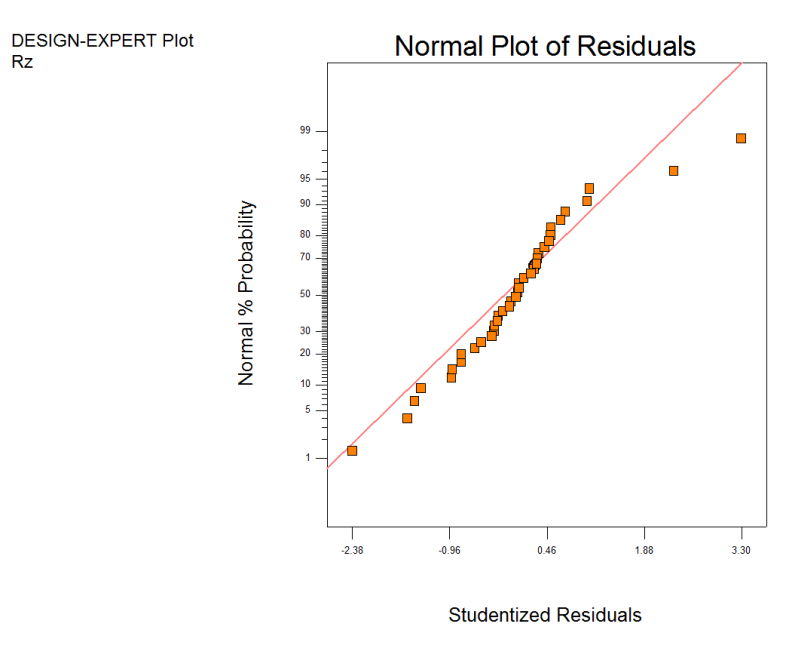

*Obrázek 23: Graf normality reziduí (Rz)*

<span id="page-38-0"></span> **Residual vs. fits plot** - velmi často používaný graf při hodnocení reziduí regresní analýzy. Graf je využíván k nalezení nelinearity, nestejného rozptylu chyby a odlehlých hodnot. [25]. Příklad pro parametr Rz zobrazuje [Obrázek](#page-38-1) 24.

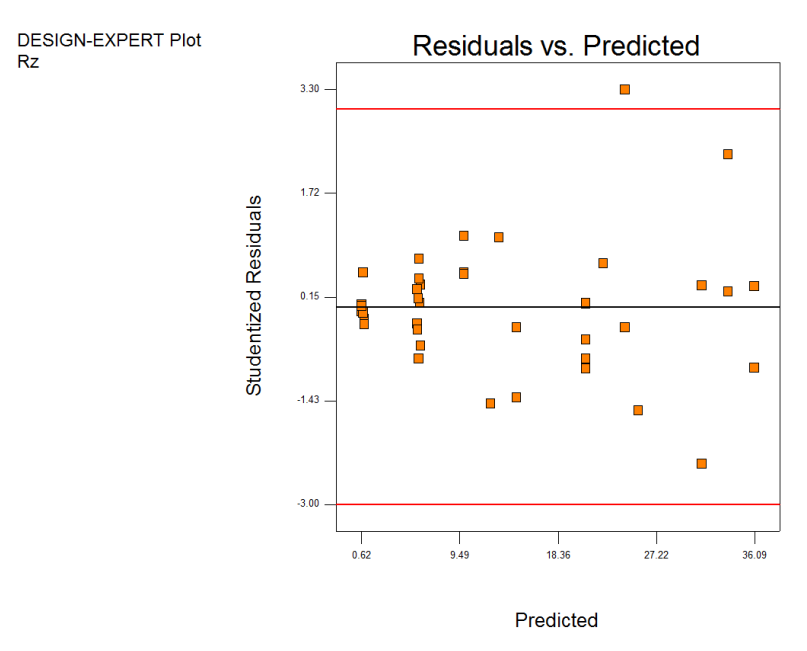

*Obrázek 24: Residual vs. fitted plot (Rz)*

<span id="page-38-1"></span> **Graf odlehlých hodnot (Outlier)** - graf odlehlých hodnot parametru Rz ukazuje [Obrázek](#page-39-0) 25.

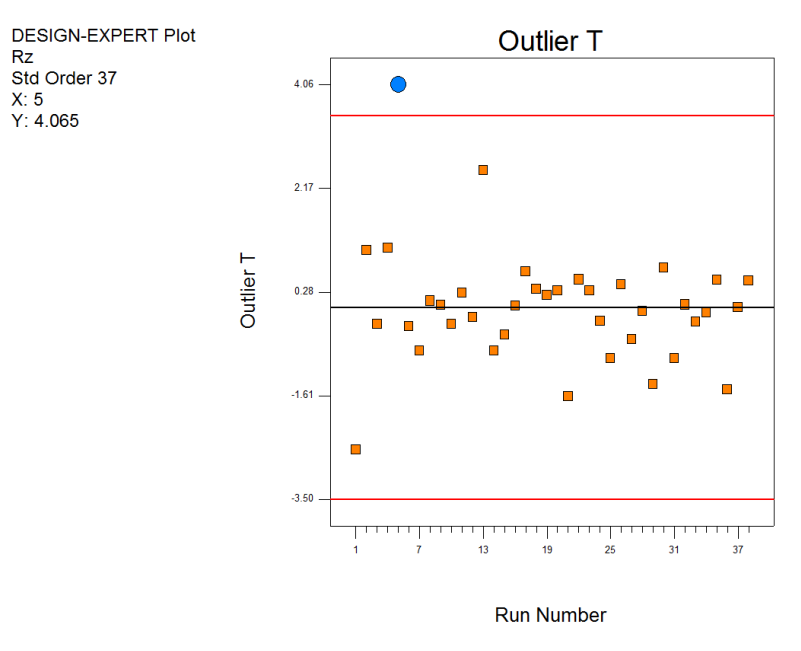

*Obrázek 25: Graf odlehlých hodnot (Rz)*

<span id="page-39-0"></span> **Cook's distance plot** - graf zobrazující Cookovu vzdálenost *Di*, která určuje který bod z měřených dat má vyšší vliv. Čím vyšší vliv měřeného bodu na model, tím je vyšší číslo *Di*. [Obráz](#page-39-1)ek 26 obsahuje graf pro parametr Rz.

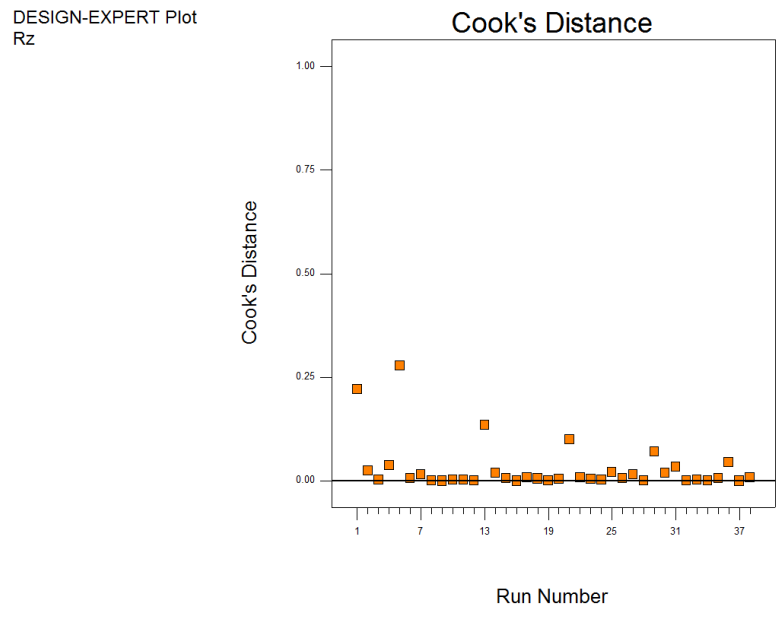

*Obrázek 26: Cook's distance plot (Rz)*

<span id="page-39-1"></span> **Box-Cox Plot for Power Transform** - z tohoto grafu lze určit, jestli existuje transformace, která je schopna normalizovat data a jaký má být její parametr (λ) [26]. [Obrázek](#page-40-0) 27 obsahuje graf Box-Coxovo transformace pro Rz. Z obrázku je patrné, že je doporučeno transformovat vstupní data s parametrem  $\lambda = 0.5$ , což odpovídá transformaci podle vzorce (6).

$$
y' = \sqrt{y + k} \qquad (6)
$$

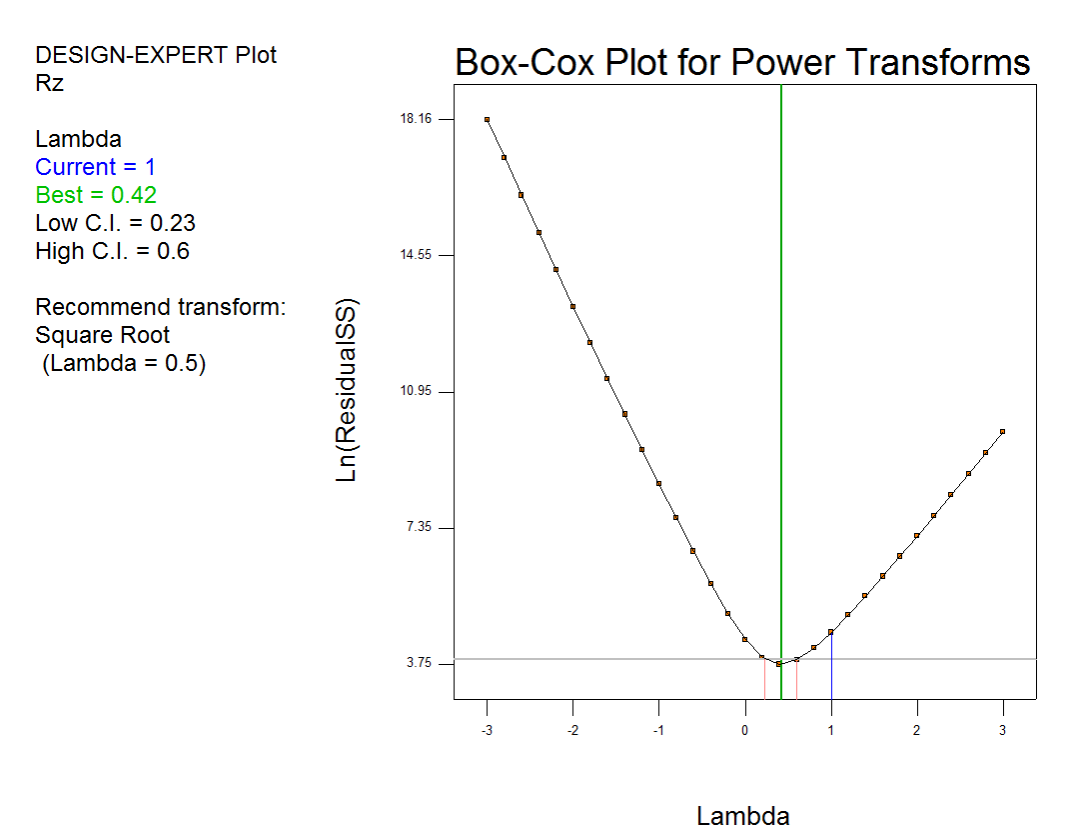

*Obrázek 27: Box-Cox plot parametru Rz*

#### <span id="page-40-0"></span>3.3.9 Souhrn k experimentu

Modelování rozdílu hodnoty v ose díry a ve vyosení snímače také nepřineslo kýžený výsledek. Z toho vyplývá, že je nutné modelovat chování samotného parametru struktury povrchu. Pro tento úkol však není dostatečný rozsah hodnot vyosení předchozího experimentu. Je tedy nutné provést nový experiment.

## 3.4 Experiment č. 2

Protože původní teze modelovat procentuální rozdíl měřené hodnoty nebyla potvrzena a modely rozdílů hodnot také nebyly validní, je nutné provést experiment znovu s rozšířením oblasti vyosení senzoru a s využitím poznatků získaných předchozím experimentem. Fixní faktory zůstávají stejné, pouze řiditelné faktory jsou změněny.

### 3.4.1 Řiditelné faktory druhého experimentu

Následuje popis řiditelných faktorů pro druhý experiment, které souhrnně zobrazuje [Tabulka 13.](#page-41-0)

## **Základní drsnost**

Tento faktor zůstává shodný s předchozím experimentem. Vysokou základní drsnost povrchu reprezentují vrtané díry a nízkou základní drsnost zase díry vystružované

## **Průměr otvoru**

Maximální hodnota vyosení snímače byla v předchozím experimentu 1,2 mm, tato hodnota nedává příliš dobrou představu o chování měřených hodnot v případě větších průměrů. Proto bylo rozhodnuto sloučit průměry do skupin a do experimentu vřadit průměr 8 mm. Tím pádem je možné zvětšit maximální velikost vyosení snímače u větších průměru a dojde tím k získání lepší představy o chování parametrů struktury povrchu v závislosti na vyosení snímače senzoru. Výsledné dvě skupiny jsou 6 + 8 mm a 10 + 12 mm.

### **Vyosení snímače**

Pro obě skupiny děr je plánována maximální velikost vyosení snímače jako 30% průměru nejmenšího průměru skupiny. Pro 6 mm je to 1,8 mm a pro 10 mm je vyosení 3 mm.

## **Směr posunu snímače**

Z předchozího experimentu vyplývá, že tento faktor nemá statisticky významný vliv a dále již nebude uvažován.

<span id="page-41-0"></span>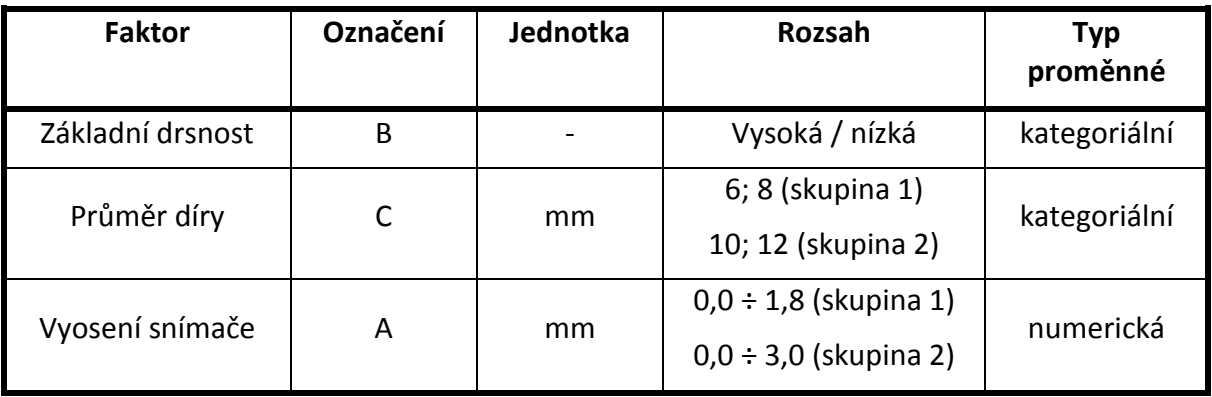

*Tabulka 13: Řiditelné faktory druhého experimentu*

#### 3.4.2 Odezva pro experiment č. 2

Odezvami, pro druhý experiment jsou opět zástupci všech parametrů struktury povrchu P, R a W ve variantě průměrovaných (Xa, Xq) tak výškových (Xt, Xz).

#### 3.4.3 Plán experimentu č. 2

Plán druhého experimentu je potřeba opět sestavit s pomocí SW Design Expert ve variantě D-optimálního plánu a to z důvodu většího počtu kategoriálních proměnných než numerických proměnných. Pro každou skupinu otvorů je sestaven plán experimentu.

Celý plán druhého experimentu pro obě skupiny otvorů shrnuje [Tabulka 20](#page-86-0) v příloze na straně [xii.](#page-86-0)

#### 3.4.4 Matematické modely experimentu č. 2

Jako odezvy jsou do SW Design Expert zadány měřené parametry parametrů Pt, Pz, Pa, Pq, Rt, Rz, Ra, Rq, Wt, Wz a Wa viz [Tabulka 21](#page-88-0) a Tabulka 22 na stranách [xiv](#page-88-0) a [xv](#page-88-1) přílohy.

Ze zadaných dat jsou sestaveny, ohodnoceny a diagnostikovány matematické modely pro každý parametr. Toto je provedeno pro obě skupiny průměrů děr. [\(Tabulka 14,](#page-43-0) [Tabulka 15\)](#page-44-0)

<span id="page-43-0"></span>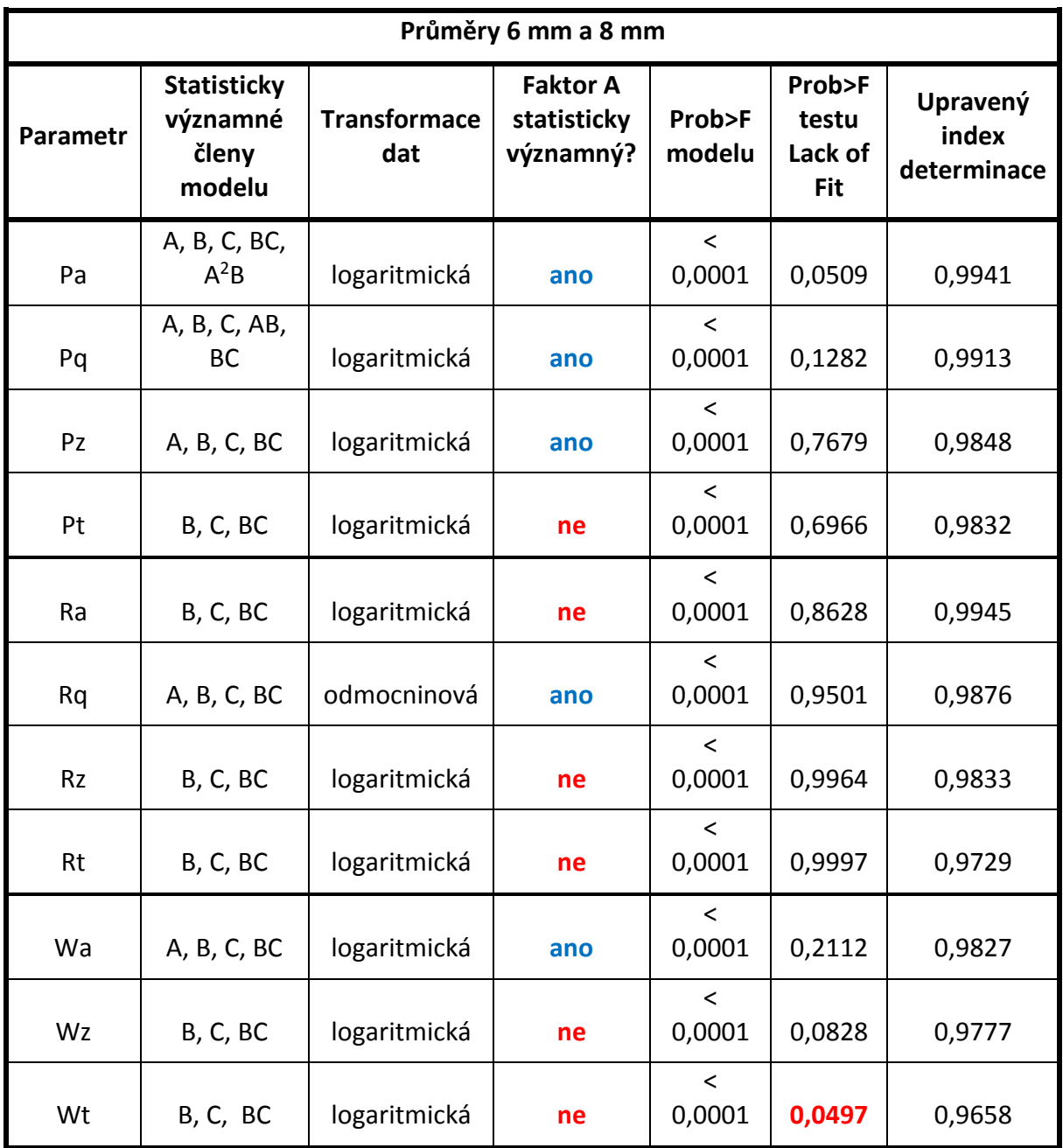

*Tabulka 14: Hodnocení matematických modelů pro průměry 6 a 8 mm*

<span id="page-44-0"></span>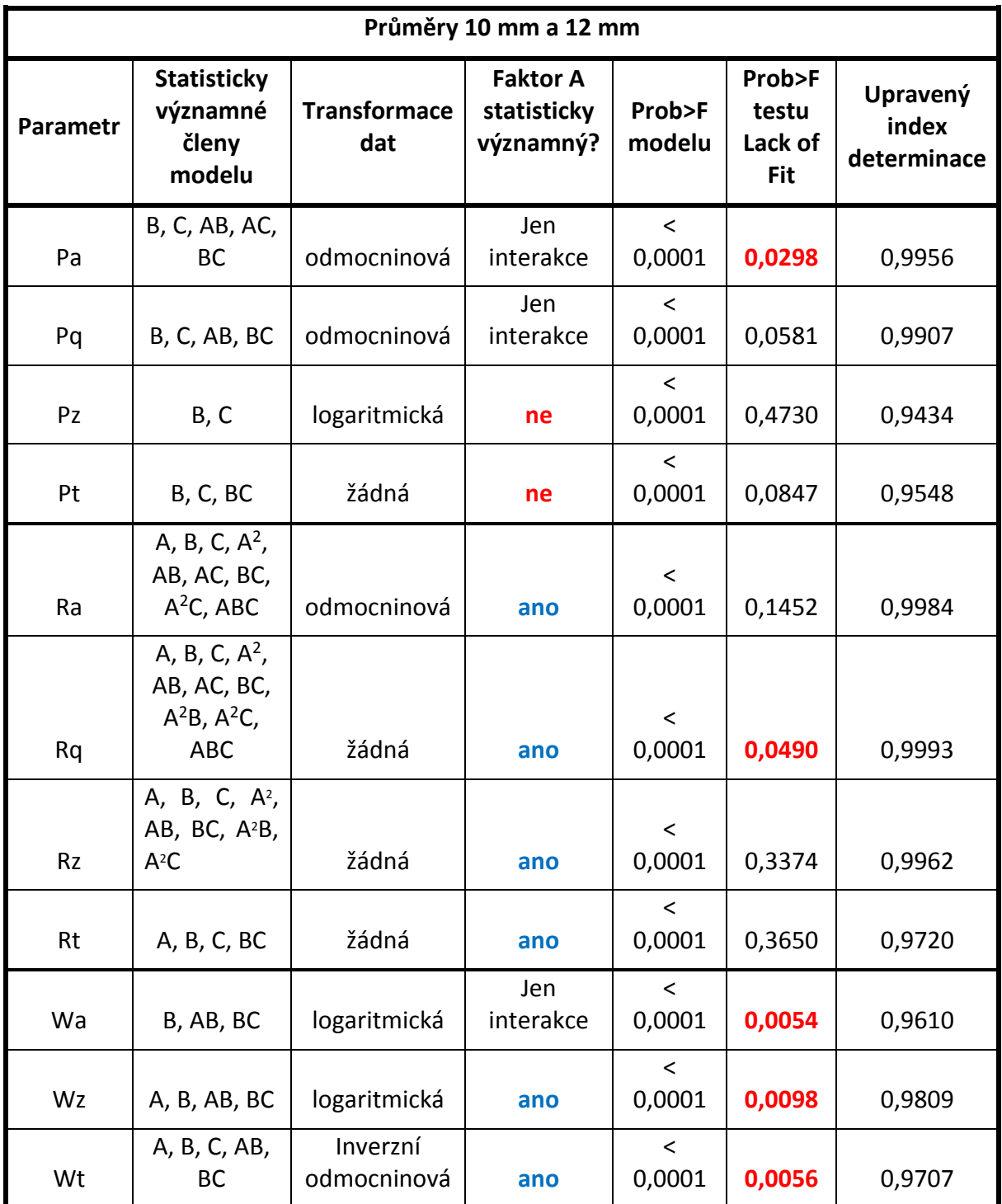

*Tabulka 15: Hodnocení matematických modelů pro průměry 10 a 12 mm*

## <span id="page-45-2"></span>3.5 Závěr k experimentálnímu zjištění vlivu vyosení snímače na hodnotu měření

[Tabulka 14](#page-43-0) pro nižší průměry a [Tabulka 15](#page-44-0) pro vyšší průměry shrnují hodnocení matematických modelů parametrů struktury povrchu pro druhý experiment. Z tabulek je zřejmé, že v některých případech parametrů struktury povrchu není statisticky významný faktor vyosení snímače (C), v některých případech pouze v interakci (převážně s faktorem B, což je v tomto případě základní drsnost otvoru. Dále tabulky poukazují na skutečnost, že u některých modelů nevychází test nedostatečnosti přizpůsobení modelu (Lack Of Fit test). Z tohoto důvodu nelze jednoduše popsat chování jednotlivých parametrů v závislosti na vyosení senzoru. Proto je následující vyhodnocení provedeno grafickou metodou ze zobrazení modelu v SW Design Expert (model graphs). S využitím chybových úseček, které jsou obdrženy z opakování nulového bodu plánu experimentu, lze určit pro každý modelovaný parametr mezní hodnotu vyosení, kdy již tato způsobí změnu daného parametru struktury povrchu, která je větší než chyba vzniklá rozdílem mezi dvěma měřeními. Příklad vyhodnocení pro parametr Pa a průměr otvoru 12 mm ukazuje [Obrázek](#page-45-0) 28. Jak je z obrázku vidět, pro nižší základní drsnost je mezní hodnota vyosení senzoru 0,88 mm, pro vyšší základní drsnost je hodnota parametru Pa téměř rovnoběžná s osou a tudíž lze říci, že v tomto případě parametr Pa téměř nemění svou hodnotu s vyosením senzoru. Takto obdržené maximální hodnoty vyosení senzoru pro jednotlivé parametry shrnuje [Tabulka 16](#page-45-1). Hodnocení je provedeno i pro parametry jejichž modely vykazují chybu v přizpůsobení modelu.

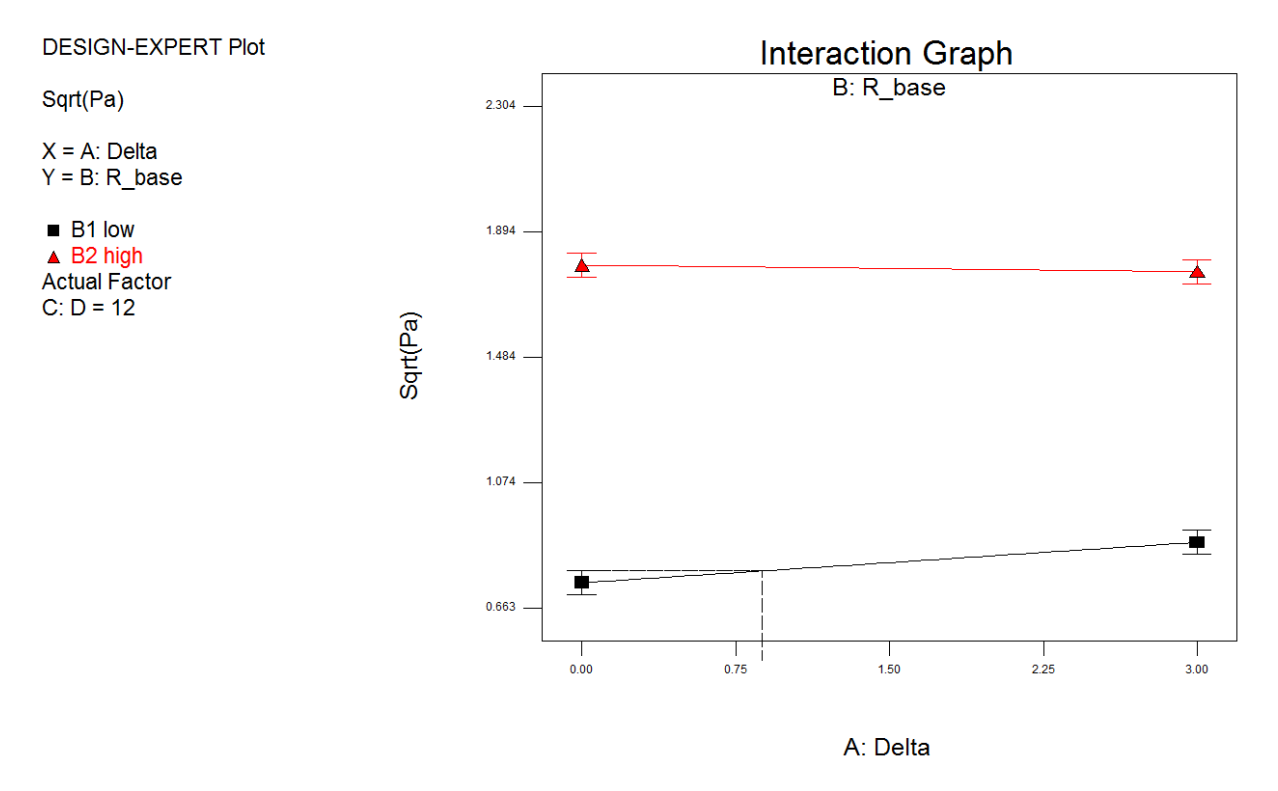

*Obrázek 28: Vyhodnocení parametru Pa (12 mm)*

<span id="page-45-0"></span>*Tabulka 16: Shrnutí maximálních vyosení pro jednotlivé parametry (hodnota vyosení v mm)*

<span id="page-45-1"></span>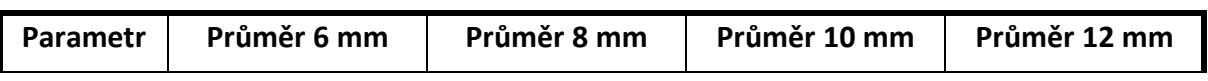

Západočeská univerzita v Plzni, Fakulta strojní Disertační práce, akad. Rok 2016/2017 Strojírenská technologie-technologie obrábění Ing. Jan Kutlwašer

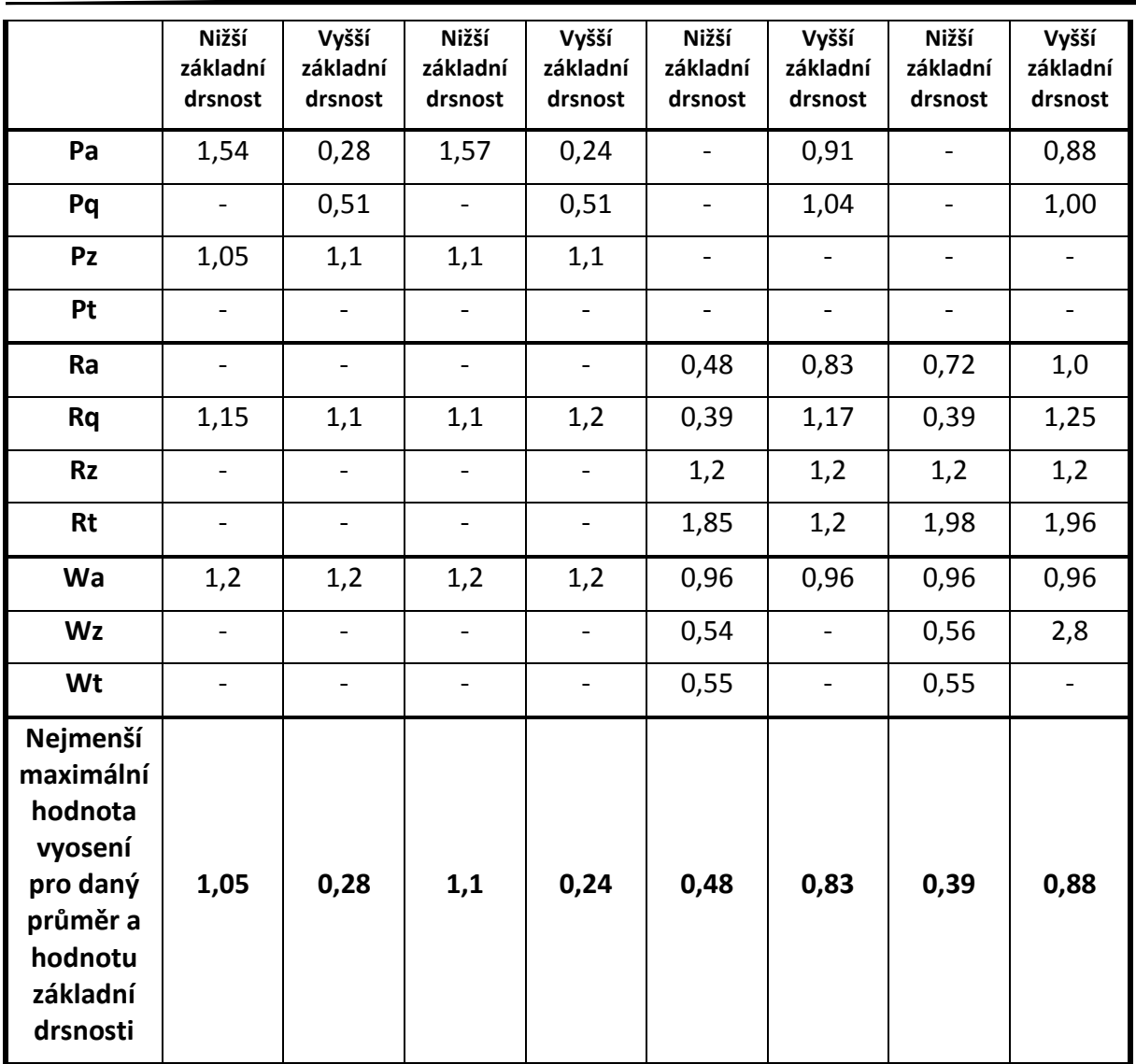

Z tabulky je patrné, že v případě menších děr (průměry 6 mm a 8 mm) a nižších základních drsností nejsou parametry struktury povrchu příliš citlivé na vyosení senzoru, které může dosáhnout hodnoty až 1,05 mm. V případě vyšších drsností (vrtané díry) je u některých parametrů potřeba dodržet maximální vyosení 0,24 mm. U vyšších průměrů (10 mm a 12 mm) je situace obrácená. Větší vyosení senzoru je možné v případě vyšších základních drsností povrchu (vrtané díry). Nejmenší hodnota vyosení je v tom případě 0,83 mm. Pro nižší základní drsnost je nutné dodržet hodnotu vyosení do 0,39 mm.

*Pro účely této práce bude jako maximální hodnota vyosení senzoru považována hodnota 0,24 mm. Tuto hodnotu musí být manipulační stolek ve spojení s diagnostickým systémem zajistit, aby žádná z měřených hodnot nebyla vyosením senzoru ovlivněna.*

# <span id="page-47-1"></span>4 Návrh konstrukce motorizovaného manipulačního stolku

Výrazného zkrácení manipulačního (tedy neproduktivního) času je možné docílit motorizovaným manipulačním stolkem s větším rozsahem pohybu, který nahradí současný manipulační stolek (viz kapitola [2.5\)](#page-19-0). Jednoosý motorizovaný stolek splní tento požadavek. To znamená, že bude obstarávat pohyb pouze kolmo na pohyb snímače měřicího stroje. Přísuv snímače ve směru měřicího pohybu bude stále prováděn posuvem v ose X na samotném měřicím stroji.

Hlavním požadavkem je možnost elektronického řízení ve vazbě na diagnostický systém a rapidní zvětšení pracovního rozsahu.

## 4.1 Funkční struktura manipulačního stolku

Funkční struktura ukazuje rozpad navrhovaného výrobku na jednotlivé funkční a konstrukční skupiny a jejich interakce. Funkční struktura pro manipulační stolek vyobrazuje [Obrázek](#page-47-0) 29, její slovní popis následuje.

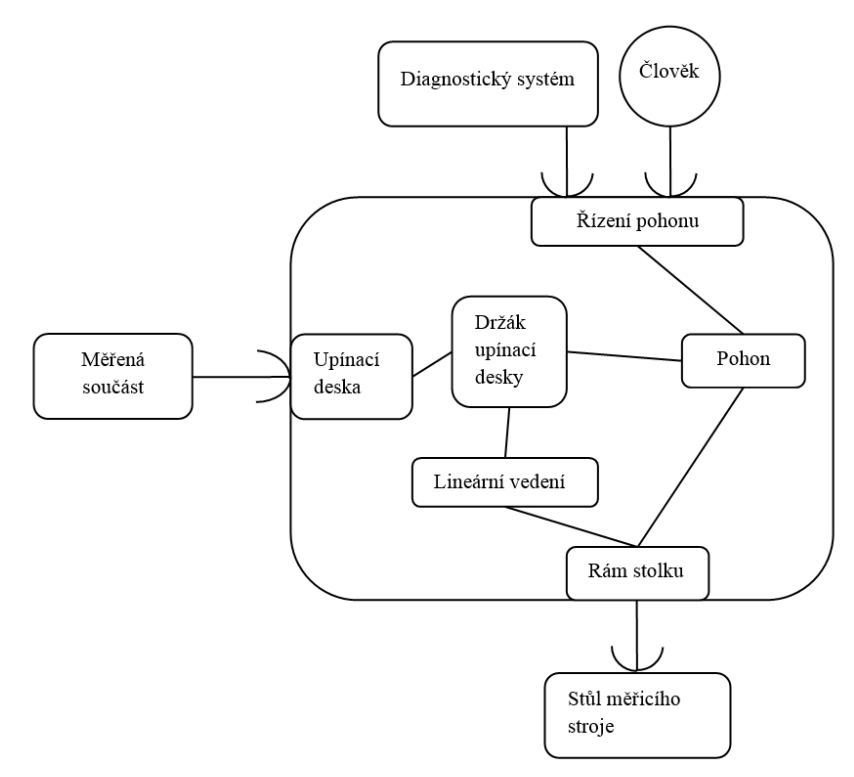

*Obrázek 29: Funkční struktura manipulačního stolku*

#### <span id="page-47-0"></span>**Rám manipulačního stolku**

Rám v tomto případě znamená základovou desku stolku, ke které budou připojeny ostatní součásti, jako je lineární vedení, pohon stolku a kameny, které zajistí stolek v drážce na pracovním stole měřicího stroje. Konstrukce bude vycházet z použitých dílů, jejichž výběr a návrh bude proveden dále.

#### **Lineární vedení**

Lineárních vedení existuje řada druhů od řady výrobců. Lze na ně pohlížet jako na samostatná a kombinovaná, kdy kombinované vedení znamená, že lineární vedení je zároveň spojeno s pohonem, který bývá nejčastěji realizován kuličkovým šroubem. Příkladem samostatného lineárního vedení je kuličkové lineární vedení firmy HIWIN ([Obrázek](#page-48-0) 30).

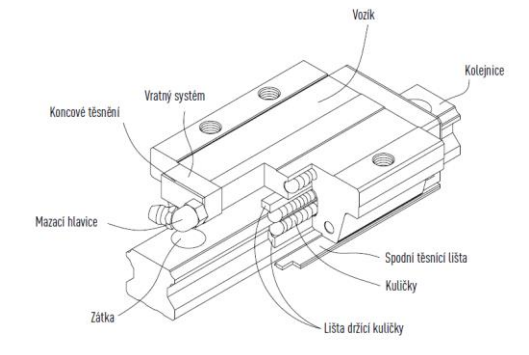

*Obrázek 30: Kuličkové vedení HIWIN [27]*

<span id="page-48-0"></span>Příkladem kombinovaného vedení je kuličkové lineární vedení v kombinaci s kuličkovým šroubem, které dodává společnost REXROTH [\(Obrázek](#page-48-1) 31). Výhodou samostatného vedení je možnost použití několika vozíků na jedné kolejničce, v čemž lze spatřit jednoznačnou výhodu z hlediska uvažovaným rozměrům a délce pojedu u navrhovaného stolku.

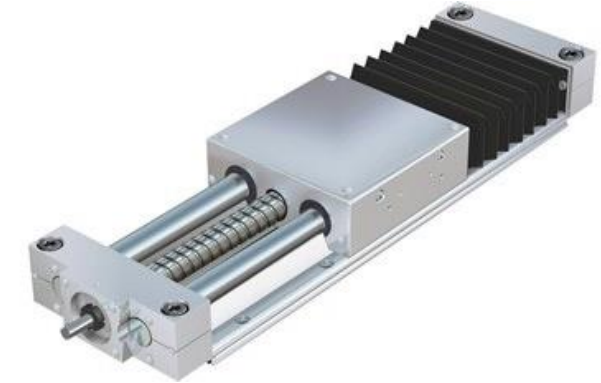

*Obrázek 31: Kombinované lineární vedení společnosti REXROTH [28]*

#### <span id="page-48-1"></span>**Pohon stolku**

Pohon manipulačního stolku lze opět realizovat několika variantami. Lineárním pohonem, dvouosým krokovým motorem, ozubenými řemeny, kuličkovým šroubem, trapézovým šroubem atd.

#### **Upínací deska stoku**

Upínací deska slouží pro uložení, případně upnutí, měřené součásti. Její konstrukce vychází z ostatních prvků manipulačního stolku. Plocha horní desky je uvažována v rozměru 180 x 180 mm, aby bylo možné na desku uložit i rozměrnější součásti. Místo T-drážek vytvořených v horní desce současného upínacího stolku je vhodnější do horní desky stolku vytvořit rastr závitových otvorů M6, které lze využít v kombinaci s montážní sadou CarFIT.

### **Držák upínací desky**

Držák upínací desky zprostředkovává styk mezi deskou a lineárním vedením a zároveň k němu je připojen pohon. Jeho konstrukce vychází z ostatních komponent.

## 4.2 Návrh variant konstrukce stolku

#### 4.2.1 Morfologická matice

Morfologická matice [\(Obrázek](#page-49-0) 32) představuje souhrn jednotlivých prvků navrhovaného technického systému a jejich typové představitele. V této tabulce lze pak s výhodou najít několik variant navrhovaného řešení, ze kterých je pak vybrána optimální varianta a ta je posléze rozpracována do finálního řešení.

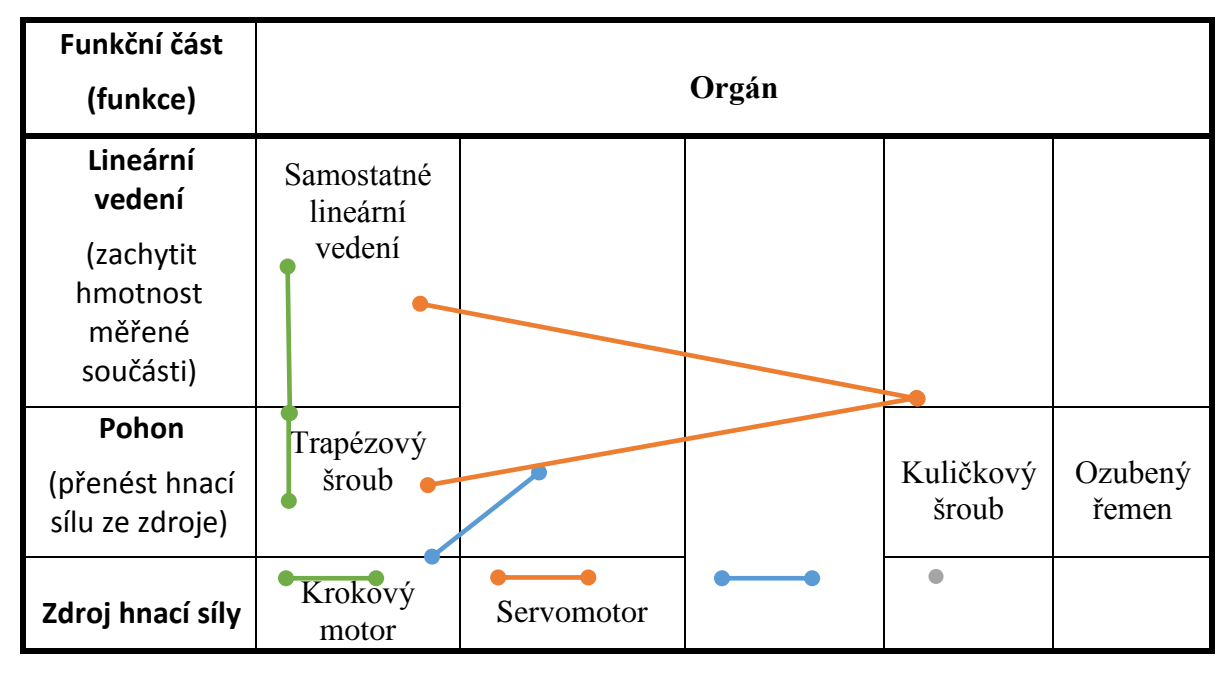

var. 1 var. 2 var. 3 var. 4 *Obrázek 32: Morfologická matice manipulačního stolku*

<span id="page-49-0"></span>Výše uvedené čtyři varianty je nyní potřeba ohodnotit a vybrat z nich tu, která lépe vystihne požadavky návrhu.

## 4.3 Hodnocení navržených variant

Pro vybrané parametry jsou jednotlivé varianty návrhu ohodnoceny. 1 bod značí nejhorší a 5 bodů nejlepší. Souhrn hodnocení variant ukazuje [Tabulka 17.](#page-50-0)

<span id="page-50-0"></span>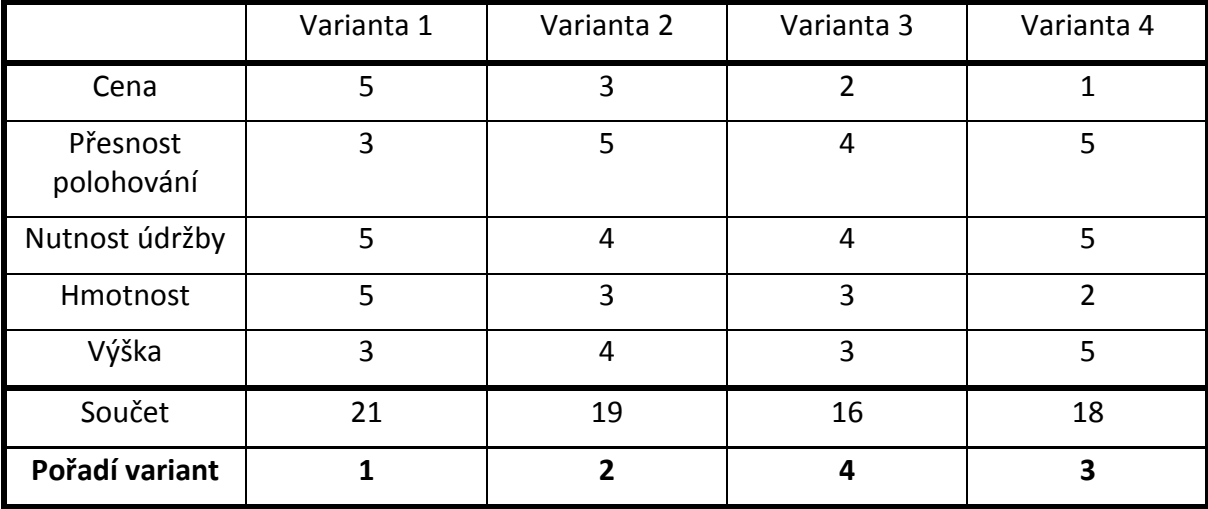

*Tabulka 17: Hodnocení variant návrhů*

# 4.4 Popis výsledné konstrukční varianty

Jako vítězná varianta se jeví varianta 1 ([Obrázek](#page-51-0) 37) se samostatným lineárním vedením od výrobce HIWIN, pohonem pohybovým šroubem s trapézovým závitem v kombinaci s maticí z termoplastického materiálu ZEDEX 100-A. Energii pohonu dodává krokový motor.

Výhoda této varianty spočívá jak v ceně, tak v použití trapézové matice, která má závit zhotoven z plastické hmoty s označením ZEDEX 100-A, která při provozu nevyžaduje údržbu a mazivo [29]. Kolejnička lineárního vedení [\(Obrázek](#page-50-1) 33) byla vybrána typu HGR, velikosti 15. R značí variantu přichycením shora, což je výhodné z hlediska montáže kolejničky pomocí lišt k základní desce.

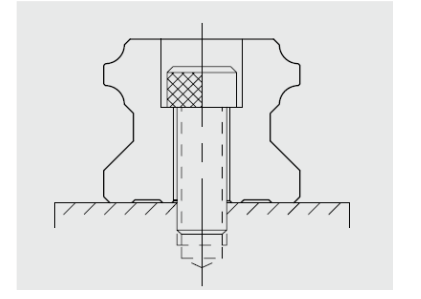

<span id="page-50-2"></span><span id="page-50-1"></span>

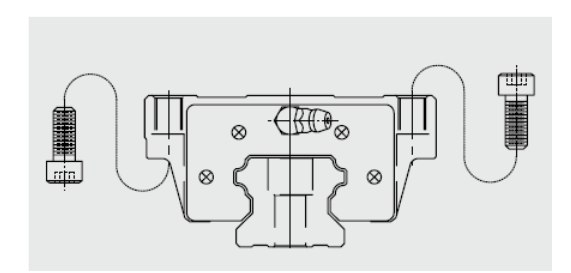

*Obrázek 33: Kolejnička lineárního vedení [27] Obrázek 34: Přírubový vozík lineárního vedení [27]*

Vozík lineárního vedení je vybrán přírubový s označením HGW, který umožňuje připojení šrouby shora i ze spodu, jak ukazuje [Obrázek](#page-50-2) 34.

Vzhledem k velikosti stolku je zvolen dvoufázový krokový motor 57HS09 s maximálním krouticím momentem 1,3 Nm (Obr[ázek](#page-51-1) 35) od výrobce LEADSHINE, Co, Ltd. Vybraný krokový motor je vybaven sjednocenou přírubou NEMA 23.

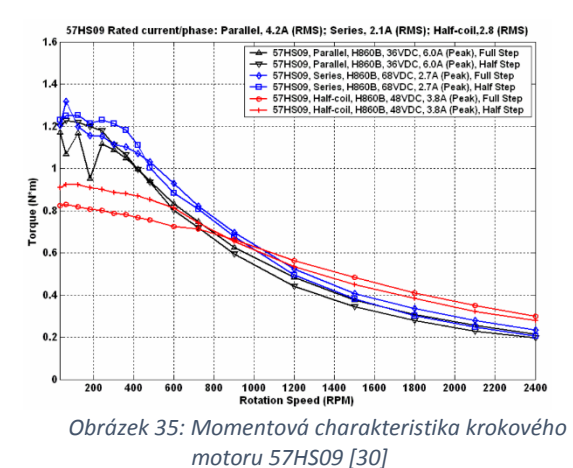

<span id="page-51-2"></span>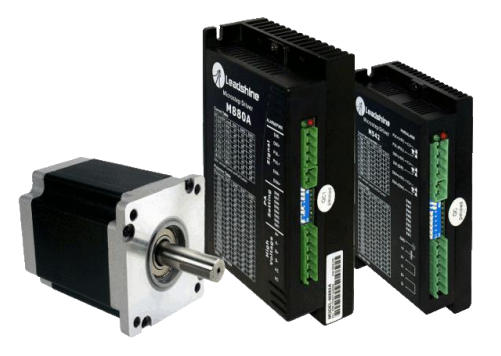

*motoru 57HS09 [30] Obrázek 36: Krokový motor s řídicím modulem [31]*

<span id="page-51-1"></span>Výrobce LEADSHINE dodává ke krokovým motorům i řídicí elektroniku [\(Obrázek](#page-51-2) 36), která řídí motor dle signálů, které jsou přivedeny na její vstupy. Vstupními informacemi pro řídicí jednotku krokového motoru jsou: pulsy (hodinový signál) určující rychlost pohybu krokového motoru, signál udávající směr otáčení motoru, a signál zajišťující připojení/odpojení motoru k/od napájecího napětí, což je vhodné pro ruční manipulaci se stolkem, snížení spotřeby zařízení a tepelného zatížení motoru.

Ovládání řídicí elektroniky krokového motoru je potřeba zhotovit jednak v manuální variantě, pro případ potřeby ručního polohování stolečku a dále je třeba zajistit možnost ovládání systémem diagnostiky.

V případě manuálního ovládání stolku je přepínačem určován směr pohybu stolečku, jako zdroj hodinového signálu skvěle poslouží časovač NE555 zapojený dle katalogového zapojení v astabilním provozu [32]. Tím uživatel může ovládat rychlost pojezdu stolku. Připojení motoru k napájecímu napětí je realizováno tlačítkem. Tím dojde ke kýženému pohybu zvoleným směrem a nastavenou rychlostí.

<span id="page-51-0"></span>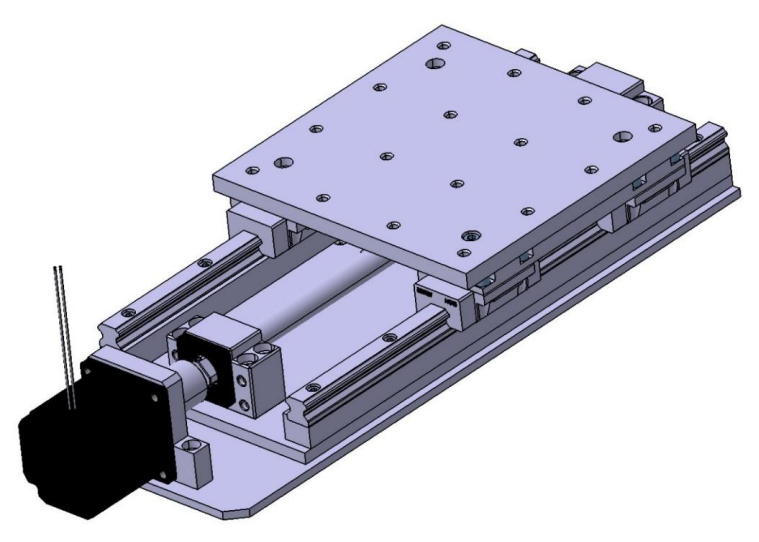

*Obrázek 37: Celkový pohled na CAD návrh stolku*

[Obrázek](#page-52-0) 38 ukazuje hotovou kompletní sestavu nového typu manipulačního stolku.

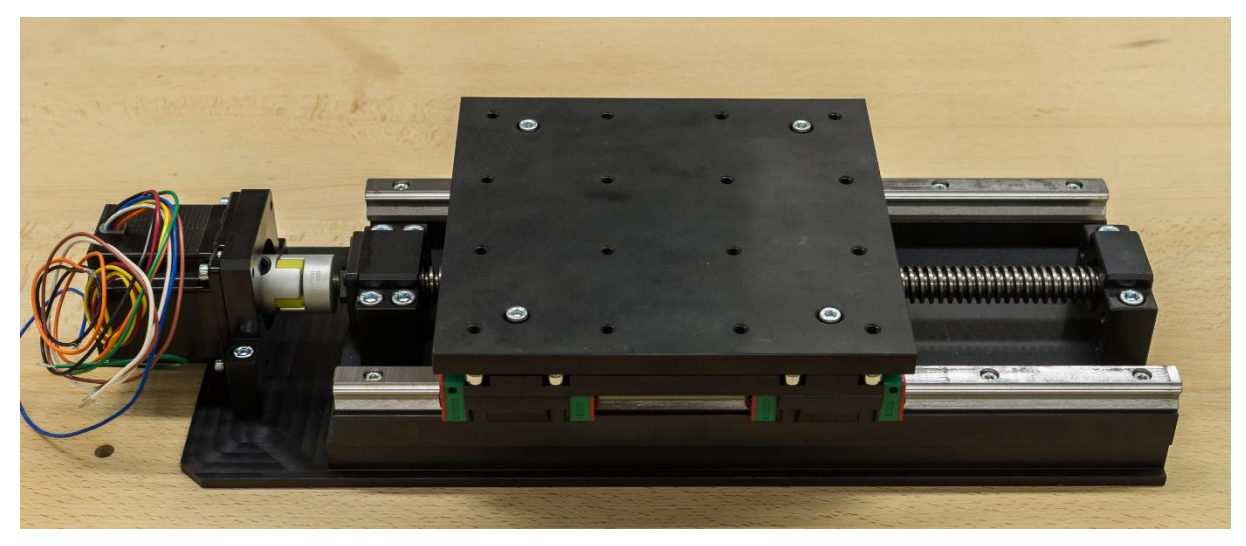

*Obrázek 38: Kompletní sestava vítězné konstrukční varianty*

#### <span id="page-52-0"></span>4.4.1 Odhad přesnosti polohování

Vybraný krokový motor disponuje minimálním krokem 1,8° a závit pohybového šroubu má stoupání 4 mm. Řídicí elektronika motoru umožňuje řídit takový krokový motor v režimu mikrokroků (microstep), to znamená, že elektronika řízení drží hřídel motoru v mezipoloze pomocí cívek elektromagnetů připojených proti sobě k napájecímu napětí. Z tabulky kombinací mikrospínačů řídicí elektroniky [31, pp. 8,9], které nastaví počet mikrokroků, lze vyčíst, že minimální počet pulsů na otáčku je 400, maximální pak 25000. Při minimálním množství pulsů 400 na otáčku se měřený kus při jednom pulsu posune o 0,01 mm. Tato hodnota platí za předpokladu vymezení vůlí v mechanismu a dává dobrý předpoklad pro další pokračování práce.

# 4.5 Kontrolní výpočty mechanické části

Následující kapitola byla sestavena s následujícími prameny [27] [33] [34] [29].

#### 4.5.1 Síly na pohybovém šroubu

Vstupní parametry výpočtu pro pohybový šroub se závitem Tr 16x4 dle DIN103:

- Součinitel tření v závitu:  $f = 0.1 \div 0.15$  ... zvoleno  $f = 0.15$ .
- Vrcholový úhel závitu:  $β = 30°$ .
- Střední průměr závitu:  $d_2 = D 0.5$ . P = 16 0.5.4 = 14 mm.
- $\bullet$  Stoupání závitu: P = 4 mm.
- $\bullet$  Koeficient momentu km = 0,7.
- Maximální moment krokového motoru: *M = 1,3 Nm*

*Součinitel tření v závitu:*

$$
f' = \frac{f}{\frac{\cos \beta}{2}} \ (7)
$$

*Úhel stoupání na středním průměru závitu:*

$$
\alpha = t g^{-1} \frac{P}{\pi a_2} \qquad (8)
$$

*Účinnost šroubového převodu:*

$$
\eta = \frac{t g \alpha}{t g(\alpha + \varphi)} \approx \frac{t g \alpha}{t g \alpha + f} = \frac{\frac{P}{\pi A_2}}{\frac{P}{\pi A_2} + \frac{f}{\cos \frac{\beta}{2}}} = \frac{\frac{4}{\pi A_4}}{\frac{4}{\pi A_4} + \frac{0.15}{\cos \frac{30}{2}}} = 0.369 \quad (9)
$$

*Převodový poměr:*

$$
i = \frac{P}{o} = \frac{P}{\pi a_2} = \frac{4}{\pi a_1 4} = 0.091 \quad (10)
$$

*Síla na středním průměru závitu:*

$$
F_{d2} = 1000 \frac{M.k_m}{\frac{d_2}{2}} = 2000 \frac{1,3.0,7}{14} = 130N (11)
$$

*Výsledná axiální síla:*

$$
F_A = \frac{F_{d2}}{i} = \frac{2000 \frac{M.k_m}{d_2}}{\frac{P}{\pi.d_2}} \cong 1450 N \quad (12)
$$

#### 4.5.2 Pevnostní kontrola pohybového šroubu

Dáno:

- Materiál pohybového šroubu: ocel ekv. 41 2023 dle ČSN
- $\bullet$  Střední průměr závitu d<sub>2</sub>= 14 mm.
- $\bullet$  Malý průměr závitu d<sub>3</sub>= 10,5 mm.
- $\bullet$  Stoupání závitu P = 4 mm.
- **•** Dovolené napětí v tahu  $\sigma_{D}$  = 95MPa (míjivé).

*Průřez šroubu*

$$
A_S = \frac{\pi}{4} \cdot \left(\frac{d_2 + d_3}{2}\right)^2 = \frac{\pi}{4} \cdot \left(\frac{14mm + 10,5mm}{2}\right)^2 = 117,8mm^2 \ (13)
$$

*Napětí od síly na středním průměru závitu*

$$
\tau_k = \frac{F_{d2} \cdot \frac{d_2}{2}}{\frac{\pi}{16} \cdot d_3^3} = \frac{130N \cdot \frac{14mm}{2}}{\frac{\pi}{16} \cdot 10.5^3 \, mm} \approx 4 \, MPa \quad (14)
$$

*Napětí od axiální síly*

$$
\sigma = \frac{F_A}{A_S} = \frac{1450}{117.8} \approx 12.3 \, MPa \, (15)
$$

*Redukované napětí*

$$
\sigma_{red} = \sqrt{\sigma^2 + 3 \cdot \tau_k^2} = \sqrt{12.3^2 + 3 \cdot 4^2} \approx 14 \, MPa \, (16)
$$

*Bezpečnost vůči dovolenému napětí*

$$
k = \frac{\sigma_D}{\sigma_{red}} = \frac{95}{14} \cong 6.5 \ (17)
$$

#### **Pohybový šroub z hlediska dovoleného napětí vyhovuje.**

#### 4.5.3 Kontrola pohybového šroubu na vzpěr

Vstupní parametry pro výpočet:

- Modul pružnosti v tahu E = 210000 MPa.
- Průřez šroubu  $A_S = 117,8$  mm<sup>2</sup>.
- $\bullet$  Střední průměr závitu d<sub>2</sub>= 14 mm.
- Malý průměr závitu d $3=10,5$  mm.
- **•** Dovolené napětí v tlaku  $\sigma_T$ = 95MPa (míjivé).
- Axiální síla  $F_A = 1450$  N.
- Zatěžovaná délka šroubu l = 280 mm.

*Kvadratický moment průřezu v ohybu*

$$
J_x = \frac{\pi \cdot d^4}{64} = \frac{\pi \cdot \left(\frac{d_2 + d_3}{2}\right)^4}{64} = \frac{\pi \cdot \left(\frac{14mm + 10,5mm}{2}\right)^4}{64} = 1105mm^4 \quad (18)
$$

*Koeficient dle uložení šroubu*

$$
\alpha = \pi\sqrt{2} \ (19)
$$

*Štíhlost šroubu*

$$
\lambda = \frac{l}{\sqrt{\frac{Jx}{A_S}}} = \frac{280mm}{\sqrt{\frac{1105mm^4}{117,8mm^2}}} = 91.5 \tag{20}
$$

*Kritická štíhlost*

$$
\lambda_k = \alpha \cdot \sqrt{\frac{E}{\sigma_T}} = \pi \cdot \sqrt{2} \cdot \sqrt{\frac{210000 MPa}{95 MPa}} \approx 209 \tag{21}
$$

*Je-li štíhlost šroubu menší, než štíhlost kritická, rozhodující je mezní stav pružnosti*

$$
\sigma_{max} = \frac{F_A}{A_S} = \frac{1450N}{117,8mm^2} = 12,3 MPa \quad (22)
$$

*Bezpečnost k dovolenému napětí*

$$
k_{\sigma} = \frac{\sigma_T}{\sigma_{max}} = \frac{95MPa}{12,3MPa} \approx 7.5 \quad (23)
$$

**Pohybový šroub z hlediska dovoleného napětí vyhovuje.**

#### 4.5.4 Kontrola závitu matice pohybového šroubu na otlačení

Vstupní parametry pro výpočet:

- $\bullet$  Axiální síla F<sub>A</sub>= 1450 N.
- Velký průměr závitu šroubu d = 16 mm.
- Malý průměr závitu matice  $D_1$ = 12 mm.
- Dovolený tlak  $p_D = 9$  MPa.
- $\bullet$  Délka matice  $I_m = 40$  mm.
- Stoupání závitu P= 4 mm.

*Tlak v závitech*

$$
p = \frac{4.F_A}{i \pi (d^2 - D_1^2)} = \frac{4.F_A}{\frac{Im}{p} \pi (d^2 - D_1^2)} = \frac{4.1450N}{\frac{40mm}{4mm} \pi (16^2mm - 12^2mm)} \approx 1.5MPa \quad (24)
$$

**Tlak v závitech matice je menší než dovolený tlak, matice tedy vyhovuje.**

# <span id="page-56-1"></span>5 Návrh diagnostiky polohy otvoru vůči senzoru

Aby bylo možné určit polohu vybraného otvoru vůči senzoru měřicího stroje, je nutné určit nějakou měřenou veličinu, která bude snadno měřitelná, zpracovatelná a vzájemnou polohu snímače a otvoru bude dostatečně reprezentovat.

Proto se jako nejvhodnější jeví použití počítačového vidění (Computer Vision), které tvoří základnu pro obor strojního vidění (Machine Vision), jehož uplatnění lze nalézt v řadě oborů, například v robotice nebo při kontrole výrobků na výrobních linkách, případně při měření. Rozdíl mezi pojmy strojové vidění a počítačové vidění vysvětluje pramen [35]. Vhodnost takového způsobu diagnostiky lze spatřit hlavně v jeho relativní jednoduchosti (malé množství komponentů), univerzálnosti a dobré přesnosti.

Obraz ze snímané scény je sejmut, digitalizován a zpracován [\(Obrázek](#page-56-0) 39). První část řetězce dnes tvoří kamera obsahující objektiv, senzor a A/D převodník. Zbylé úkony, ať se jedná o nižší či vyšší úroveň zpracování obrazu, poté provádí specializovaný SW v počítači.

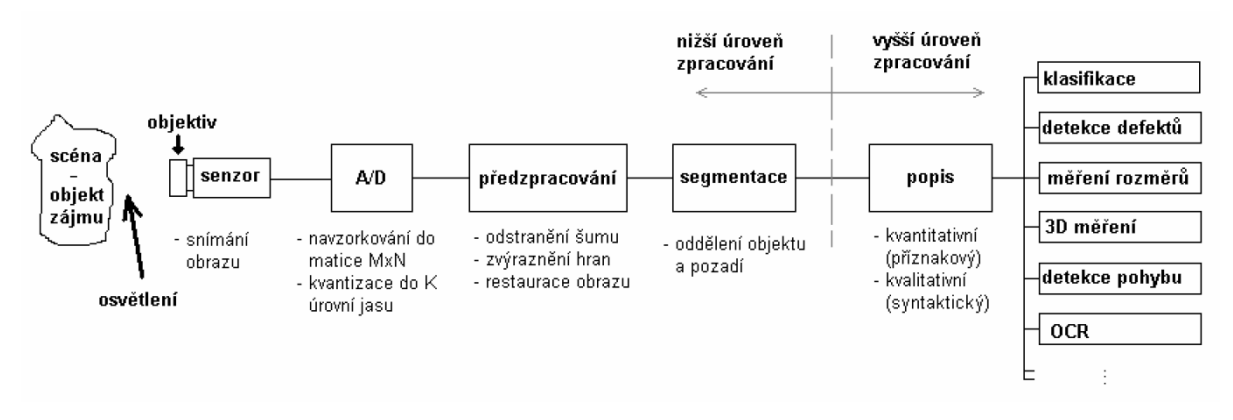

*Obrázek 39: Řetězec snímání a zpracování obrazu [36]*

# <span id="page-56-0"></span>5.1 Návrh diagnostického systému

Možná umístění kamery pro diagnostický systém v případě stroje HOMMEL ukazuje [Obrázek](#page-57-0) 40. Poloha číslo 1 je vhodná pouze pro průchozí otvory, případně oboustranně vrtané otvory za předpokladu, že osy otvorů na obou stranách zkušebního kusu si odpovídají. Měření neprůchozích otvorů řeší poloha č. 2. Poloha č. 3 je specifické umístění pro nalezení osy otvoru při měření parametrů struktury povrchu čel zahloubení. (viz kapitola [2.6.2\)](#page-20-0)

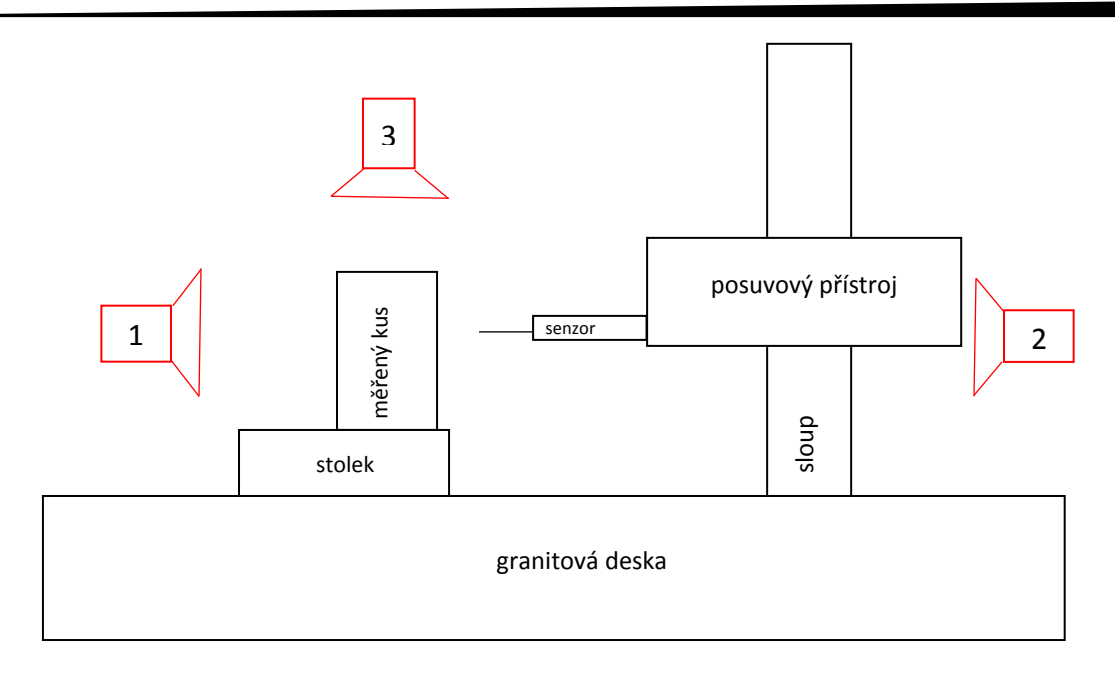

*Obrázek 40: Schéma umístění senzorů (kamer)*

<span id="page-57-0"></span>[Obrázek](#page-57-1) 41 reprezentuje pohled kamery z polohy č. 2. Jedná se o obrázek zkušebního tělesa s neprůchozími otvory, který v takovém případě snímá kamera diagnostického systému.

Pro diagnostiku je jako diagnostikovaná veličina vybrána vzdálenost mezi osou otvoru a osou drážky granitové desky měřicího stroje HOMMEL. Je-li rozdíl vzdáleností menší nebo roven předem nastavené hodnotě, která v tuto chvíli slouží jako zastavovací podmínka algoritmu, lze říci, že snímač měřicího stroje míří do osy otvoru. Alespoň v jedné vyhodnocované ose v obrazu.

Výhoda výběru osy drážky granitové desky spočívá ve skutečnosti, že k této drážce je sesouhlasen snímač a zároveň lze k této drážce sesouhlasit přední plochu upínací desky stolku a také kolmost pojezdu stolku.

<span id="page-57-1"></span>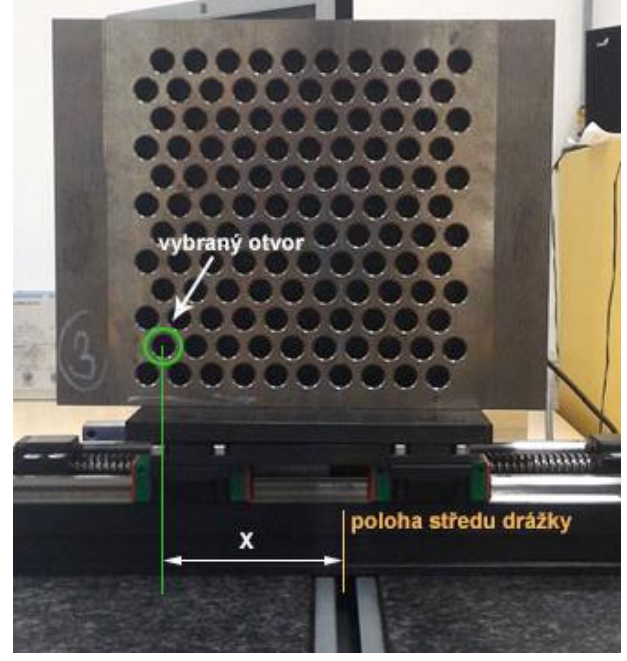

*Obrázek 41: Pohled kamery na zkušební těleso před měřením*

Specializovaný SW, který umí provést úpravy a

zpracování obrazu v rámci počítačového vidění, je např. software MATLAB - s doplňkem Computer Vision System Toolbox [37] - a LabVIEW, který obsahuje doplněk Machine Vision. Pro návrh systému vidění pro účely této práce je použit SW LabVIEW.

#### 5.1.1 Snímací senzor - kamera

Vzhledem k vysokým cenám specializovaného HW pro získání a zpracování obrazu od společnosti National Instruments [38] a možnosti použití jakékoliv webkamery pro získání obrazu pro SW LabVIEW, o které hovoří pramen [39], bylo rozhodnuto použít pro snímání obrazu standardní webkameru.

#### 5.1.2 Teoretické ověření přesnosti odměřování pomocí webkamery

Snímání obrazu (např. webkamerou) se řídí optickými zákony, ve zjednodušené podobě tzv. lineární projekcí [\(Obrázek](#page-58-0) 42). Snímaná předloha výšky h ve vzdálenosti d je pomocí objektivu s ohniskovou vzdáleností f promítnuta na snímač, kde se promítne ve velikosti x, kterou lze vypočítat dle vzorce o podobnosti trojúhelníků (25)

$$
\frac{x}{f} = \frac{h}{d} \qquad (25)
$$

Výpočtem podle vzorce (25) lze při znalosti ohniskové vzdálenosti objektivu, fyzické velikosti senzoru a jeho rozlišení, předem určit, kolik obrazových bodů přibližně zabere na snímači webkamery uvažovaný průměr otvoru.

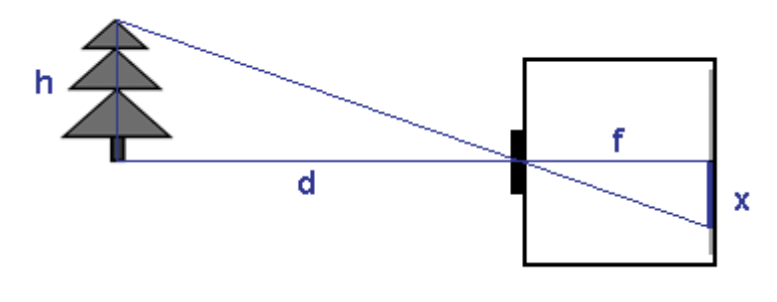

*Obrázek 42: Lineární projekce [40]*

<span id="page-58-0"></span>Výrobci spotřební elektroniky k webkamerám málokdy dodávají kompletní specifikaci, jako je tomu například u digitálních fotoaparátů. V drtivé většině případů není k dispozici informace o ohniskové vzdálenosti a fyzické velikosti snímače webkamery. V některých případech se lze setkat s informací o ohniskové vzdálenosti objektivu (Obrázek 43). V takovém případě je potřeba zjistit fyzické rozměry snímače měřením. K tomu postačí v definované

vzdálenosti umístit objekt známých rozměrů před objektiv kamery a sejmout obrázek. Změřením počtu pixelů, které obrázek při daném rozlišení snímače objekt zabere, lze dopočítat velikost snímače v obou směrech.

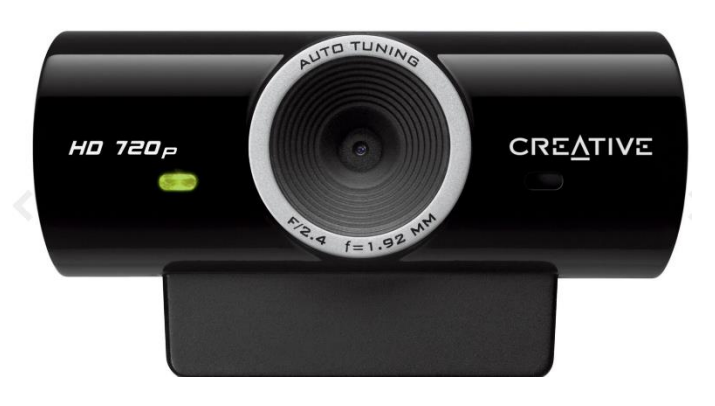

*Obrázek 43:Fotografie webkamery s uvedením ohniskové vzdálenosti [44]*

Při znalosti vzdálenosti od měřeného objektu, jeho velikosti, ohniskové vzdálenosti objektivu kamery, fyzické vlikosti snímače a jeho rozlišení lze výpočtem zjistit, jakou reálnou vzdálenost představuje případná hystereze v pixelech, která bude zadaná jako zastavovací podmínka při sesouhlasení polohy středu. Ta musí mít maximální velikost, kterou určil experiment č. 2 (kapitola [3.5\)](#page-45-2), tedy 0,24 mm. Tím bude zajištěno, že diagnostický systém bude schopen diagnostiky polohy senzoru vůči otvoru v dostatečné přesnosti. Pokud nebudou všechny potřebné parametry známé, bude potřeba provést kontrolu nastavení hystereze ručně.

## 5.2 Návrh algoritmu diagnostiky polohy osy díry vůči senzoru

Pro účely této práce bude navržen algoritmus pro diagnostiku polohy osy měřené díry, který je vyroben v rastru v obdélníkovém zkušebním tělese. Obrázek 41 ukazuje zkušební těleso s rastrem neprůchozích děr uložené na desce manipulačního stolku. Celá sestava je umístěna na granitovou desku stroje HOMMEL. Zelený kruh reprezentuje ROI umístěný na vybranou díru. Poloha vyhodnocované díry je porovnána se středem drážky granitové desky, ke které je snímač zarovnán. Vzdálenost mezi středem drážky a středem vybrané díry je označena X.

Algoritmus vyhodnocení zobrazuje [Obrázek](#page-60-0) 44, algoritmus inicializace zase [Obrázek](#page-61-0) 45.

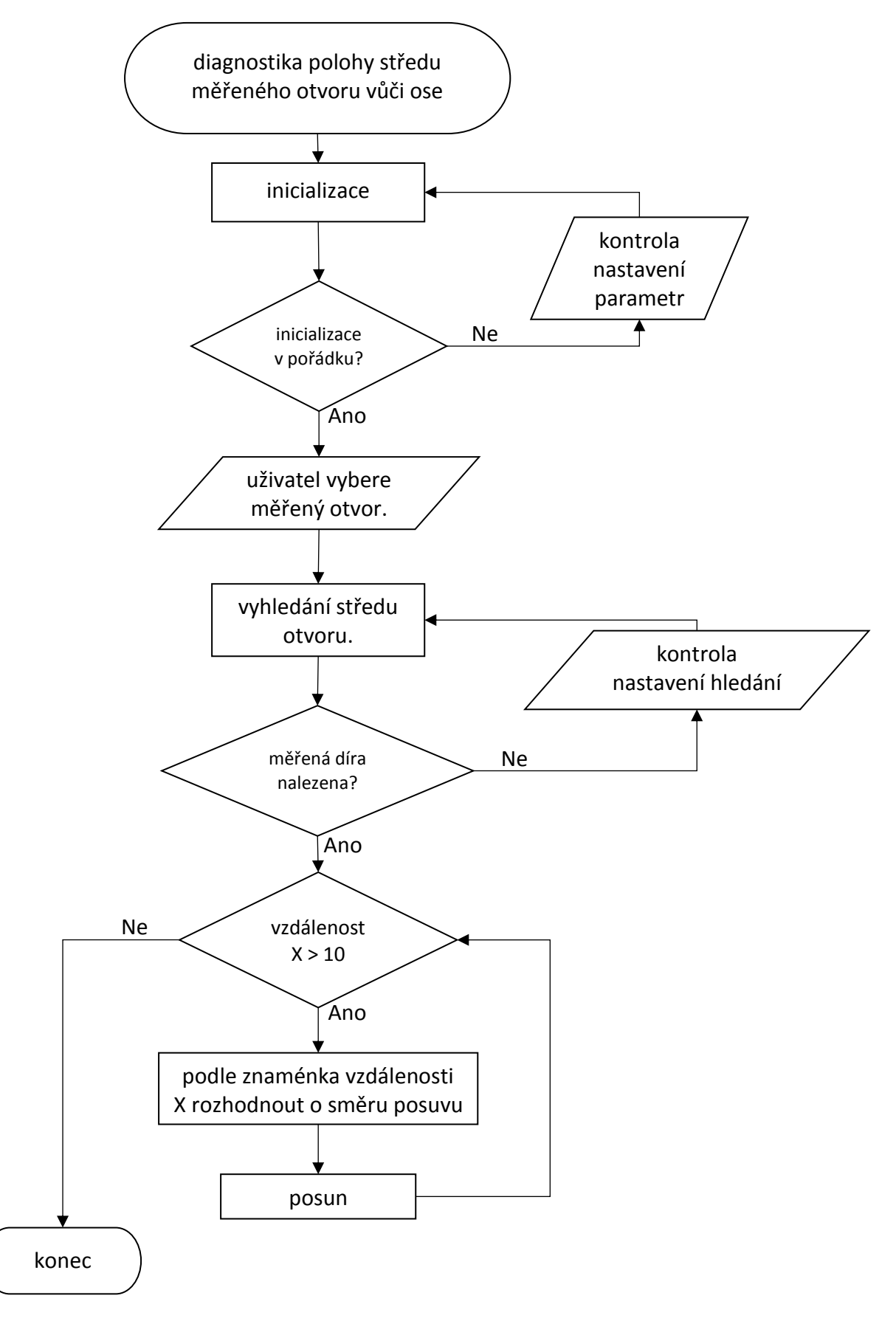

<span id="page-60-0"></span>*Obrázek 44: Algoritmus diagnostiky polohy díry vůči senzoru*

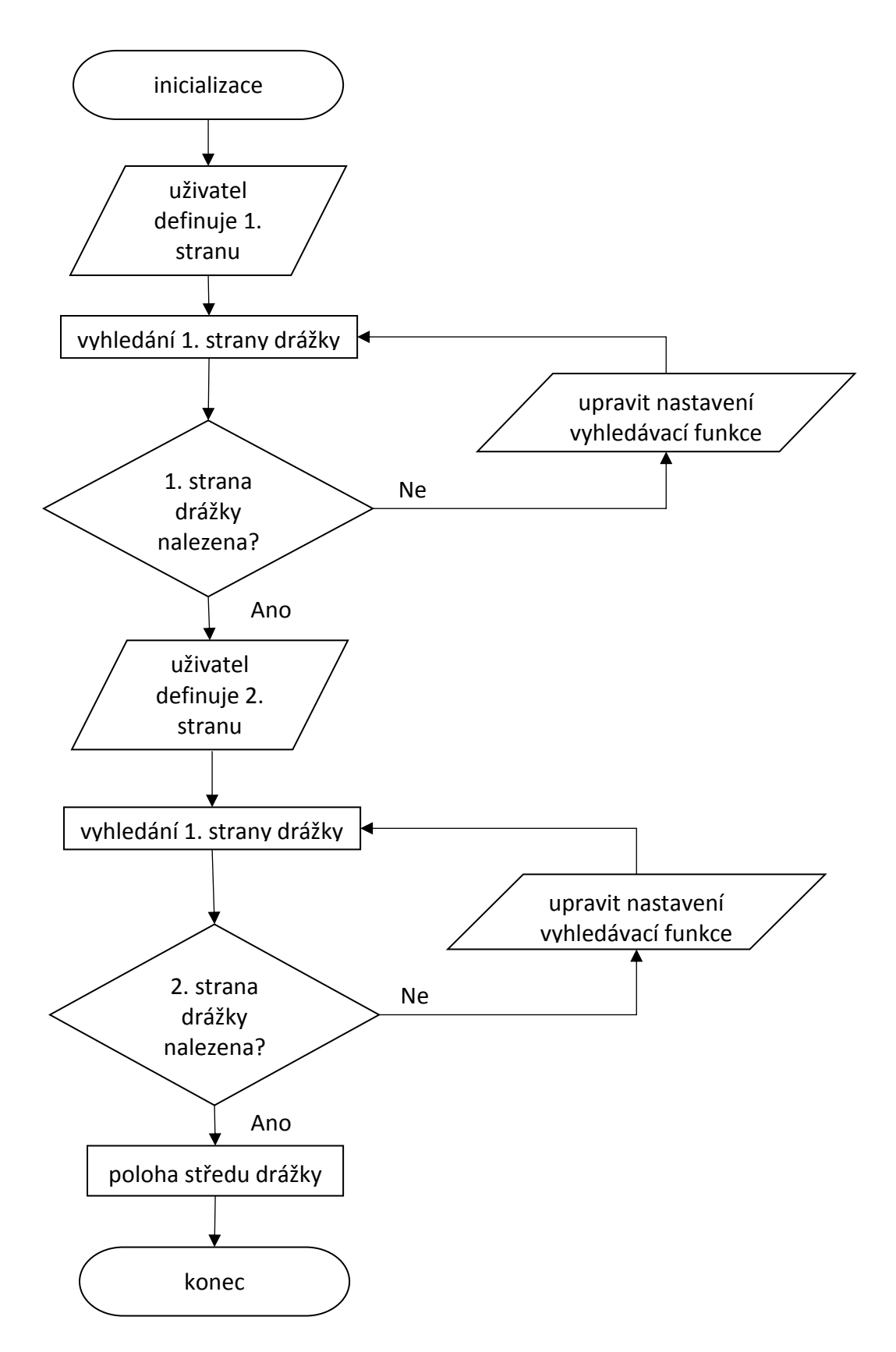

<span id="page-61-0"></span>*Obrázek 45: Algoritmus inicializace*

# 5.3 LabVIEW

LabVIEW je objektově orientovaný programovací jazyk vyvinutý společností National Instruments[41]. Program v LabVIEW je uložen s příponou \*.vi (Virtual Instrument) a obsahuje dvě okna. V prvním okně (Front panel) lze definovat ovládací, zobrazovací a vstupní prvky programu a to slouží pro interakci s uživatelem, tedy tzv. uživatelské rozhraní. V druhém okně (Block diagram) je grafický kód, kdy programátor spojuje jednotlivé prvky programu pomocí vodičů, které zajištují datový tok v programu. Zásadou je, že program je vykonáván zleva doprava. Příklad prostředí zobrazuje [\(Obrázek](#page-62-0) 46), zde je vidět program zajišťující součet dvou hodnot zadaných ve vstupních polích x a y.

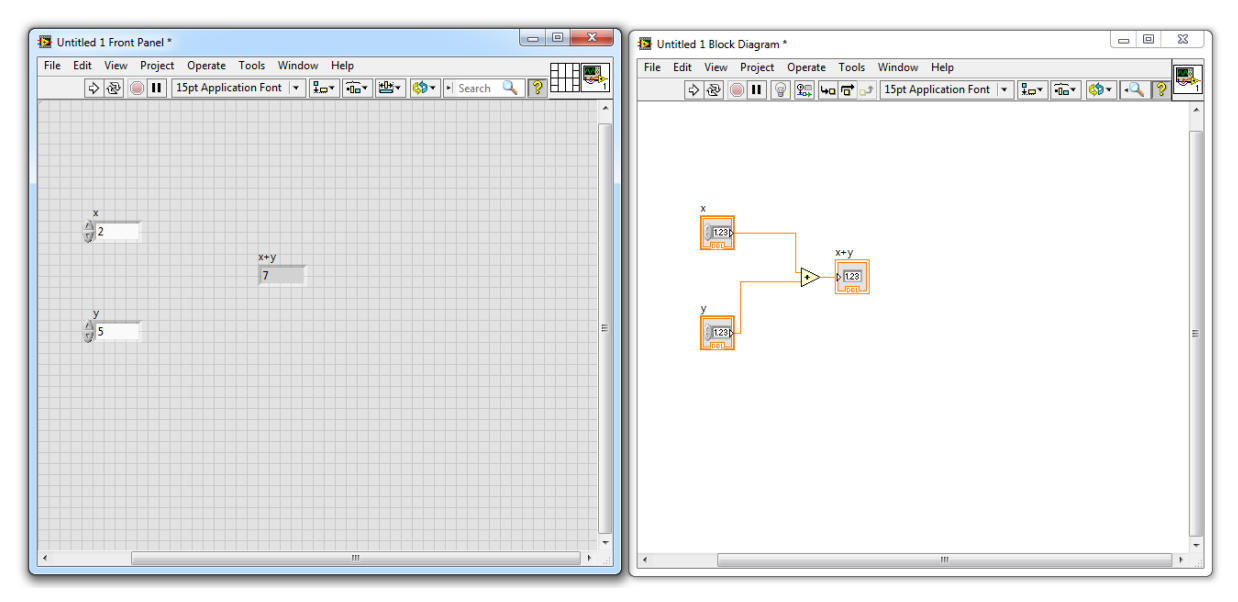

*Obrázek 46: Programovací jazyk LabVIEW - prostředí*

<span id="page-62-0"></span>Každá funkce v LabVIEW má nadefinovány vstupní a výstupní terminály [42]. Opět platí zásada, že vlevo jsou kresleny vstupní terminály a výstupní vpravo, aby byl dodržen tok dat zleva doprava. Je-li některý vstupní terminál zakreslen tučně, znamená to, že je nezbytný pro proběhnutí kódu dané funkce a bez připojení takového terminálu nepůjde program spustit ([Obrázek](#page-62-1) 47).

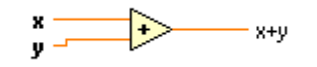

*Obrázek 47: Detail funkce z nápovědy LabVIEW [42]*

### <span id="page-62-1"></span>5.3.1 LabVIEW Machine Vision

Společnost National Instruments vyvinula pro svůj programovací jazyk modul týkající se strojního vidění, který nese označení NI Vision Development Module. Instalací této nadstavby se v prostředí SW objeví paleta ([Obrázek](#page-63-0) 48) s funkcemi pro programování a příslušnými ovládacími prvky pro stavbu uživatelského prostředí.

SW LabVIEW používá pro určení části obrazu, ve které má dojít k požadovanému úkonu

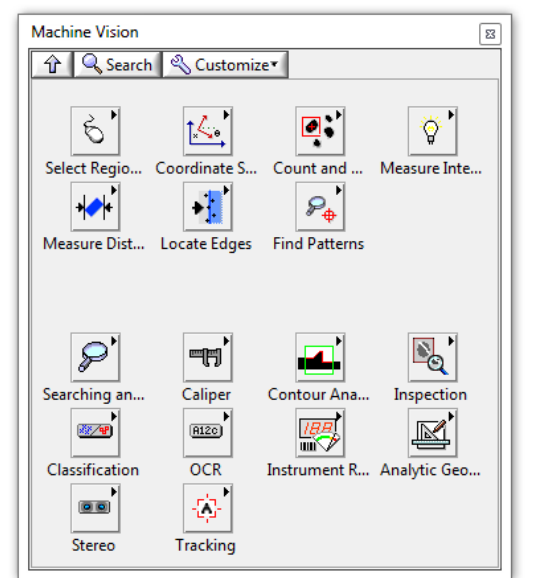

<span id="page-63-0"></span>*Obrázek 48: Paleta funkcí modulu Machnie Vision*

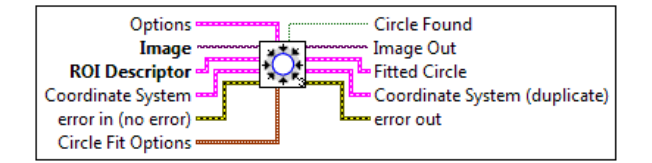

(např. vyhledání hrany), pojem oblast zájmu, anglicky Region of interest (zkratka ROI). Těch je možné nadefinovat několik typů podle základních geometrických obrazců. U objektu typu obraz (Image) je poté zobrazena paleta s nástroji (lupa, kurzor …) a nástroje pro ROI [\(Obrázek](#page-63-1) 49).

V případě vyhledávání pozice kruhové díry je nasnadě použití funkce IMAQ Find Circular Edge ([Obrázek](#page-63-2)  [50](#page-63-2)), která na výstupu v klastru Fitted Circle vrací pozici středu nalezené kružnice [\(Obrázek](#page-63-3) 51).

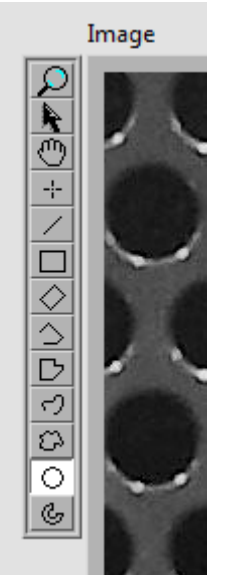

<span id="page-63-1"></span>*Obrázek 49: Paleta s nástroji obraz a různými oblastmi zájmu (ROI)*

Fitted Circle is a cluster that contains the position and characteristics of the fitted circle. Center (Pixels) lists the coordinates of the center of the circle in pixels.

 $\sqrt{\text{SGL}}$  X is the x-coordinate of the center of the circle.

<span id="page-63-2"></span>*Obrázek 50: Terminály funkce IMAQ Find circular edge [43]*

**SGL** Y is the y-coordinate of the center of the circle.

**FOBL** Radius (Pixels) indicates the radius, in pixels, of the circle formed by the detected edge.

*Obrázek 51: Část nápovědy k funkci Find Circular Edge [43]*

<span id="page-63-3"></span>Pro provedení inicializace (algoritmus viz [Obrázek](#page-61-0) 45) je potřeba nalézt střed drážky granitové desky. To lze nejvhodněji provést nalezením rovných hran na obou okrajích a z jejich vzájemné pozice vypočítat střed drážky. K tomuto účelu se hodí příkaz IMAQ Find Edge, jehož terminály jsou rozkresleny na [Obrázek](#page-63-4) 52. Zde je vidět, že důležité terminály jsou oblast zájmu a obrázek, na který má být příkaz aplikován. Výstupem je pole klastrů s nalezenými hranami (Straight Edges). Klastr obsahuje mimo jiné i informaci o počátečním a koncovém bodu nalezené přímky. [\(Obrázek](#page-64-0) 53)

<span id="page-63-4"></span>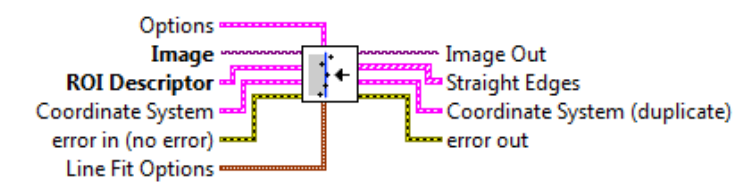

*Obrázek 52: Terminály funce IMAQ Find Edge [43]*

[[ati] Straight Edges contains information about the detected straight edges.

 $\boxed{\frac{1}{206}}$  Point1 (Pixels) is the start point of the detected straight edge in pixel units.

**Point2 (Pixels)** is the end point of the detected straight edge in pixel units.

```
Obrázek 53: Část detailní nápovědy k funkci Find Edge [43]
```
<span id="page-64-0"></span>Zkušebním naprogramováním algoritmů bylo zjištěno, že pro snazší výpočty je vhodné zavést do obrazu souřadný systém. To lze provést příkazem IMAQ Find CoordSys [\(Obrázek](#page-64-1) 54), který po zadání dvou na sebe kolmých hran vytvoří v jejich průsečíku nulový bod, který je obsažen v klastru Coordinate Systém Out ([Obrázek](#page-64-2) 55).

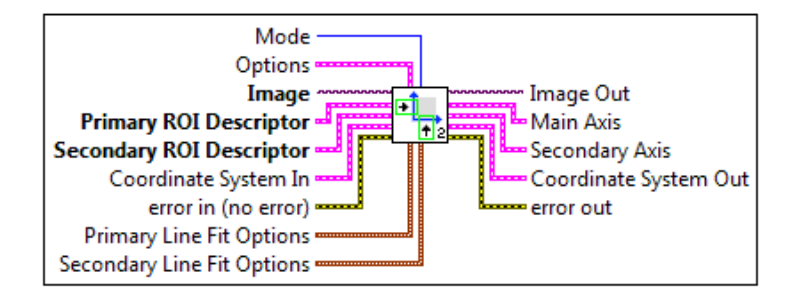

*Obrázek 54: Funkce IMAQ Find CoordSys [43]*

<span id="page-64-1"></span>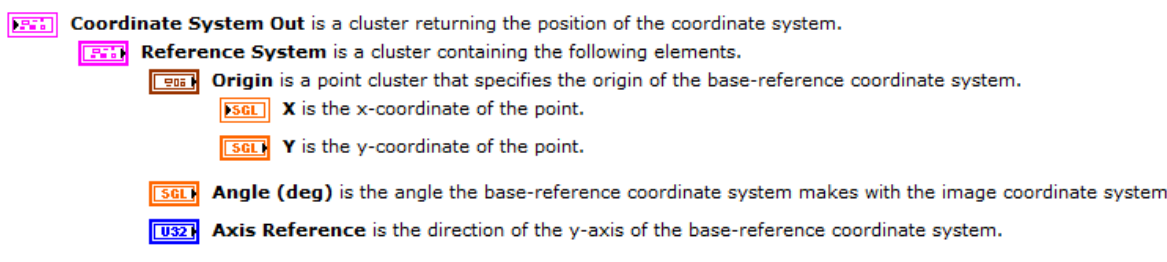

*Obrázek 55: Detail nápovědy k IMAQ Find CoordSys [43]*

<span id="page-64-2"></span>Do algoritmu inicializace je tedy vhodné zařadit na začátek nalezení souřadného systému přes dvě hrany v obraze. Pro pravoúhlý měřený kus (Obrázek 41) se pro souřadný systém použije levá svislá hrana a hrana definující rozhraní mezi kusem a stolkem.

# 6 Návrh celkové integrace stolku do zařízení

Schéma plné integrace stolku [\(Obrázek](#page-65-0) 56) je barevně rozděleno na dvě části. Černě jsou zakresleny stávající komponenty měřicího stroje HOMMEL. Jsou to: samotný měřicí stroj, jeho řízení a ovládací počítač. Mezi těmito komponentami probíhá výměna dat, kdy datový tok je kreslen čárkovanou, řídicí signály plnou šipkou.

Červeně jsou kresleny nově přidané komponenty. Hlavní komponentou je motorizovaný stolek (kapitol[a 4](#page-47-1)) na němž je umístěn měřený kus (šrafován modře). O řízení motorizovaného stolku se stará jeho řízení, které přebírá řídicí signály od diagnostického systému pomocí DAQ karty. Samotný diagnostický systém je složen z programu v LabVIEW, který přebírá informace o vzájemné poloze osy drážky (potažmo i snímači) a otvoru ve zkušebním kusu z kamery vlevo. Kamera vpravo se stará o to, aby pojezd stolku byl prováděn pouze ve stavu, že měřicí stroj neprování žádné polohování ani měření. Datová šipka ze stolku do jeho řízení (případně do DAQ systému) vyjadřuje informaci o dosažení koncových poloh pojezdem stolku.

Řídicí šipka z DAQ systému do řízení měřicího stroje má sloužit pro případ, kdy by bylo potřeba nouzově zastavit polohování snímače (např. pokud by měřicí stroj začal polohovat směrem do součásti, ale ještě nebyl nastaven střed otvoru a hrozila by kolize snímače s měřeným kusem). Alternativně by bylo možné řídit řídicí počítač měřicího stroje komunikací mezi oběma počítači a vysláním např. simulovaného stisku softwarového stop tlačítka.

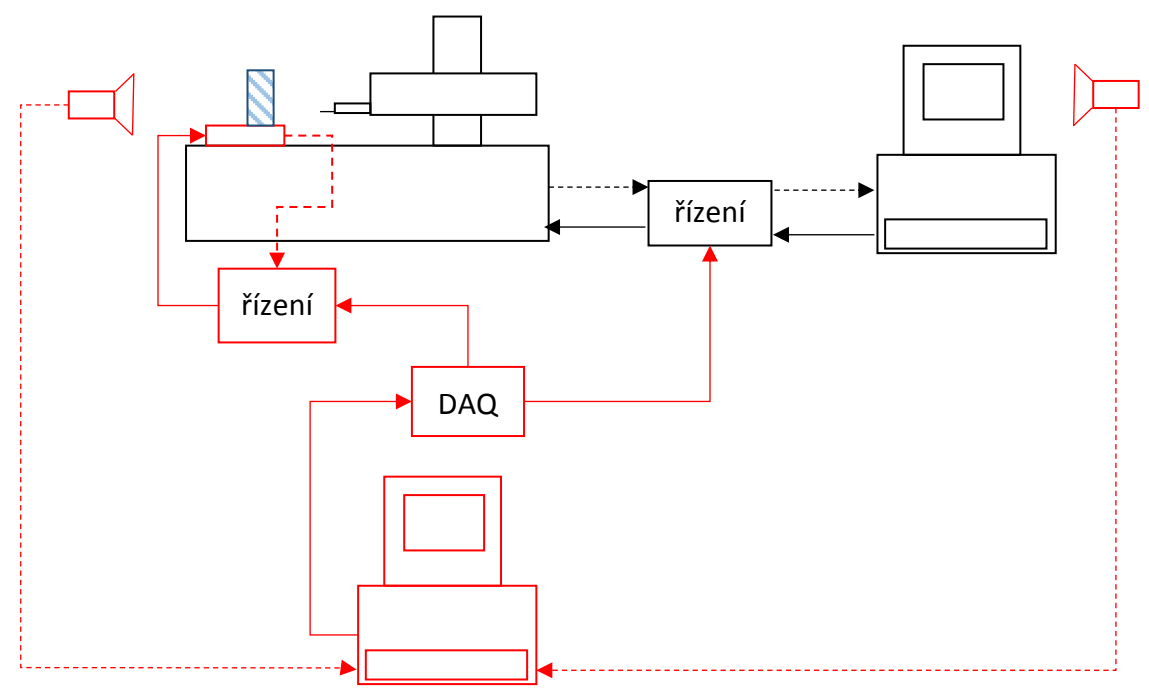

<span id="page-65-0"></span>*Obrázek 56: Schéma plné integrace stolku*

# Závěr

Cílem předkládané disertační práce byl návrh integrovatelného manipulačního zařízení pro metrologii s diagnostikou, který zabezpečuje hned několik nedostatků stávající práce s přístrojem pro měření drsnosti povrchu, a to:

- Usnadňuje operátorovi stroje justaci dílů s malými dírami,
- Zajišťuje diagnostiku vzájemné polohy měřené díry a snímače,
- Odstraňuje chybu měření vzniklou vyosením snímače.

Problematika změny hodnoty vybraných parametrů struktury povrchu s vyosením snímače je podrobně rozebrána v samostatné kapitole (kapitola [3\)](#page-22-0). Zde je popsáno experimentální zjištění vlivu vyosení snímače na vybrané parametry struktury povrchu provedené na měřicím stroji HOMMEL ETAMIC T-800. Experiment prokázal, že při měření a vyhodnocení parametrů struktury povrchu je u nižších základních drsností (vystružované díry) menších průměrů (6 a 8 mm) je možné senzor vyosit až o 1,05 mm aniž by došlo ke zkreslení měřené hodnoty s respektováním chyby měření, kterou SW Design Expert vypočte z opakovaného měření vybraného bodu plánu experimentu. Zatímco u vyšších průměrů děr je situace podobná, jen u parametrů Pa, Pq je nutné dodržet vyosení senzoru maximálně 0,39 mm. V případě vrtaných otvorů (s vyšší základní drsností) je situace opačná. Menší průměry (6 a 8 mm) jsou na vyosení senzoru citlivější a největší možná míra vyosení je 0,24 mm. Větší vrtané průměry vykazují maximální míru vyosení 0,83 mm.

Experiment zároveň prokázal, že v dané konfiguraci snímače nesmí vyosení senzoru být rovno a větší 40% průměru měřené díry, protože poté dochází ke kontaktu snímače se stěnou otvoru a k hrubému zkreslení měřených dat.

Dále práce předkládá návrh konstrukce jednoosého motorizovaného manipulačního stolku (kapitol[a 4](#page-47-1)), který je následován návrhem diagnostického systému (kapitola [5](#page-56-1)). Poslední kapitola se věnuje návrhu celkové integrace stolku včetně diagnostického systému do systému měřicího stroje.

Z výše uvedeného lze konstatovat, že cíl práce (kapitola [1](#page-13-0)) byl splněn a to včetně dílčích cílů. Navržený manipulační systém s diagnostikou je navržen a částečně již ověřen na základě soudobých vědeckých přístupů k této oblasti metrologie a bude přínosem pro řešenou problematiku měření parametrů struktury povrchu kontaktní metodou a to zejména pro projekty v rámci výzkumného programu Katedry technologie obrábění a Regionálního technologického institutu. Jedná se hlavně o probíhající projekty SGS, RoRTI (A7) a plánovaného projektu MPO TRIO.

Během experimentů byly identifikovány další možné směry pro hlubší prozkoumání. Kromě toho připadá v úvahu dostavení a odlazení manipulačního stolku s následným použitím/odzkoušení přímo v praxi, a to jak pro různé typy zkušebních těles a průměry děr v různých umístění kamery. Dalším úkolem bude návrh a sestavení diagnostického programu pro zkušební kusy vyrobené z kruhové tyče.

Dále je uvažováno o provedení testů kvality odměřování např. metodou MSA, či jinou vhodnou metodou, která ověří kvalitu odměřování pomocí diagnostického systému s webkamerou.

# Citovaná literatura

- [1] ČSN EN ISO 1302. *Geometrické požadavky na výrobky (GPS) - Označování struktury povrchu v technické dokumentaci výrobků*. Praha: Český normalizační institut, 2002. Třídicí znak 014457.
- [2] ČSN ISO 4287:1997. *Geometrické požadavky na výrobky (GPS) - Struktura povrchu: Profilová metoda - Termíny, definice a parametry struktury povrchu*. Praha: Český normalizační institut, březen 1999. Třídicí znak 014450.
- [3] ČSN ISO 3274:1997. *Geometrické požadavky na výrobky (GPS) - Struktura povrchu: Profilová metoda - Jmenovité charakteristiky dotykových (hrotových) přístrojů)*. Praha: Český normalizační institut, únor 1999. Třídicí znak 252322.
- [4] ČSN ISO 16610-1. *Geometrické specifikace produktu (GPS) - Filtrace - Část 1: Přehled a základní koncepce*. Praha: Český normalizační institut, 2015. Třídicí znak 014445.
- [5] ČSN ISO 16610-21. *Geometrické specifikace produktu (GPS) - Filtrace - Část 21: Lineární profilové filtry: Gaussovy filtry*. Praha: Český normalizační institut, duben 2012. Třídicí znak 014445.
- [6] ČSN EN ISO 4288:1997. *Geometrické požadavky na výrobky (GPS) - Sktura povrchu: Pravidla a postupy pro posuzování struktury povrchu*. Praha: Český normalizační institut, březen 1999. Třídicí znak 014449.
- [7] LEACH, R. K.: *The Measurement of Surface Texture using Stylus Instruments*, Issue 2 editor, Queen's Printer and Controller of HMSO, 2014. Dostupné z: [publications.npl.co.uk/npl\\_web/pdf/mgpg37.pdf](http://publications.npl.co.uk/npl_web/pdf/mgpg37.pdf)
- [8] VORBURGER, T. V. a J. RAJA: *Surface finish metrology tutorial*, Galthersburg: National Institute of Standards and Technology, 1990. Dostupné z: <https://www.nist.gov/document-14637>
- [9] HOMMEL CS. *Systém měření drsnosti - parametry drsnosti*. [Online]. 2017 [Cit. 2017- 07-14]. Dostupné z: [https://www.hommel-etamic.cz/files/094\\_14-hommel-plakat](https://www.hommel-etamic.cz/files/094_14-hommel-plakat-drsnost-1000x700mm.pdf)[drsnost-1000x700mm.pdf](https://www.hommel-etamic.cz/files/094_14-hommel-plakat-drsnost-1000x700mm.pdf)
- [10] TAYLOR HOBSON. *Surface Finish Metrology*. Taylor Hobson, 2003.
- [11] HOMMEL-ETAMIC GmbH. *Popis funkce povrchu pro obsluhu TURBO WAVE*. HOMMEL CS, 2008.
- [12] HOMMEL CS. *HOMMEL CS*. [Online]. 2017 [Cit. 2017-07-14]. Dostupné z: <https://www.hommel-etamic.cz/cz/produkty/mereni-drsnosti-kontury/prislusenstvi/>
- [13] MELICHAR, M. a J. KUTLWAŠER: *The Issue of Contactless Setup before Measuring Process.* Procedia Engineering, 2014.
- [14] MELICHAR M.: *Náhrada dotykové justace kruhoměru metodou bezdotykovou*. Plzeň, 2011. Disertační práce. ZČU v Plzni, Fakulta strojní, Katedra technologie obrábění.
- [15] MORÁVKA J. a B. MAROŠ, K. MICHALEK: *Vliv neortogonality plánu experimentu*. Mezinárodní konference Technical Computing Prague 2008. [Online] 2016. [Cit. 2016- 11-01.] Dostupné z: [http://dsp.vscht.cz/konference\\_matlab/MATLAB08/prispevky/073\\_moravka.pdf.](http://dsp.vscht.cz/konference_matlab/MATLAB08/prispevky/073_moravka.pdf)
- [16] TOŠENOVSKÝ, J.: *Plánování experimentů Učební text.* Ostrava: VŠB Technická univerzita Ostrava, 2012. ISBN 978-80-248-2592-2.
- [17] CAVAZZUTI, M.: *Optimization Methods*. Theory to Design Scientific and Technological Aspects in Mechanics. Springer, 2013. ISBN 978-3-642-31186-4.
- [18] MONTGOMERY, Douglas C.: *Design and analysis of experiments - 5th edition .* John Wiley & Sons, Inc., 2001. ISBN 0-471-31649-0.
- [19] VOLKO, V.: *Jak na test ANOVA v Excelu?* [Online] 2017. [Cit. 2017-07-14] Dostupné z: [http://www.volko.cz/new/anova\\_v\\_excelu.php.](http://www.volko.cz/new/anova_v_excelu.php)
- [20] ROST, M.: Problematika analýzy rozptylu. [Online] 2006. [Cit. 2016-05-24] Dostupné z: [http://www2.ef.jcu.cz/~rost/courses/stata/Prednes/prednes11.pdf.](http://www2.ef.jcu.cz/~rost/courses/stata/Prednes/prednes11.pdf)
- [21] ANDĚL, J.: *Matematická statistika.* Praha: MatfyzPress, 2011. ISBN 978-80-7378-162-0.
- [22] BOHÁČOVÁ, J.: *Testy statistických hypotéz založené na empirických distribučních funkcích*. Brno, 2009. Diplomová práce*.* Masarykova univerzita Brno.
- [23] LITSCHMANOVÁ, J.: *Úvod do statistiky.* Vysoká škola báňská Technická univerzita Ostrava a Západočeská univerzita v Plzni, Ostrava, 2012
- [24] MICHÁLEK, J.: *Navrhování a vyhodnocování experimentů (DOE).* [Online] 2016. [Cit. 2016-05-24] Dostupné z: [http://www.crr.vutbr.cz/system/files/brozura\\_05\\_1012\\_2.pdf.](http://www.crr.vutbr.cz/system/files/brozura_05_1012_2.pdf)
- [25] PARDOE, I.: *STAT 501 online course material website.* [Online] The Pennsylvania State University, 2017. [Cit. 2017-06-30] Dostupné z: [https://onlinecourses.science.psu.edu/stat501/node/2.](https://onlinecourses.science.psu.edu/stat501/node/2)
- [26] Box-Cox Normality Plot. *NIST/SEMATECH e-Handbook of Statistical Methods.* [Online] 2013. [Cit. 2017-06-30] Dostupné z: [http://www.itl.nist.gov/div898/handbook/eda/section3/eda336.htm.](http://www.itl.nist.gov/div898/handbook/eda/section3/eda336.htm)
- [27] HIWIN s.r.o.: *Katalog lineárních vedení*. [Online] [Cit. 2015-05-01] Dostupné z: http://www.hiwin.cz/media/files/01 Linearni vedeni.pdf.
- [28] REXROTH. *Elektronický katalog produktů*. [Online] [Cit. 2015-05-01] Dostupné z: [http://www.boschrexroth.com/en/xc/products/index.](http://www.boschrexroth.com/en/xc/products/index)
- [29] Materiálové vlastnosti materiálu ZEDEX. *Wolkoplast.* [Online] 1994-2017. [Cit. 2017-06- 13] Dostupné z: [http://www.wolkoplast.cz/files/zedex-100/material-zedex-100](http://www.wolkoplast.cz/files/zedex-100/material-zedex-100-vlastnosti.pdf) [vlastnosti.pdf.](http://www.wolkoplast.cz/files/zedex-100/material-zedex-100-vlastnosti.pdf)
- [30] Leadshine Technology Co., Ltd.: *M Series - Classic Analog Stepper Drives.* [Online] [Cit. 2015-03-05] Dostupné z: [http://www.leadshine.com/series.aspx?type=products&category=stepper](http://www.leadshine.com/series.aspx?type=products&category=stepper-products&producttype=stepper-drives&series=M)[products&producttype=stepper-drives&series=M.](http://www.leadshine.com/series.aspx?type=products&category=stepper-products&producttype=stepper-drives&series=M)
- [31] Leadshine Technology Co., Ltd. *57 HS Series Hybrid Stepping Motor*. [Online] [Cit. 2015- 03-05] Dostupné z: [http://www.leadshine.com/UploadFile/Down/57HSxxd.pdf.](http://www.leadshine.com/UploadFile/Down/57HSxxd.pdf)
- [32] GES electronic. *NE 555 - GENERAL PURPOSE SINGLE BIPOLAR TIMERS.* [Online] 1998. [Cit. 2017-06-13] Dostupné z: [http://www.ges.cz/sheets/n/ne555\\_st.pdf.](http://www.ges.cz/sheets/n/ne555_st.pdf)
- [33] PODZEMNÝ, J.: *Frézka pro designérské účely.* Brno, 2006. Diplomová práce Vysoké učení technické v Brně.
- [34] LEINVEBER, J., J. ŘASA a P. VÁVRA. *Strojnické tabulky, Upravené a doplněné vydání.*  Praha: Scientia, spol. s r. o., 1999. ISBN 80-7183-164-6.
- [35] Computer Vision vs. Machine Vision. *Vision online.* [Online] AIA Global association for vision information, 2014. [Cit. 2016-12-01] Dostupné z: [http://www.visiononline.org/vision-resources-details.cfm/vision-resources/Computer-](http://www.visiononline.org/vision-resources-details.cfm/vision-resources/Computer-Vision-vs-Machine-Vision/content_id/4585)[Vision-vs-Machine-Vision/content\\_id/4585.](http://www.visiononline.org/vision-resources-details.cfm/vision-resources/Computer-Vision-vs-Machine-Vision/content_id/4585)
- [36] HORÁK, K., a další. *Počítačové vidění*. Brno, 2008. Text pro posluchače kurzu
- [37] Computer Vision System Toolbox. *MathWorks.* [Online] MathWorks. [Cit. 2016-12-01] Dostupné z: [https://www.mathworks.com/products/computer-vision/.](https://www.mathworks.com/products/computer-vision/)
- [38] National Instruments, Machine Vision. *National Instruments.* [Online] 2017. [Cit. 2017- 07-14] Dostupné z: [http://www.ni.com/cs-cz/shop/select/machine-vision](http://www.ni.com/cs-cz/shop/select/machine-vision-category#facet:&productBeginIndex:0&orderBy:&pageView:grid&pageSize:&)[category#facet:&productBeginIndex:0&orderBy:&pageView:grid&pageSize:&.](http://www.ni.com/cs-cz/shop/select/machine-vision-category#facet:&productBeginIndex:0&orderBy:&pageView:grid&pageSize:&)
- [39] NI-IMAQ for *USB Cameras*. [Online] National Instruments, 6. září 2016. [Cit. 2016-11- 03] Dostupné z: [http://www.ni.com/example/30030/en/.](http://www.ni.com/example/30030/en/)
- [40] TEZAUR, R.: *Hodina matematiky*. *PALADIX foto-on-line.* [Online] 04. Prosinec 2016. [Cit. 2017-06-30] Dostupné z: [https://www.paladix.cz/clanky/hodina-matematiky.html.](https://www.paladix.cz/clanky/hodina-matematiky.html)
- [41] National Instruments, LabVIEW. *National Instruments.* [Online] 2017. [Cit. 2017-06-14] Dostupné z: [http://czech.ni.com/labview.](http://czech.ni.com/labview)
- [42] National Instruments, LabVIEW. *LabVIEW™ Help.* [Online] 2011. [Cit. 2017-06-14] Dostupné z: [http://czech.ni.com/labview.](http://czech.ni.com/labview)
- [43] National Instruments, LabVIEW. *NI Vision for LabVIEW™ Help.* [Online] 2003. [Cit. 2017-06-14] Dostupné z: [http://czech.ni.com/labview.](http://czech.ni.com/labview)
- [44] CZC.cz. *Creative Live! Cam Sync HD.* [Online] 1998-2017. [Cit. 2017-08-18] Dostupné z: [https://www.czc.cz/creative-live-cam-sync-hd/113435/produkt.](https://www.czc.cz/creative-live-cam-sync-hd/113435/produkt)

# Seznam publikovaných prací

### *Seznam vlastních prací vztahujících se k tématu disertace:*

- 1. MELICHAR, M., KUTLWAŠER, J. Bezkontaktní justační jednotka. In *Sborník příspěvků z mezinárodní vědecké konference*. Hradec Králové: MAGNANIMITAS, 2013. s. 3335-3340. ISBN: 978-80-87952-00-9
- 2. ŘEHOŘ, J., FULEMOVÁ, J., RUT, D., TŘÍSKOVÁ, V., KUTLWAŠER, J., KOUŘIL, K. Vystružování velmi přesných děr u hydrostatických komponent. *Strojírenská technologie*, 2015, roč. XX, č. 1, s. 55-62. ISSN: 1211-4162
- 3. ŘEHOŘ, J., FULEMOVÁ, J., RUT, D., TŘÍSKOVÁ, V., KUTLWAŠER, J., KOUŘIL, K. Reaming of Very Precise Holes in Hydrostatic Component. *Manufacturing Technology*, 2015, roč. 15, č. 3, s. 409-415. ISSN: 1213-2489
- 4. MELICHAR, M., KUTLWAŠER, J., KUBÁTOVÁ, D. INFLUENCE OF INITIAL SETUP OF PARTS BEFORE ROUGHNESS EVALUATION. In *Proceedings of the International Conference of DAAAM Baltic "Industrial Engineering"*. Estonsko: DAAAM International, 2015. s. 52-56. ISBN: 978-1-5108-2263-4 , ISSN: 2346-612X
- 5. MELICHAR, M., KUTLWAŠER, J. The Issue of Contactless Setup before Measuring Process. In *Procedia Engineering*. Vídeň: Elsevier Ltd, 2014. s. 1088-1093. ISBN: 978-3-901509-97- 1 , ISSN: 1877-7058

### *Seznam vlastních prací nevztahujících se k tématu disertace:*

- 1. HNÁTÍK, J., KUTLWAŠER, J., SKLENIČKA, J. iMachining cutting force measurement. In *Proceedings of the 26th DAAAM International Symposium*. Vienna: DAAAM International, 2016. s. 955-959. ISBN: 978-3-902734-07-5 , ISSN: 1726-9679
- 2. BÍCOVÁ, K., KUTLWAŠER, J., SKLENIČKA, J. Issue of high precision manufacturing analysis in automotive industry. In *Annals of DAAAM and Proceedings of the International DAAAM Symposium*. Vienna: Danube Adria Association for Automation and Manufacturing, DAAAM, 2016. s. 353-357. ISBN: 978-3-902734-08-2 , ISSN: 1726-9679
- 3. MELICHAR, M., KUBÁTOVÁ, D., KUTLWAŠER, J. CMM measuring cycle and human factor. In *Annals of DAAAM and Proceedings of the International DAAAM Symposium*. Vienna: Danube Adria Association for Automation and Manufacturing, DAAAM, 2016. s. 371- 376. ISBN: 978-3-902734-08-2 , ISSN: 1726-9679
- 4. ZETKOVÁ, I., ZETEK, M., DAŇA, M., KUTLWAŠER, J. Critical Parameters of Metal Laser Sintering with its Impact on Geometrical Accuracy of a Component. *Manufacturing Technology*, 2016, roč. 16, č. 5, s. 1216-1222. ISSN: 1213-2489
- 5. HNÁTÍK, J., KROFT, L., KUTLWAŠER, J. Constant chip volume machining. In *Proceedings of the 26th DAAAM International Symposium*. Vienna: DAAAM International, 2016. s. 960- 966. ISBN: 978-3-902734-07-5 , ISSN: 1726-9679
- 6. MELICHAR, M., KUTLWAŠER, J., KUBÁTOVÁ, D. Effect of sweat aggressiveness on parameters of surface integrity. In *Annals of DAAAM and Proceedings of the*

*International DAAAM Symposium*. Zadar: Danube Adria Association for Automation and Manufacturing, DAAAM, 2016. s. 536-541. ISBN: 978-3-902734-07-5 , ISSN: 1726-9679

- 7. HNÁTÍK, J., KUTLWAŠER, J., SKLENIČKA, J. Měření řezných sil při obrábění metodou iMachining. *Strojírenská technologie*, 2014, roč. XIX, č. 2, s. 78-82. ISSN: 1211-4162
- 8. MELICHAR, M., KUBÁTOVÁ, D., KUTLWAŠER, J., SKLENIČKA, J. Zpracování dat z automatizovaného měřicího pracoviště. In *Recenzovaný sborník příspěvků interdisciplinární mezinárodní vědecké konference doktorandů a odborných asistentů*. Hradec Králové: MAGNANIMITAS, Hradec Králové, 2014. s. 1575-1584. ISBN: 978-80- 87952-04-7
- 9. MELICHAR, M., KUBÁTOVÁ, D., KUTLWAŠER, J. Zpracování dat z robotického měřicího pracoviště. *Strojírenská technologie*, 2014, roč. 19, č. 1, s. 37-42. ISSN: 1211-4162
- 10. MELICHAR, M., KUBÁTOVÁ, D., KUTLWAŠER, J. Zpracování dat z robotického měřicího pracoviště. In *5. Mezinárodní konference ICTKI 2014: Sborník příspěvků*. Ústí nad Labem: Unverzita J. E. Purkyně v Ústí n. Labem (UJEP), 2014. s. 240-247. ISBN: 978-80-7414-679- 4
- 11. SKLENIČKA, J., KUTLWAŠER, J., ZETEK, M., SAMIECOVÁ, E. Observation of laser beam hardened layer hardness using cutting force measurement. In *Proceedings of International Conference on Innovative Technologies*. Rijeka: Faculty of Engineering University of Rijeka, 2012. s. 491-494. ISBN: 978-953-6326-77-8
- 12. ZETEK, M., ČESÁKOVÁ, I., SKLENIČKA, J., KUTLWAŠER, J. Integrita povrchu řezného nástroje. In *SEMDOK 2012*. Žilina: Žilinská univerzita, 2012. s. 226-230. ISBN: 978-80- 554-0477-6
- 13. SKLENIČKA, J., KUTLWAŠER, J. Experimentální metoda měření tvrdosti laserem kaleného povrchu. In *Zborník prednášok*. Trenčín: Miloš Vavrík-Kníhviazačstvo,, 2012. s. 109-114. ISBN: 978-80-970824-1-3
- 14. SKLENIČKA, J., KUTLWAŠER, J. *Redukce šumu při experimentálním měření řezných sil*. Plzeň, 2011., ISBN: 978-80-7043-934-0,
- 15. FORMÁNEK, J., KUTLWAŠER, J., MELICHAR, M. The Issue of Compensation for the Conventional Alignment Method Using Contactless Method. In *Proceedings of 5th Conference for Young Researchers and PhD Students ERIN 2011*. Prešov: Harmony Aperion Non-profit Association, 2011. s. 499-504. ISBN: 978-80-89347-05-6
- 16. FORMÁNEK, J., KUTLWAŠER, J., KLEISNER, P. Measurement of electric vehicle energy consumption. In *Proceedings of 5th Conference for Young Researchers and PhD Students ERIN 2011*. Prešov: Harmony Aperion Non-profit Association, 2011. s. 505-510. ISBN: 978-80-89347-05-6
- 17. FORMÁNEK, J., KLEISNER, P., KUTLWAŠER, J. Zjišťování parametrů na malém elektromobilu. In *ERIN 2010*. Plzeň: Západočeská univerzita, 2010. ISBN: 978-80-7043- 866-4
- 18. FORMÁNEK, J., KLEISNER, P., KUTLWAŠER, J., ŠVEC, M. Konstrukční uspořádání výrobních strojů a zařízení pro výukové účely. In *ERIN 2010*. Plzeň: Západočeská univerzita, 2010. ISBN: 978-80-7043-866-4
19. FORMÁNEK, J., KLEISNER, P., KUTLWAŠER, J. Mechatronické systémy v manipulační technice. In *ERIN 2010*. Plzeň: Západočeská univerzita, 2010. s. 1-6. ISBN: 978-80-7043- 866-4

## *Průmyslový vzor*

- 1. FORMÁNEK, J., KUTLWAŠER, J., KLEISNER, P., FRIML, V., NÁVARA, M., KRIEGLSTEIN, P. *Držák větrného deflektoru*. Praha, 2013.
- 2. FORMÁNEK, J., KLEISNER, P., KUTLWAŠER, J., FRIML, V., NÁVARA, M., KRIEGLSTEIN, P. *Držák hlavního předního osvětlení elektromobilu*. Bubeneč, Praha 6, Česká republika, 2012.
- 3. FORMÁNEK, J., KLEISNER, P., KUTLWAŠER, J. *Ukazatel napětí akumulátorů elektromobilu*. Praha,Bubeneč, Praha 6, Česká republika, 2012.
- 4. FORMÁNEK, J., KLEISNER, P., KUTLWAŠER, J. *Ukazatel proudového odběru pohonu elektromobilu*. Bubeneč, Praha 6, Česká republika, 2012.
- 5. FORMÁNEK, J., KUTLWAŠER, J., KLEISNER, P., FRIML, V., NÁVARA, M., KRIEGLSTEIN, P. *Víčko dobíjecí zásuvky elektromobilu*. Praha, 2011.
- 6. FORMÁNEK, J., KUTLWAŠER, J., KLEISNER, P., FRIML, V., NÁVARA, M., KRIEGLSTEIN, P. *Držák palubních teploměrů ve vozidle*. Praha, 2011.
- 7. FORMÁNEK, J., KUTLWAŠER, J., KLEISNER, P., FRIML, V., NÁVARA, M., KRIEGLSTEIN, P. *Přístrojová deska elektromobilu*. Praha, 2011.
- 8. FORMÁNEK, J., KUTLWAŠER, J., KLEISNER, P., FRIML, V., NÁVARA, M., KRIEGLSTEIN, P. *Držák měřících přístrojů*. Praha, 2011.
- 9. FORMÁNEK, J., KUTLWAŠER, J., KLEISNER, P., FRIML, V., NÁVARA, M., KRIEGLSTEIN, P. *Držák hlavního odpojovače elektromobilu*. Praha, 2011.
- 10. FORMÁNEK, J., KUTLWAŠER, J., KLEISNER, P., FRIML, V., NÁVARA, M., KRIEGLSTEIN, P. *Větrný deflektor*. Praha, 2011.
- 11. FORMÁNEK, J., KUTLWAŠER, J., KLEISNER, P., FRIML, V., NÁVARA, M., KRIEGLSTEIN, P. *Lišta přední kapoty elektromobilu*. Praha, 2011.

# **Prototyp, funkční vzor**

- 1. SKLENIČKA, J., ŘEHOŘ, J., FULEMOVÁ, J., KUTLWAŠER, J. *Funkční vzorek pro testy měření řezných sil při vystružování*. 2014.
- 2. SKLENIČKA, J., ŘEHOŘ, J., KUTLWAŠER, J., DUCHEK, V. *Přípravek pro označování plášťů katalyzátorů*. 2014.
- 3. SKLENIČKA, J., FULEMOVÁ, J., KUTLWAŠER, J., BÍCOVÁ, K. *Sada příložek ze speciálního plastu POM-C NATUR*. 2014.
- 4. SKLENIČKA, J., KUTLWAŠER, J., MATĚJKA, J., BÍCOVÁ, K. *Geometrická úprava zakládacího přípravku pro svařování II.*. 2014.
- 5. SKLENIČKA, J., FULEMOVÁ, J., KUTLWAŠER, J., HNÁTÍK, J., BÍCOVÁ, K. *Geometrická úprava zakládacího přípravku pro svařování I.*. 2014.
- 6. SKLENIČKA, J., KUTLWAŠER, J., HNÁTÍK, J., MATĚJKA, J. *Ustavovací prvky pláště katalyzátoru pro dovaření přípojných matic*. 2014.
- 7. FULEMOVÁ, J., KUTLWAŠER, J., HNÁTÍK, J., MATĚJKA, J. *Geometrická úprava zakládacího přípravku pro svařování III. (měď silná)*. 2014.
- 8. SKLENIČKA, J., ŘEHOŘ, J., FULEMOVÁ, J., KUTLWAŠER, J. *Funkční vzorek pro testy vystružování*. 2014.
- 9. FORMÁNEK, J., KUTLWAŠER, J. *Elektrické vozítko nejen pro hendikepované osoby*. Praha, 2011.
- 10. FORMÁNEK, J., KUTLWAŠER, J. *Zařízení pro monitorování základního zdravotního stavu řidiče*. Praha, 2011.
- 11. FORMÁNEK, J., KUTLWAŠER, J. *Pohybový mechanismus pro CNC stroje*. Praha, 2011.
- 12. MELICHAR, M., KUTLWAŠER, J., FORMÁNEK, J., ZVONEČEK, F. *Bezkontaktní justační jednotka*. 2011.
- 13. FORMÁNEK, J., KLEISNER, P., KUTLWAŠER, J. *3D frézovací minicentrum*. 2010.
- 14. FORMÁNEK, J., KLEISNER, P., KUTLWAŠER, J. *Elektronický diferenciál pro elektromobily*. 2010.
- 15. FORMÁNEK, J., KLEISNER, P., KUTLWAŠER, J. *Funkční laboratorní model elektrického vozidla*. 2010.
- 16. FORMÁNEK, J., KLEISNER, P., KUTLWAŠER, J. *Výuková CNC řezačka polystyrenu*. 2010.
- 17. FORMÁNEK, J., KLEISNER, P., KUTLWAŠER, J. *Polovodičový světlomet*. 2010.

# **Poloprovoz, ověřená technologie**

- 1. MATĚJKA, J., KROFT, L., KUTLWAŠER, J. *Technologie obrobení speciálního střihacího přípravku*. 2016.
- 2. SKLENIČKA, J., HNÁTÍK, J., KUTLWAŠER, J., MATĚJKA, J. *Frézování tvarově složitých ploch v technickém plastu POM*. 2014.
- 3. SKLENIČKA, J., HNÁTÍK, J., MATĚJKA, J., MELICHAR, M., FULEMOVÁ, J., KUTLWAŠER, J. *Inovativní technologie frézování L-profilu s využitím progresivních nástrojů a strategií*. 2014.
- 4. SKLENIČKA, J., HNÁTÍK, J., KUTLWAŠER, J., MATĚJKA, J. *Technologie frézování tvarového dílce z elektrodové mědi II*. 2014.
- 5. SKLENIČKA, J., HNÁTÍK, J., KUTLWAŠER, J., MATĚJKA, J. *Technologie výroby tenké hluboké drážky v rotačním dílu z elektrodové mědi CuCrZr*. 2014.
- 6. SKLENIČKA, J., HNÁTÍK, J., KUTLWAŠER, J., MATĚJKA, J. *Technologie obrobení přídržných rozpínacích čelistí z nástrojové oceli*. 2014.
- 7. SKLENIČKA, J., HNÁTÍK, J., MATĚJKA, J., KUTLWAŠER, J. *Technologie obrobení formy pro zalisování katalyzátoru*. 2013.
- 8. SKLENIČKA, J., HNÁTÍK, J., MATĚJKA, J., KUTLWAŠER, J. *Typová technologie obrobení základny zakládacího přípravku pro ohýbání trubek*. 2013.
- 9. SKLENIČKA, J., HNÁTÍK, J., MATĚJKA, J., KUTLWAŠER, J. *Typová technologie obrobení tvarové čelisti pro ohýbačku SILFAX*. 2013.
- 10. SKLENIČKA, J., HNÁTÍK, J., MATĚJKA, J., KUTLWAŠER, J. *Technologie frézování dílu z elektrodové mědi*. 2013.
- 11. SKLENIČKA, J., HNÁTÍK, J., MATĚJKA, J., KUTLWAŠER, J. *Technologie obrobení dílce z materiálu POM C BLACK pro kontrolu výfukových systémů*. 2013.
- 12. SKLENIČKA, J., HNÁTÍK, J., MATĚJKA, J., KUTLWAŠER, J. *Technologie frézování tenkostěnného štíhlého dílu ze slitiny leteckého hliníku*. 2013.
- 13. SKLENIČKA, J., HNÁTÍK, J., MATĚJKA, J., KUTLWAŠER, J. *Technologie obrobení tenkostěnných rámečků ze slitiny hliníku*. 2013.
- 14. SKLENIČKA, J., HNÁTÍK, J., MATĚJKA, J., KUTLWAŠER, J. *Technologie produktivního obrobení hluboké kapsy*. 2013.
- 15. SKLENIČKA, J., HNÁTÍK, J., MATĚJKA, J., KUTLWAŠER, J. *Technologie vrtání skloepoxidových pryskyřic na ocelovém podkladě*. 2013.
- 16. SKLENIČKA, J., HNÁTÍK, J., MATĚJKA, J., KUTLWAŠER, J. *Technologie frézování ozubení časovacího kotouče*. 2013.
- 17. SKLENIČKA, J., HNÁTÍK, J., MATĚJKA, J., KUTLWAŠER, J. *Typová technologie obrobení rovinné čelisti pro ohýbačku SILFAX*. 2013.
- 18. FORMÁNEK, J., KLEISNER, P., KUTLWAŠER, J. *Návrh technologie řídícího systému elektromobilu*. 2010.
- 19. FORMÁNEK, J., KLEISNER, P., KUTLWAŠER, J. *Návrh hlavního pohonu elektromobilu*. 2010.
- 20. FORMÁNEK, J., KLEISNER, P., KUTLWAŠER, J. *Ergonomické uspořádání přístrojů elektromobilu*. 2010.
- 21. FORMÁNEK, J., KLEISNER, P., KUTLWAŠER, J. *Návrh polovodičového (LED) osvětlení elektromobilu*. 2010.
- 22. FORMÁNEK, J., KLEISNER, P., KUTLWAŠER, J. *Optimalizace akumulátorového zdroje elektromobilu*. 2010.

### **Software**

1. KUTLWAŠER, J. *Databáze vývoje nástrojů VRV*. 2013.

**Protokol z měření etalonu**

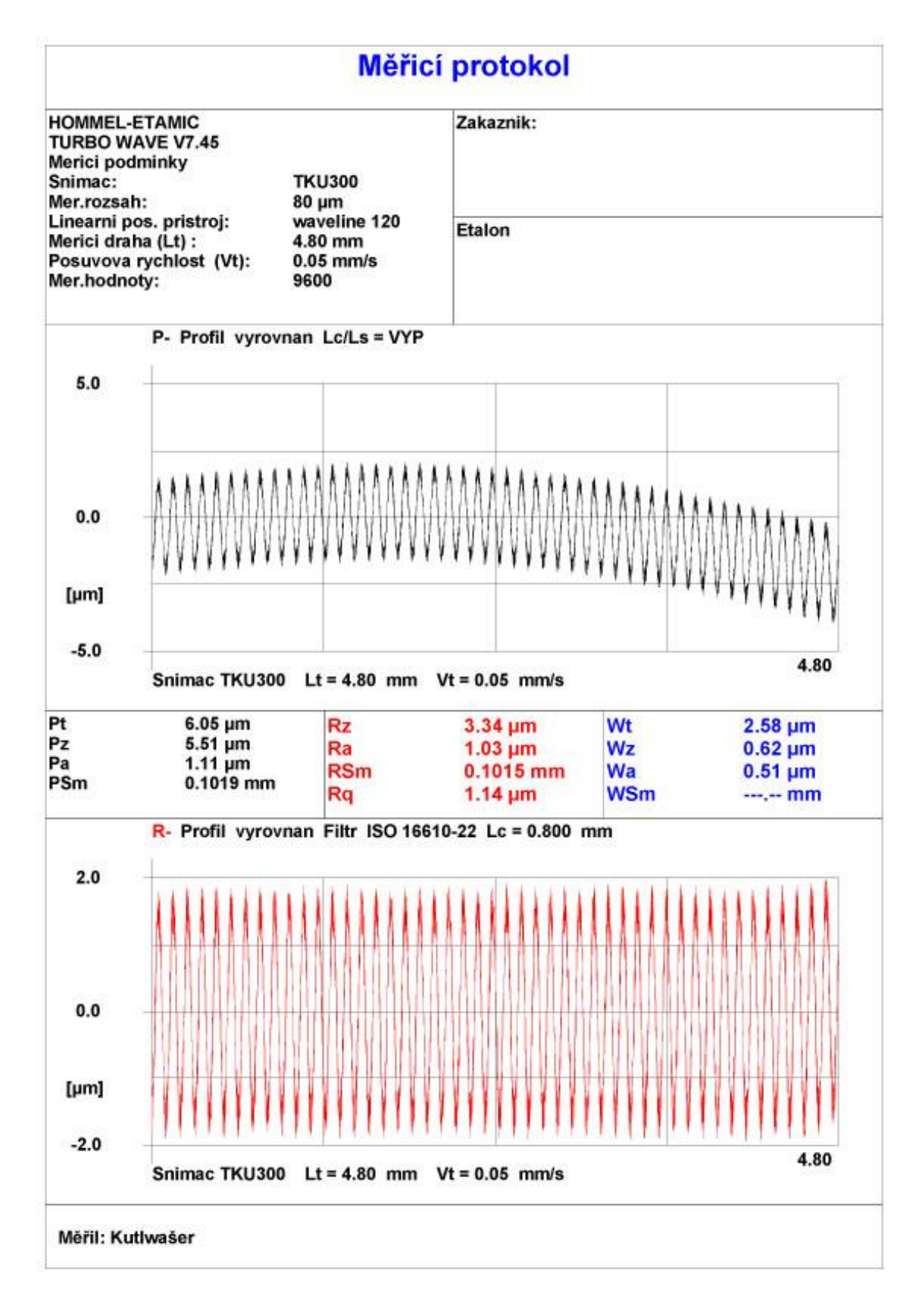

*Obrázek 57: Protokol z kontrolního měření etalonu*

**Tabulka plánu experimentu č. 1**

#### *Tabulka 18: Plán experimentu*

<span id="page-78-0"></span>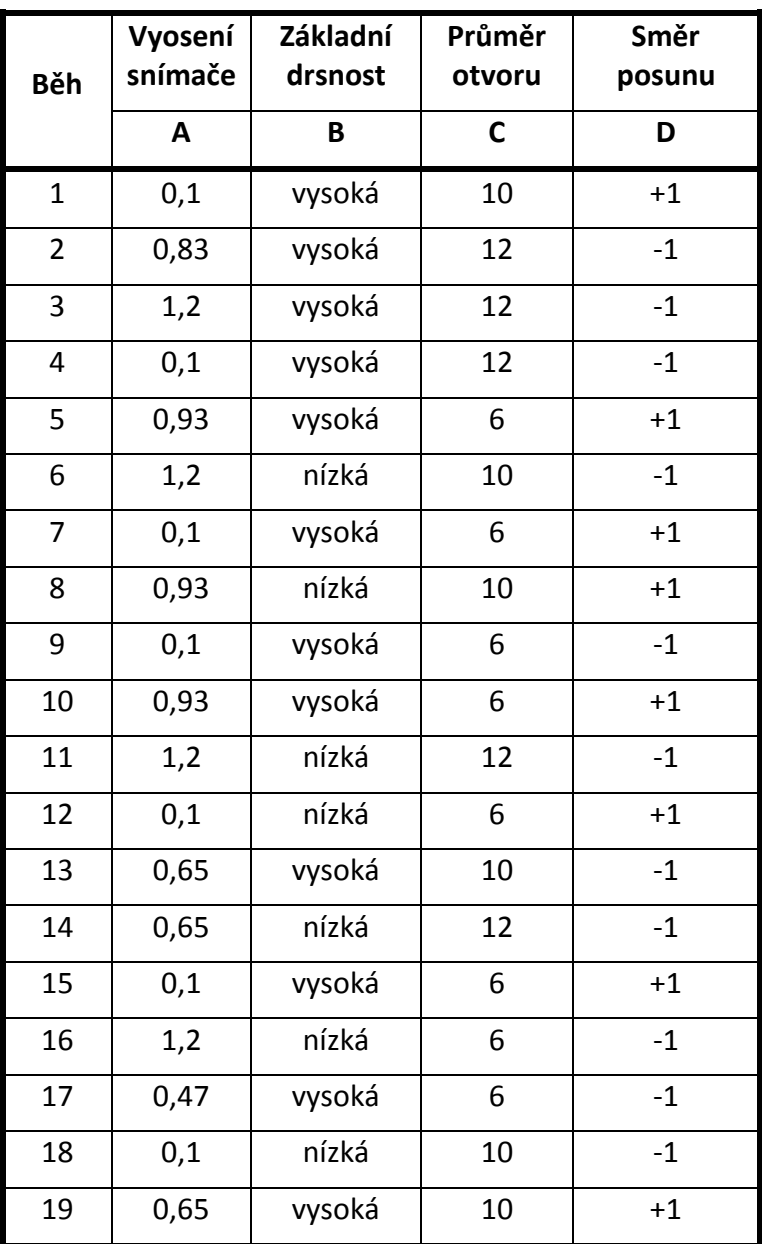

### *[Tabulka 18](#page-78-0): Plán experimentu (pokračování)*

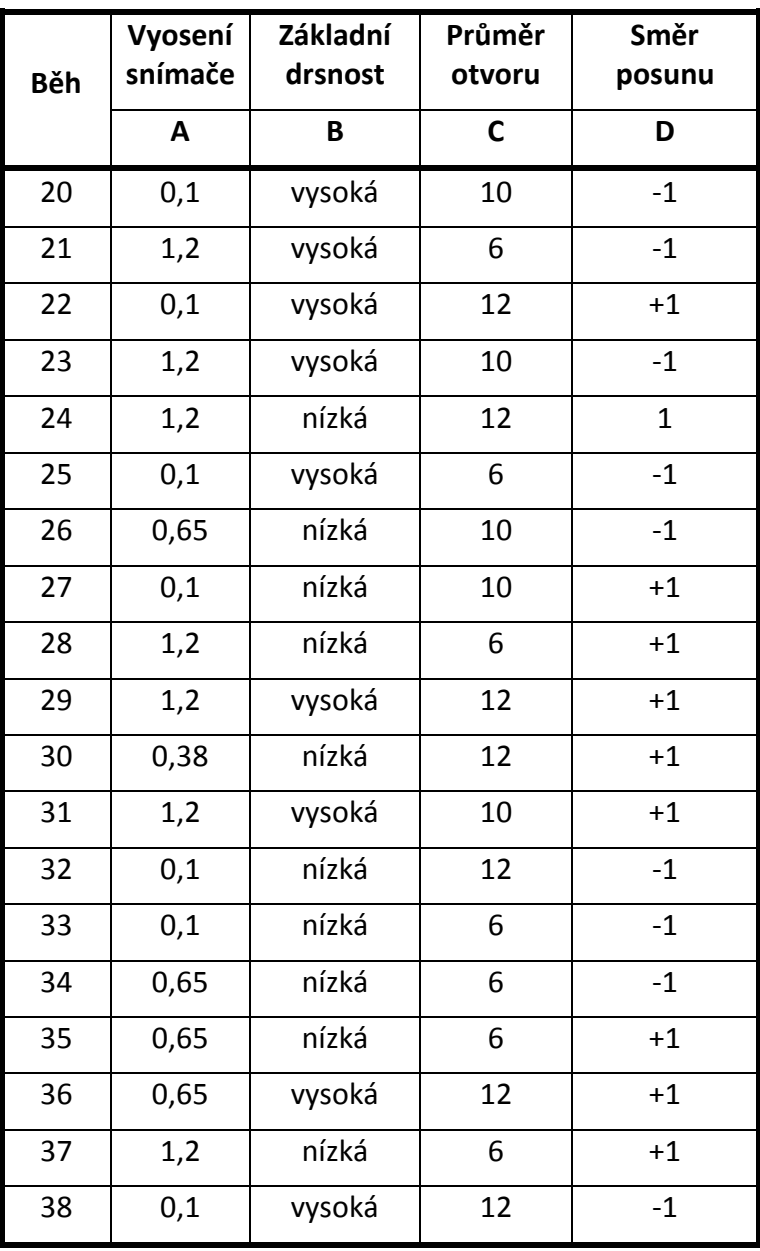

**Tabulka výsledků měření experimentu č. 1**

<span id="page-81-0"></span>

| В. | <b>Delta</b> | Pa    | Pq    | Pz             | Pt     | Ra    | <b>Rq</b>               | <b>Rz</b> | Rt     | Wa     | <b>Wz</b> | Wt     |
|----|--------------|-------|-------|----------------|--------|-------|-------------------------|-----------|--------|--------|-----------|--------|
|    | 0            | 7,88  | 8,91  | 43,69          | 56,12  | 5,47  | 6,73                    | 29,19     | 42,49  | 5,15   | 8,13      | 23,5   |
|    | 0,1          | 7,58  | 8,07  | 41,17          | 41,17  | 5     | 6,17                    | 27,58     | 35,93  | 4,39   | 6,58      | 18,93  |
|    | Rozdíl       | 0,3   | 0,84  | 2,52           | 14,95  | 0,47  | 0,56                    | 1,61      | 6,56   | 0,76   | 1,55      | 4,57   |
|    | %Rozdíl      | 3,81  | 9,43  | 5,77           | 26,64  | 8,59  | 8,32                    | 5,52      | 15,44  | 14,76  | 19,07     | 19,45  |
|    | 0            | 2,15  | 2,64  | 12,33          | 12,33  | 1,91  | 2,32                    | 10,35     | 11,89  | 0,59   | 1,93      | 2,68   |
|    | 0,83         | 3,08  | 3,68  | 28,45          | 28,45  | 2,35  | 2,96                    | 14,8      | 25,61  | 1,27   | 3,02      | 5,47   |
|    | Rozdíl       | 0,93  | 1,04  | 16,12          | 16,12  | 0,44  | 0,64                    | 4,45      | 13,72  | 0,68   | 1,09      | 2,79   |
|    | %Rozdíl      | 43,26 | 39,39 | 130,74         | 130,74 | 23,04 | 27,59                   | 43,00     | 115,39 | 115,25 | 56,48     | 104,10 |
|    | 0            | 2,39  | 2,96  | 18,44          | 18,44  | 2,1   | 2,59                    | 12,44     | 17,54  | 0,58   | 1,93      | 3,12   |
|    | 1,2          | 3,11  | 3,61  | 20,25          | 20,25  | 2,47  | 3,07                    | 14,14     | 17,92  | 1,67   | 3,9       | 6,21   |
|    | Rozdíl       | 0,72  | 0,65  | 1,81           | 1,81   | 0,37  | 0,48                    | 1,7       | 0,38   | 1,09   | 1,97      | 3,09   |
|    | %Rozdíl      | 30,13 | 21,96 | 9,82           | 9,82   | 17,62 | 18,53                   | 13,67     | 2,17   | 187,93 | 102,07    | 99,04  |
|    | 0            | 2,48  | 3,24  | 26,98          | 26,98  | 2,15  | 2,74                    | 14,29     | 26,05  | 0,59   | 2,09      | 2,94   |
|    | 0,1          | 2,36  | 2,87  | 14,27          | 14,4   | 2,04  | 2,5                     | 11,64     | 13,65  | 0,87   | 2,17      | 3,9    |
|    | Rozdíl       | 0,12  | 0,37  | 12,71          | 12,58  | 0,11  | 0,24                    | 2,65      | 12,4   | 0,28   | 0,08      | 0,96   |
|    | %Rozdíl      | 4,84  | 11,42 | 47,11          | 46,63  | 5,12  | 8,76                    | 18,54     | 47,60  | 47,46  | 3,83      | 32,65  |
|    | 0            | 4,25  | 4,79  | 28,55          | 30,04  | 3,17  | 3,98                    | 19,46     | 24,72  | 2,78   | 5,96      | 12,93  |
|    | 0,93         | 5,66  | 7     | 46,21          | 46,21  | 4,37  | 5,65                    | 29,88     | 44,26  | 2,85   | 7,1       | 12,72  |
|    | Rozdíl       | 1,41  | 2,21  | 17,66          | 16,17  | 1,2   | 1,67                    | 10,42     | 19,54  | 0,07   | 1,14      | 0,21   |
|    | %Rozdíl      | 33,18 | 46,14 | 61,86          | 53,83  | 37,85 | 41,96                   | 53,55     | 79,05  | 2,52   | 19,13     | 1,62   |
|    | 0            | 0,54  | 0,91  | 6,11           | 6,23   | 0,51  | 0,81                    | 5,05      | 5,82   | 0,18   | 0,54      | 1,16   |
|    | 1,2          | 0,69  | 1,1   | 7,64           | 7,87   | 0,56  | 0,91                    | 5,18      | 6,73   | 0,3    | 0,55      | 1,63   |
|    | Rozdíl       | 0,15  | 0,19  | 1,53           | 1,64   | 0,05  | 0,1                     | 0,13      | 0,91   | 0,12   | 0,01      | 0,47   |
|    | %Rozdíl      | 27,78 | 20,88 | 25,04          | 26,32  | 9,80  | 12,35                   | 2,57      | 15,64  | 66,67  | 1,85      | 40,52  |
|    | 0            | 4,02  | 5,46  | 32,77          | 33,24  | 3,27  | 4,09                    | 19,46     | 23,3   | 2,93   | 7,3       | 14,57  |
|    | 0,1          | 4,42  | 5,85  | 30,78          | 35,8   | 3,24  | $\overline{\mathbf{4}}$ | 19,55     | 23,38  | 3,54   | 8,14      | 18,11  |
|    | Rozdíl       | 0,4   | 0,39  | 1,99           | 2,56   | 0,03  | 0,09                    | 0,09      | 0,08   | 0,61   | 0,84      | 3,54   |
|    | %Rozdíl      | 9,95  | 7,14  | 6,07           | 7,70   | 0,92  | 2,20                    | 0,46      | 0,34   | 20,82  | 11,51     | 24,30  |
|    | 0            | 0,6   | 0,92  | $\overline{7}$ | 7,36   | 0,52  | 0,82                    | 5,09      | 6,41   | 0,28   | 0,6       | 1,26   |
|    | 0,93         | 0,73  | 1,05  | 7,15           | 7,19   | 0,6   | 0,96                    | 5,96      | 6,71   | 0,27   | 0,43      | 0,92   |
|    | Rozdíl       | 0,13  | 0,13  | 0,15           | 0,17   | 0,08  | 0,14                    | 0,87      | 0,3    | 0,01   | 0,17      | 0,34   |
|    | %Rozdíl      | 21,67 | 14,13 | 2,14           | 2,31   | 15,38 | 17,07                   | 17,09     | 4,68   | 3,57   | 28,33     | 26,98  |
|    | 0            | 6,77  | 6,76  | 45,41          | 45,41  | 3,68  | 4,64                    | 22,86     | 30,9   | 5,14   | 6,59      | 19,65  |
|    | 0,1          | 5,88  | 6,24  | 38,08          | 38,08  | 3,54  | 4,39                    | 20,95     | 29,8   | 4,43   | 7,29      | 16,73  |
|    | Rozdíl       | 0,89  | 0,52  | 7,33           | 7,33   | 0,14  | 0,25                    | 1,91      | 1,1    | 0,71   | 0,7       | 2,92   |
|    | %Rozdíl      | 13,15 | 7,69  | 16,14          | 16,14  | 3,80  | 5,39                    | 8,36      | 3,56   | 13,81  | 10,62     | 14,86  |
|    | 0            | 6,41  | 6,23  | 40,83          | 41,43  | 3,61  | 4,55                    | 22,45     | 28,96  | 5,04   | 6,36      | 19,79  |
|    | 0,93         | 6,49  | 6,71  | 35,6           | 36,28  | 4,19  | 5,12                    | 23,91     | 34,61  | 4,57   | 8,49      | 19,09  |
|    | Rozdíl       | 0,08  | 0,48  | 5,23           | 5,15   | 0,58  | 0,57                    | 1,46      | 5,65   | 0,47   | 2,13      | 0,7    |
|    | %Rozdíl      | 1,25  | 7,70  | 12,81          | 12,43  | 16,07 | 12,53                   | 6,50      | 19,51  | 9,33   | 33,49     | 3,54   |

*Tabulka 19: Měřené hodnoty z experimentu (Hodnoty vyosení v [mm] a měřené hodnoty v [µm])*

| В. | <b>Delta</b> | Pa    | Pq    | Pz    | Pt    | Ra               | <b>Rq</b>   | <b>Rz</b> | <b>Rt</b> | Wa               | <b>Wz</b>        | Wt    |
|----|--------------|-------|-------|-------|-------|------------------|-------------|-----------|-----------|------------------|------------------|-------|
|    | 0            | 0,76  | 1,01  | 7,4   | 7,99  | 0,66             | 0,87        | 5,45      | 7,82      | 0,37             | 0,82             | 2,1   |
|    | 1,2          | 0,78  | 1,08  | 9,24  | 9,24  | 0,76             | 1,01        | 6,06      | 8,64      | 0,21             | 0,57             | 0,79  |
|    | Rozdíl       | 0,02  | 0,07  | 1,84  | 1,25  | 0,1              | 0,14        | 0,61      | 0,82      | 0,16             | 0,25             | 1,31  |
|    | %Rozdíl      | 2,63  | 6,93  | 24,86 | 15,64 | 15,15            | 16,09       | 11,19     | 10,49     | 43,24            | 30,49            | 62,38 |
|    | 0            | 0,19  | 0,17  | 1,37  | 1,75  | 0,08             | 0,09        | 0,61      | 0,64      | 0,22             | 0,29             | 1,18  |
|    | 0,1          | 0,18  | 0,16  | 1,32  | 1,59  | 0,08             | 0,09        | 0,6       | 0,69      | 0,22             | 0,29             | 1,14  |
|    | Rozdíl       | 0,01  | 0,01  | 0,05  | 0,16  | 0                | 0           | 0,01      | 0,05      | $\boldsymbol{0}$ | $\boldsymbol{0}$ | 0,04  |
|    | %Rozdíl      | 5,26  | 5,88  | 3,65  | 9,14  | 0,00             | 0,00        | 1,64      | 7,81      | 0,00             | 0,00             | 3,39  |
|    | 0            | 12,37 | 13,17 | 80,49 | 80,49 | 6,24             | 8,1         | 39,03     | 63,94     | 12,15            | 20,66            | 54,34 |
|    | 0,65         | 10,7  | 13,29 | 58,38 | 58,38 | 7,46             | 8,97        | 37,56     | 56,9      | 5,67             | 17,9             | 31    |
|    | Rozdíl       | 1,67  | 0,12  | 22,11 | 22,11 | 1,22             | 0,87        | 1,47      | 7,04      | 6,48             | 2,76             | 23,34 |
|    | %Rozdíl      | 13,50 | 0,91  | 27,47 | 27,47 | 19,55            | 10,74       | 3,77      | 11,01     | 53,33            | 13,36            | 42,95 |
|    | 0            | 0,83  | 0,92  | 7,06  | 7,16  | 0,62             | 0,79        | 4,86      | 6,75      | 0,54             | 1,03             | 2,34  |
|    | 0,65         | 0,66  | 0,88  | 5,98  | 5,98  | 0,6              | 0,77        | 4,49      | 5,3       | 0,31             | 0,66             | 1,2   |
|    | Rozdíl       | 0,17  | 0,04  | 1,08  | 1,18  | 0,02             | 0,02        | 0,37      | 1,45      | 0,23             | 0,37             | 1,14  |
|    | %Rozdíl      | 20,48 | 4,35  | 15,30 | 16,48 | 3,23             | 2,53        | 7,61      | 21,48     | 42,59            | 35,92            | 48,72 |
|    | 0            | 5,71  | 5,45  | 40,23 | 40,23 | 3,24             | 4           | 19,87     | 25,66     | 4,18             | 5,19             | 15,3  |
|    | 0,1          | 5,65  | 5,47  | 33,03 | 35,59 | 3,32             | 4,15        | 20,04     | 22,78     | 4                | 6,47             | 17,05 |
|    | Rozdíl       | 0,06  | 0,02  | 7,2   | 4,64  | 0,08             | 0,15        | 0,17      | 2,88      | 0,18             | 1,28             | 1,75  |
|    | %Rozdíl      | 1,05  | 0,37  | 17,90 | 11,53 | 2,47             | 3,75        | 0,86      | 11,22     | 4,31             | 24,66            | 11,44 |
|    | 0            | 0,11  | 0,13  | 1,29  | 1,31  | 0,08             | 0,1         | 0,76      | 1,29      | 0,09             | 0,18             | 0,58  |
|    | 1,2          | 0,13  | 0,13  | 1,21  | 1,35  | 0,08             | 0,1         | 0,68      | 0,84      | 0,12             | 0,14             | 0,61  |
|    | Rozdíl       | 0,02  | 0     | 0,08  | 0,04  | $\boldsymbol{0}$ | $\mathbf 0$ | 0,08      | 0,45      | 0,03             | 0,04             | 0,03  |
|    | %Rozdíl      | 18,18 | 0,00  | 6,20  | 3,05  | 0,00             | 0,00        | 10,53     | 34,88     | 33,33            | 22,22            | 5,17  |
|    | 0            | 4,92  | 5,48  | 36,37 | 36,37 | 3,31             | 4,1         | 20,2      | 26,73     | 3,34             | 6,52             | 12,39 |
|    | 0,47         | 4,72  | 5,54  | 35,78 | 35,78 | 3,68             | 4,59        | 23,57     | 35,28     | 2,83             | 4,42             | 10    |
|    | Rozdíl       | 0,2   | 0,06  | 0,59  | 0,59  | 0,37             | 0,49        | 3,37      | 8,55      | 0,51             | 2,1              | 2,39  |
|    | %Rozdíl      | 4,07  | 1,09  | 1,62  | 1,62  | 11,18            | 11,95       | 16,68     | 31,99     | 15,27            | 32,21            | 19,29 |
|    | 0            | 0,76  | 1,21  | 7,43  | 7,6   | 0,69             | 1,13        | 6,61      | 7,51      | 0,21             | 0,81             | 1,6   |
|    | 0,1          | 0,75  | 1,22  | 8,33  | 8,46  | 0,65             | 1,09        | 6,48      | 7,5       | 0,25             | 0,8              | 1,87  |
|    | Rozdíl       | 0,01  | 0,01  | 0,9   | 0,86  | 0,04             | 0,04        | 0,13      | 0,01      | 0,04             | 0,01             | 0,27  |
|    | %Rozdíl      | 1,32  | 0,83  | 12,11 | 11,32 | 5,80             | 3,54        | 1,97      | 0,13      | 19,05            | 1,23             | 16,88 |
|    | 0            | 9,99  | 11,15 | 51,23 | 51,23 | 6,67             | 8,06        | 33,46     | 44,05     | 5,81             | 12,62            | 26,22 |
|    | 0,65         | 9,87  | 12,2  | 56,85 | 56,85 | 7,18             | 8,61        | 34,1      | 42,55     | 5,09             | 15,05            | 28,59 |
|    | Rozdíl       | 0,12  | 1,05  | 5,62  | 5,62  | 0,51             | 0,55        | 0,64      | 1,5       | 0,72             | 2,43             | 2,37  |
|    | %Rozdíl      | 1,20  | 9,42  | 10,97 | 10,97 | 7,65             | 6,82        | 1,91      | 3,41      | 12,39            | 19,26            | 9,04  |
|    | 0            | 7,74  | 9,6   | 48,66 | 48,66 | 6,14             | 7,32        | 28,96     | 42,18     | 2,66             | 7,54             | 15,13 |
|    | 0,1          | 8,57  | 10,36 | 50,88 | 50,88 | 6,31             | 7,63        | 31,86     | 43,53     | 3,38             | 9,08             | 17,51 |
|    | Rozdíl       | 0,83  | 0,76  | 2,22  | 2,22  | 0,17             | 0,31        | 2,9       | 1,35      | 0,72             | 1,54             | 2,38  |
|    | %Rozdíl      | 10,72 | 7,92  | 4,56  | 4,56  | 2,77             | 4,23        | 10,01     | 3,20      | 27,07            | 20,42            | 15,73 |

*[Tabulka 19](#page-81-0) (pokračování): Měřené hodnoty z experimentu (Hodnoty vyosení v [mm] a měřené hodnoty v [µm])*

| В. | <b>Delta</b>     | Pa    | Pq    | Pz    | Pt        | Ra    | <b>Rq</b> | <b>Rz</b> | Rt    | Wa     | <b>Wz</b> | Wt     |
|----|------------------|-------|-------|-------|-----------|-------|-----------|-----------|-------|--------|-----------|--------|
|    | 0                | 5,66  | 6,18  | 34,68 | 38,35     | 3,36  | 4,2       | 20,16     | 24,89 | 4,13   | 7,3       | 21,85  |
|    | 1,2              | 7,43  | 7,5   | 47,98 | 48,76     | 4,11  | 5,04      | 23,12     | 27,49 | 6,04   | 8,45      | 27,37  |
|    | Rozdíl           | 1,77  | 1,32  | 13,3  | 10,41     | 0,75  | 0,84      | 2,96      | 2,6   | 1,91   | 1,15      | 5,52   |
|    | %Rozdíl          | 31,27 | 21,36 | 38,35 | 27,14     | 22,32 | 20,00     | 14,68     | 10,45 | 46,25  | 15,75     | 25,26  |
|    | $\boldsymbol{0}$ | 2,37  | 2,9   | 14,71 | 14,71     | 2,1   | 2,54      | 11,49     | 14,05 | 0,73   | 2,08      | 4,09   |
|    | 0,1              | 2,25  | 2,78  | 14,25 | 14,25     | 2,06  | 2,48      | 10,73     | 12,21 | 0,82   | 2,11      | 4,03   |
|    | Rozdíl           | 0,12  | 0,12  | 0,46  | 0,46      | 0,04  | 0,06      | 0,76      | 1,84  | 0,09   | 0,03      | 0,06   |
|    | %Rozdíl          | 5,06  | 4,14  | 3,13  | 3,13      | 1,90  | 2,36      | 6,61      | 13,10 | 12,33  | 1,44      | 1,47   |
|    | 0                | 8,04  | 10,54 | 49,95 | 52,15     | 5,52  | 6,79      | 28,99     | 42,63 | 5,56   | 12,72     | 28,36  |
|    | 1,2              | 8,57  | 10,71 | 55,7  | 55,7      | 6,79  | 8,25      | 36,59     | 49,43 | 3,24   | 9,4       | 19,8   |
|    | Rozdíl           | 0,53  | 0,17  | 5,75  | 3,55      | 1,27  | 1,46      | 7,6       | 6,8   | 2,32   | 3,32      | 8,56   |
|    | %Rozdíl          | 6,59  | 1,61  | 11,51 | 6,81      | 23,01 | 21,50     | 26,22     | 15,95 | 41,73  | 26,10     | 30,18  |
|    | $\boldsymbol{0}$ | 0,69  | 0,97  | 8,78  | 8,78      | 0,59  | 0,81      | 5,36      | 7,92  | 0,34   | 1,02      | 1,77   |
|    | 1,2              | 0,76  | 1,04  | 7,71  | 8,05      | 0,63  | 0,84      | 5,25      | 7,56  | 0,48   | 0,97      | 3,06   |
|    | Rozdíl           | 0,07  | 0,07  | 1,07  | 0,73      | 0,04  | 0,03      | 0,11      | 0,36  | 0,14   | 0,05      | 1,29   |
|    | %Rozdíl          | 10,14 | 7,22  | 12,19 | 8,31      | 6,78  | 3,70      | 2,05      | 4,55  | 41,18  | 4,90      | 72,88  |
|    | 0                | 4,42  | 5,22  | 30,32 | 31,71     | 3,23  | 3,95      | 18,25     | 27,12 | 2,78   | 6,97      | 16,49  |
|    | 0,1              | 4,38  | 5,6   | 29,54 | 31,82     | 3,26  | 4,02      | 19,31     | 23,95 | 3,24   | 8,11      | 17,04  |
|    | Rozdíl           | 0,04  | 0,38  | 0,78  | 0,11      | 0,03  | 0,07      | 1,06      | 3,17  | 0,46   | 1,14      | 0,55   |
|    | %Rozdíl          | 0,90  | 7,28  | 2,57  | 0,35      | 0,93  | 1,77      | 5,81      | 11,69 | 16,55  | 16,36     | 3,34   |
|    | 0                | 0,78  | 1,04  | 7,32  | 7,44      | 0,59  | 0,95      | 5,45      | 6,79  | 0,43   | 0,7       | 2,29   |
|    | 0,65             | 0,74  | 1,09  | 8,43  | 8,83      | 0,57  | 0,96      | 6,52      | 7,93  | 0,37   | 0,8       | 2,49   |
|    | Rozdíl           | 0,04  | 0,05  | 1,11  | 1,39      | 0,02  | 0,01      | 1,07      | 1,14  | 0,06   | 0,1       | 0,2    |
|    | %Rozdíl          | 5,13  | 4,81  | 15,16 | 18,68     | 3,39  | 1,05      | 19,63     | 16,79 | 13,95  | 14,29     | 8,73   |
|    | $\boldsymbol{0}$ | 0,81  | 1,07  | 7,33  | 7,73      | 0,61  | 0,99      | 5,84      | 6,52  | 0,43   | 0,79      | 2,55   |
|    | 0,1              | 0,71  | 0,9   | 7,43  | 7,73      | 0,51  | 0,78      | 5,04      | 6,41  | 0,46   | 0,69      | 2,33   |
|    | Rozdíl           | 0,1   | 0,17  | 0,1   | $\pmb{0}$ | 0,1   | 0,21      | 0,8       | 0,11  | 0,03   | 0,1       | 0,22   |
|    | %Rozdíl          | 12,35 | 15,89 | 1,36  | 0,00      | 16,39 | 21,21     | 13,70     | 1,69  | 6,98   | 12,66     | 8,63   |
|    | 0                | 0,19  | 0,18  | 1,48  | 1,89      | 0,07  | 0,08      | 0,61      | 0,73  | 0,23   | 0,32      | 1,31   |
|    | 1,2              | 0,21  | 0,17  | 1,45  | 1,69      | 0,06  | 0,07      | 0,52      | 0,63  | 0,26   | 0,3       | 1,21   |
|    | Rozdíl           | 0,02  | 0,01  | 0,03  | 0,2       | 0,01  | 0,01      | 0,09      | 0,1   | 0,03   | 0,02      | 0,1    |
|    | %Rozdíl          | 10,53 | 5,56  | 2,03  | 10,58     | 14,29 | 12,50     | 14,75     | 13,70 | 13,04  | 6,25      | 7,63   |
|    | $\boldsymbol{0}$ | 2,15  | 2,62  | 12,32 | 12,32     | 1,86  | 2,26      | 9,97      | 12,21 | 0,6    | 1,97      | 2,61   |
|    | 1,2              | 3,23  | 3,55  | 19,72 | 20,84     | 2,18  | 2,68      | 12,43     | 14,67 | 2,23   | 4,54      | 10,22  |
|    | Rozdíl           | 1,08  | 0,93  | 7,4   | 8,52      | 0,32  | 0,42      | 2,46      | 2,46  | 1,63   | 2,57      | 7,61   |
|    | %Rozdíl          | 50,23 | 35,50 | 60,06 | 69,16     | 17,20 | 18,58     | 24,67     | 20,15 | 271,67 | 130,46    | 291,57 |
|    | 0                | 0,92  | 1,15  | 8,47  | 8,47      | 0,87  | 1,09      | 6,12      | 8,67  | 0,27   | 0,56      | 1,33   |
|    | 0,38             | 0,97  | 1,22  | 12,32 | 12,32     | 0,89  | 1,15      | 6,99      | 12,04 | 0,36   | 0,69      | 1,68   |
|    | Rozdíl           | 0,05  | 0,07  | 3,85  | 3,85      | 0,02  | 0,06      | 0,87      | 3,37  | 0,09   | 0,13      | 0,35   |
|    | %Rozdíl          | 5,43  | 6,09  | 45,45 | 45,45     | 2,30  | 5,50      | 14,22     | 38,87 | 33,33  | 23,21     | 26,32  |

*[Tabulka 19](#page-81-0) (pokračování): Měřené hodnoty z experimentu (Hodnoty vyosení v [mm] a měřené hodnoty v [µm])*

| В. | <b>Delta</b> | Pa    | Pq    | Pz     | Pt     | Ra          | <b>Rq</b>   | Rz     | Rt     | Wa    | <b>Wz</b> | Wt     |
|----|--------------|-------|-------|--------|--------|-------------|-------------|--------|--------|-------|-----------|--------|
|    | 0            | 11,35 | 11,44 | 49,18  | 52,54  | 5,63        | 6,72        | 27,56  | 38,42  | 9,33  | 17,87     | 36,14  |
|    | 1,2          | 11,34 | 12,34 | 59,99  | 61,95  | 7,33        | 8,73        | 34,63  | 45,44  | 7,47  | 16,89     | 35,04  |
|    | Rozdíl       | 0,01  | 0,9   | 10,81  | 9,41   | 1,7         | 2,01        | 7,07   | 7,02   | 1,86  | 0,98      | 1,1    |
|    | %Rozdíl      | 0,09  | 7,87  | 21,98  | 17,91  | 30,20       | 29,91       | 25,65  | 18,27  | 19,94 | 5,48      | 3,04   |
|    | 0            | 0,94  | 1,19  | 8,16   | 8,39   | 0,88        | 1,11        | 6,16   | 7,74   | 0,27  | 0,5       | 1,47   |
|    | 0,1          | 0,95  | 1,15  | 7,49   | 7,57   | 0,87        | 1,09        | 5,98   | 8,12   | 0,31  | 0,49      | 1,64   |
|    | Rozdíl       | 0,01  | 0,04  | 0,67   | 0,82   | 0,01        | 0,02        | 0,18   | 0,38   | 0,04  | 0,01      | 0,17   |
|    | %Rozdíl      | 1,06  | 3,36  | 8,21   | 9,77   | 1,14        | 1,80        | 2,92   | 4,91   | 14,81 | 2,00      | 11,56  |
|    | 0            | 0,24  | 0,22  | 1,62   | 1,9    | 0,07        | 0,09        | 0,56   | 0,61   | 0,29  | 0,35      | 1,46   |
|    | 0,1          | 0,25  | 0,21  | 1,67   | 1,77   | 0,06        | 0,07        | 0,47   | 0,6    | 0,3   | 0,32      | 1,27   |
|    | Rozdíl       | 0,01  | 0,01  | 0,05   | 0,13   | 0,01        | 0,02        | 0,09   | 0,01   | 0,01  | 0,03      | 0,19   |
|    | %Rozdíl      | 4,17  | 4,55  | 3,09   | 6,84   | 14,29       | 22,22       | 16,07  | 1,64   | 3,45  | 8,57      | 13,01  |
|    | 0            | 0,19  | 0,18  | 1,38   | 1,77   | 0,06        | 0,08        | 0,6    | 0,87   | 0,24  | 0,33      | 1,34   |
|    | 0,65         | 0,23  | 0,19  | 1,43   | 1,88   | 0,06        | 0,08        | 0,61   | 0,92   | 0,27  | 0,31      | 1,27   |
|    | Rozdíl       | 0,04  | 0,01  | 0,05   | 0,11   | $\mathbf 0$ | $\mathbf 0$ | 0,01   | 0,05   | 0,03  | 0,02      | 0,07   |
|    | %Rozdíl      | 21,05 | 5,56  | 3,62   | 6,21   | 0,00        | 0,00        | 1,67   | 5,75   | 12,50 | 6,06      | 5,22   |
|    | 0            | 0,2   | 0,19  | 1,47   | 1,82   | 0,06        | 0,08        | 0,59   | 0,63   | 0,25  | 0,33      | 1,38   |
|    | 0,65         | 0,24  | 0,21  | 3,76   | 3,76   | 0,07        | 0,1         | 1,62   | 3,75   | 0,28  | 0,32      | 1,29   |
|    | Rozdíl       | 0,04  | 0,02  | 2,29   | 1,94   | 0,01        | 0,02        | 1,03   | 3,12   | 0,03  | 0,01      | 0,09   |
|    | %Rozdíl      | 20,00 | 10,53 | 155,78 | 106,59 | 16,67       | 25,00       | 174,58 | 495,24 | 12,00 | 3,03      | 6,52   |
|    | 0            | 2,13  | 2,66  | 12,9   | 12,9   | 1,9         | 2,33        | 10,47  | 11,72  | 0,63  | 2,05      | 2,95   |
|    | 0,65         | 2,23  | 2,76  | 13,42  | 13,87  | 1,82        | 2,19        | 9,79   | 11,6   | 1,25  | 3,32      | 7,42   |
|    | Rozdíl       | 0,1   | 0,1   | 0,52   | 0,97   | 0,08        | 0,14        | 0,68   | 0,12   | 0,62  | 1,27      | 4,47   |
|    | %Rozdíl      | 4,69  | 3,76  | 4,03   | 7,52   | 4,21        | 6,01        | 6,49   | 1,02   | 98,41 | 61,95     | 151,53 |
|    | 0            | 0,21  | 0,23  | 1,26   | 1,54   | 0,09        | 0,11        | 0,7    | 0,75   | 0,2   | 0,41      | 0,88   |
|    | 1,2          | 0,18  | 0,15  | 1,27   | 1,39   | 0,08        | 0,1         | 0,64   | 0,71   | 0,19  | 0,22      | 0,75   |
|    | Rozdíl       | 0,03  | 0,08  | 0,01   | 0,15   | 0,01        | 0,01        | 0,06   | 0,04   | 0,01  | 0,19      | 0,13   |
|    | %Rozdíl      | 14,29 | 34,78 | 0,79   | 9,74   | 11,11       | 9,09        | 8,57   | 5,33   | 5,00  | 46,34     | 14,77  |
|    | $\pmb{0}$    | 2,34  | 3,12  | 26,37  | 26,37  | 2,1         | 2,66        | 13,99  | 25,53  | 0,75  | 2,47      | 3,47   |
|    | 0,1          | 2,25  | 2,73  | 13,28  | 14,21  | 1,95        | 2,37        | 10,69  | 13,57  | 0,99  | 2,27      | 4,8    |
|    | Rozdíl       | 0,09  | 0,39  | 13,09  | 12,16  | 0,15        | 0,29        | 3,3    | 11,96  | 0,24  | 0,2       | 1,33   |
|    | %Rozdíl      | 3,85  | 12,50 | 49,64  | 46,11  | 7,14        | 10,90       | 23,59  | 46,85  | 32,00 | 8,10      | 38,33  |

*[Tabulka 19](#page-81-0) (pokračování): Měřené hodnoty z experimentu (Hodnoty vyosení v [mm] a měřené hodnoty v [µm])*

**Plán experimentu č. 2**

#### *Tabulka 20: Plán druhého experimentu*

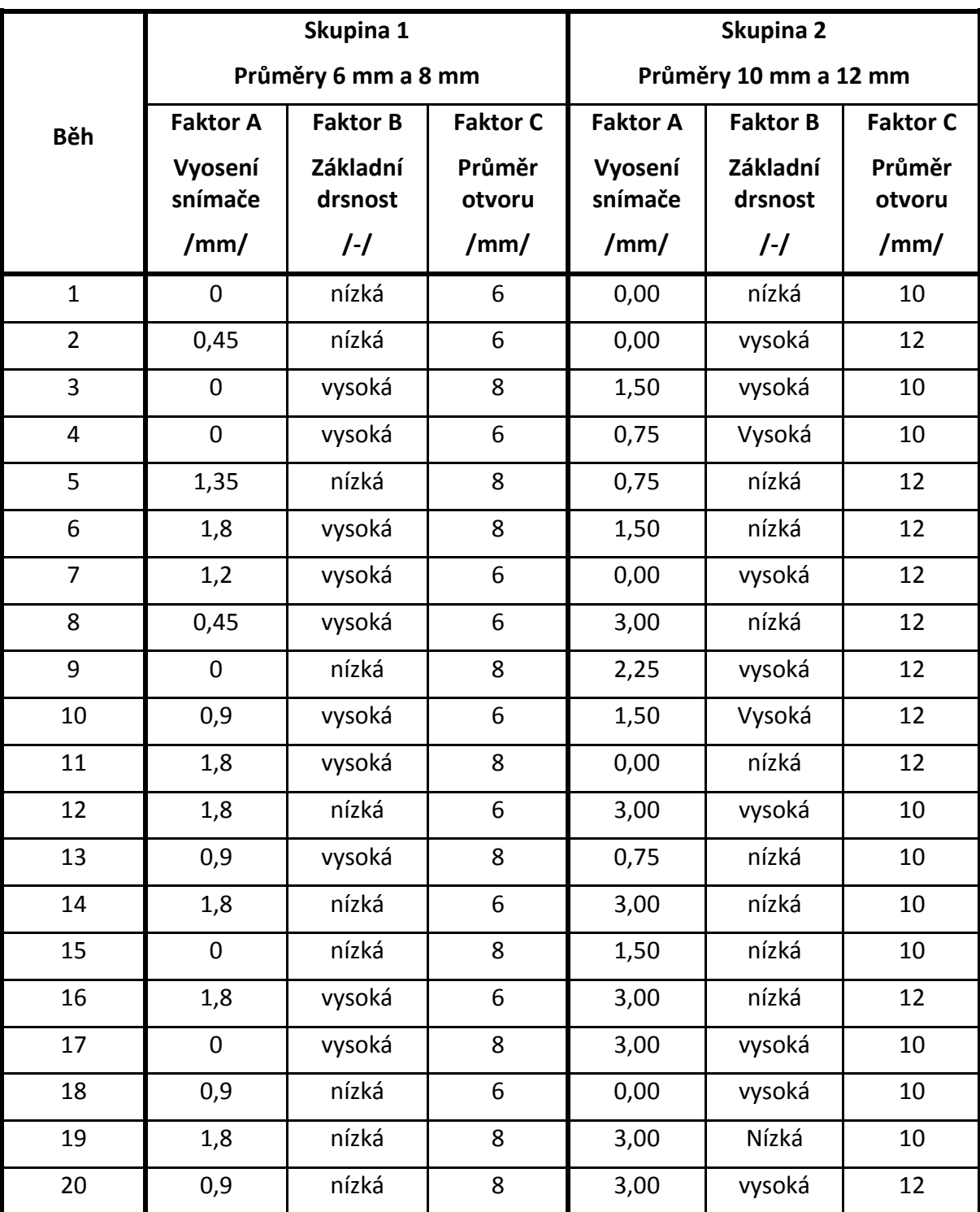

**Data měřená při experimentu 2**

|                |       |       |      |      |      | Průměry 6 mm a 8 mm |       |      |      |           |       |
|----------------|-------|-------|------|------|------|---------------------|-------|------|------|-----------|-------|
| <b>Běh</b>     | Pt    | Pz    | Pa   | Pq   | Ra   | <b>Rz</b>           | Rt    | Rq   | Wa   | <b>Wz</b> | Wt    |
| $\mathbf{1}$   | 1,90  | 1,66  | 0,23 | 0,29 | 0,11 | 0,89                | 1,15  | 0,14 | 0,22 | 0,23      | 0,88  |
| $\overline{2}$ | 1,46  | 1,34  | 0,16 | 0,20 | 0,10 | 0,81                | 1,13  | 0,13 | 0,13 | 0,15      | 0,58  |
| 3              | 15,00 | 14,48 | 2,61 | 3,22 | 0,35 | 4,39                | 6,70  | 0,66 | 2,85 | 3,21      | 9,48  |
| 4              | 31,57 | 25,55 | 4,15 | 5,07 | 3,23 | 19,15               | 25,41 | 3,98 | 2,76 | 8,07      | 18,85 |
| 5              | 13,96 | 13,95 | 2,07 | 2,57 | 1,88 | 10,45               | 13,77 | 2,28 | 0,76 | 1,67      | 3,54  |
| 6              | 24,56 | 23,82 | 3,41 | 5,17 | 0,46 | 6,82                | 11,80 | 0,82 | 3,92 | 3,69      | 15,07 |
| 7              | 40,86 | 34,67 | 5,83 | 7,54 | 3,81 | 22,83               | 28,64 | 4,74 | 4,17 | 10,76     | 22,03 |
| 8              | 33,05 | 28,47 | 4,29 | 5,64 | 3,22 | 20,4                | 25,44 | 4,01 | 3,07 | 8,51      | 15,88 |
| 9              | 14,44 | 14,21 | 2,05 | 2,59 | 1,77 | 10,03               | 13,56 | 2,18 | 0,76 | 1,41      | 4,49  |
| 10             | 43,90 | 43,5  | 5,21 | 6,98 | 3,76 | 23,81               | 32,88 | 4,81 | 3,47 | 9,53      | 19,01 |
| 11             | 16,16 | 15,09 | 3,03 | 4,73 | 0,33 | 3,31                | 4,26  | 0,47 | 3,46 | 3,40      | 14,21 |
| 12             | 2,08  | 1,87  | 0,21 | 0,3  | 0,09 | 0,85                | 1,19  | 0,11 | 0,24 | 0,27      | 1,01  |
| 13             | 15,75 | 14,93 | 2,79 | 3,93 | 0,44 | 4,19                | 6,23  | 0,65 | 3,21 | 3,15      | 11,87 |
| 14             | 1,67  | 1,61  | 0,20 | 0,25 | 0,11 | 0,99                | 1,31  | 0,15 | 0,18 | 0,21      | 0,76  |
| 15             | 14,77 | 14,43 | 2,05 | 2,62 | 1,77 | 9,90                | 13,74 | 2,17 | 0,83 | 1,70      | 4,14  |
| 16             | 34,55 | 33,86 | 5,17 | 6,49 | 3,78 | 22,48               | 34,85 | 4,70 | 3,11 | 7,22      | 12,22 |
| 17             | 13,90 | 13,44 | 2,53 | 3,08 | 0,35 | 3,64                | 5,63  | 0,35 | 2,77 | 3,20      | 9,41  |
| 18             | 1,62  | 1,46  | 0,16 | 0,21 | 0,10 | 0,84                | 1,11  | 0,13 | 0,14 | 0,16      | 0,70  |
| 19             | 15,94 | 15,79 | 2,36 | 3,06 | 2,17 | 12,8                | 14,93 | 2,68 | 1,02 | 2,40      | 3,96  |
| 20             | 15,45 | 15,45 | 2,13 | 2,9  | 2,01 | 11,59               | 14,05 | 2,52 | 0,90 | 3,03      | 7,01  |

*Tabulka 21: Data měřená ve druhém experimentu pro 1. skupinu otvorů*

|                         | Průměry 10 mm a 12 mm |       |      |      |      |           |       |      |      |           |       |  |  |  |
|-------------------------|-----------------------|-------|------|------|------|-----------|-------|------|------|-----------|-------|--|--|--|
| Běh                     | Pt                    | Pz    | Pa   | Pq   | Ra   | <b>Rz</b> | Rt    | Rq   | Wa   | <b>Wz</b> | Wt    |  |  |  |
| $\mathbf{1}$            | 6,57                  | 6,29  | 0,51 | 0,86 | 0,42 | 5,14      | 5,96  | 0,75 | 0,21 | 0,35      | 0,96  |  |  |  |
| $\overline{2}$          | 19,69                 | 19,22 | 3,23 | 4,12 | 1,85 | 10,73     | 14,72 | 2,25 | 2,91 | 4,01      | 12,86 |  |  |  |
| 3                       | 31,92                 | 31,92 | 5,31 | 6,74 | 3,14 | 18,65     | 23,33 | 3,86 | 4,27 | 7,72      | 18,63 |  |  |  |
| 4                       | 32,90                 | 32,9  | 5,21 | 6,83 | 3,11 | 19,2      | 25,91 | 3,89 | 4,15 | 7,54      | 19,19 |  |  |  |
| 5                       | 7,19                  | 6,35  | 0,61 | 0,81 | 0,56 | 4,35      | 6,38  | 0,73 | 0,32 | 1,03      | 1,81  |  |  |  |
| 6                       | 7,26                  | 6,04  | 0,59 | 0,8  | 0,59 | 5,19      | 7,14  | 0,82 | 0,28 | 0,84      | 1,56  |  |  |  |
| $\overline{\mathbf{z}}$ | 19,82                 | 19,27 | 3,24 | 4,11 | 1,85 | 10,98     | 14,86 | 2,26 | 2,91 | 4,05      | 12,96 |  |  |  |
| 8                       | 6,57                  | 5,76  | 0,78 | 0,94 | 0,60 | 4,14      | 5,87  | 0,76 | 0,51 | 1,26      | 2,77  |  |  |  |
| 9                       | 23,49                 | 23,49 | 3,10 | 3,91 | 1,93 | 12,20     | 16,64 | 2,42 | 2,41 | 2,84      | 9,21  |  |  |  |
| 10                      | 16,42                 | 16,42 | 2,93 | 3,48 | 1,98 | 11,16     | 15,26 | 2,41 | 1,70 | 4,37      | 7,10  |  |  |  |
| 11                      | 4,65                  | 4,65  | 0,57 | 0,71 | 0,50 | 3,42      | 4,03  | 0,62 | 0,23 | 0,58      | 1,04  |  |  |  |
| 12                      | 28,69                 | 25,92 | 4,58 | 5,65 | 3,94 | 21,79     | 25,1  | 4,87 | 2,17 | 5,62      | 11,86 |  |  |  |
| 13                      | 5,59                  | 5,38  | 0,44 | 0,64 | 0,37 | 3,81      | 5,26  | 0,57 | 0,14 | 0,35      | 0,86  |  |  |  |
| 14                      | 11,91                 | 10,45 | 0,55 | 0,87 | 0,48 | 6,25      | 10,93 | 0,79 | 0,31 | 0,78      | 1,43  |  |  |  |
| 15                      | 6,21                  | 6,21  | 0,44 | 0,64 | 0,40 | 4,55      | 5,96  | 0,61 | 0,13 | 0,49      | 1,15  |  |  |  |
| 16                      | 7,09                  | 5,68  | 0,83 | 1,00 | 0,61 | 4,19      | 5,97  | 0,79 | 0,57 | 1,36      | 3,13  |  |  |  |
| 17                      | 28,48                 | 26,44 | 4,59 | 5,66 | 3,92 | 21,78     | 25,64 | 4,87 | 2,25 | 5,85      | 12,17 |  |  |  |
| 18                      | 31,5                  | 31,50 | 4,91 | 6,37 | 2,99 | 19,21     | 23,55 | 3,79 | 3,54 | 6,18      | 16,38 |  |  |  |
| 19                      | 8,63                  | 6,63  | 0,49 | 0,71 | 0,43 | 5,31      | 7,83  | 0,71 | 0,27 | 0,71      | 1,49  |  |  |  |
| 20                      | 22,38                 | 18,21 | 3,27 | 4,00 | 2,12 | 12,75     | 14,45 | 2,65 | 2,51 | 4,25      | 15,82 |  |  |  |

*Tabulka 22: Data měřená ve druhém experimentu pro 2. skupinu otvorů*